# Package 'PowerTOST'

February 21, 2022

<span id="page-0-0"></span>Encoding UTF-8

Type Package

Title Power and Sample Size for (Bio)Equivalence Studies

Version 1.5-4

Date 2022-02-21

Description Contains functions to calculate power and sample size for various study designs used in bioequivalence studies. Use known.designs() to see the designs supported. Power and sample size can be obtained based on different methods, amongst them prominently the TOST procedure (two one-sided t-tests). See README and NEWS for further information.

Imports mvtnorm, stats, utils, graphics, grDevices, cubature (>= 1.3-6), TeachingDemos

Suggests crossdes, knitr, rmarkdown, tufte, emmeans

ByteCompile yes

LazyData true

VignetteBuilder knitr

URL <https://github.com/Detlew/PowerTOST>

BugReports <https://github.com/Detlew/PowerTOST/issues>

License GPL  $(>= 2)$ 

NeedsCompilation no

Author Detlew Labes [aut, cre] (<<https://orcid.org/0000-0003-2169-426X>>), Helmut Schütz [aut] (<<https://orcid.org/0000-0002-1167-7880>>), Benjamin Lang [aut]

Maintainer Detlew Labes <DetlewLabes@gmx.de>

Repository CRAN

Date/Publication 2022-02-21 10:40:02 UTC

# R topics documented:

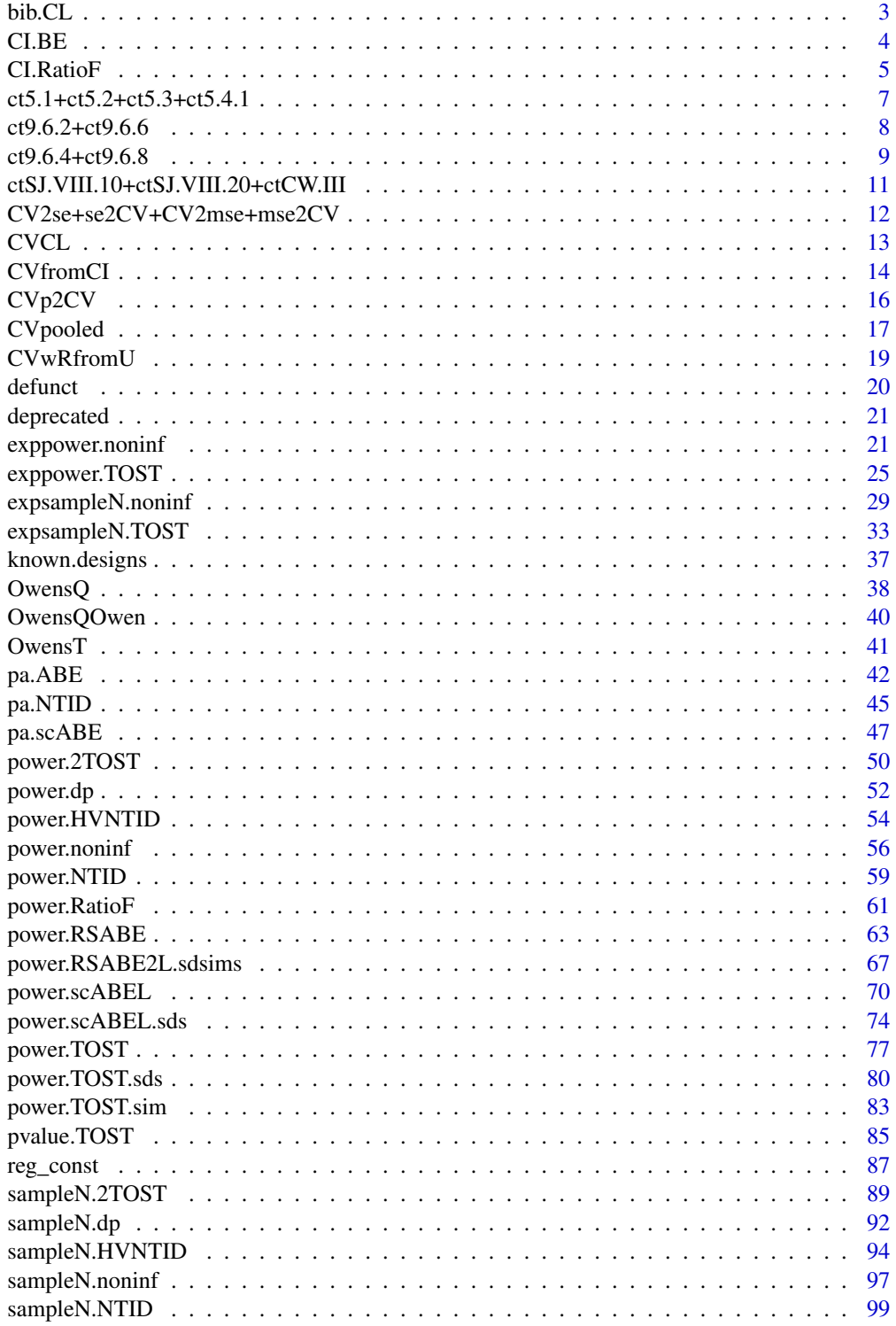

#### <span id="page-2-0"></span>bib.CL 3

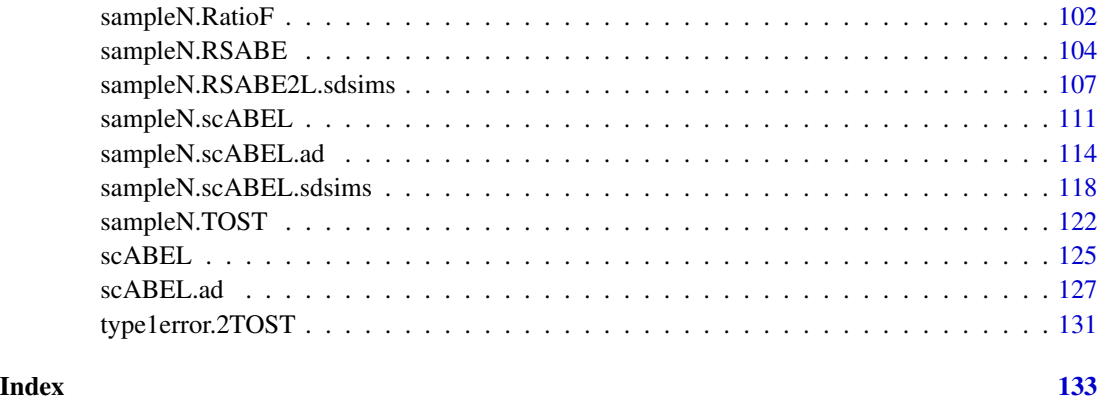

bib.CL *Design matrices of period balanced incomplete block designs*

# Description

This function returns the 'design' matrix of incomplete block designs described by Chow & Liu. The design matrices were recoded  $1=R$ ,  $2=TI$ ,  $3=TZ$ , ...

# Usage

bib.CL(trt, p)

# Arguments

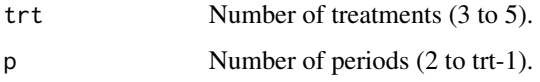

#### Value

Matrix containing the sequences in rows and periods in columns.

The entry (i, j) of the matrix corresponds to the treatment or dose (index) a subject within *i*-th sequence gets in the *j*-th period.

# Author(s)

D. Labes

# References

Chow SC, Liu JP. *Design and Analysis of Bioavailability and Bioequivalence Studies.* Boca Raton: CRC Press;  $3^{rd}$  edition 2009. Chapter 2.6.

# Examples

```
# 4 treatments/doses, 3 periods
bib.CL(4, 3)
# gives 4 sequences
# to see this in Chow & Liu's coding
tmt <- c("R", "T1", "T2", "T3")
matrix(tmt[bib.CL(4, 3)], ncol=3)
```
<span id="page-3-1"></span>

CI.BE *1–2\*alpha confidence interval given point estimate, CV, and n*

## Description

Utility function to calculate the  $1 - 2\alpha$  CI given point estimate, CV, and n for the various designs covered in this package.

# Usage

 $CI.BE(a1pha = 0.05, pe, CV, n, design = "2x2", robust = FALSE)$ 

# Arguments

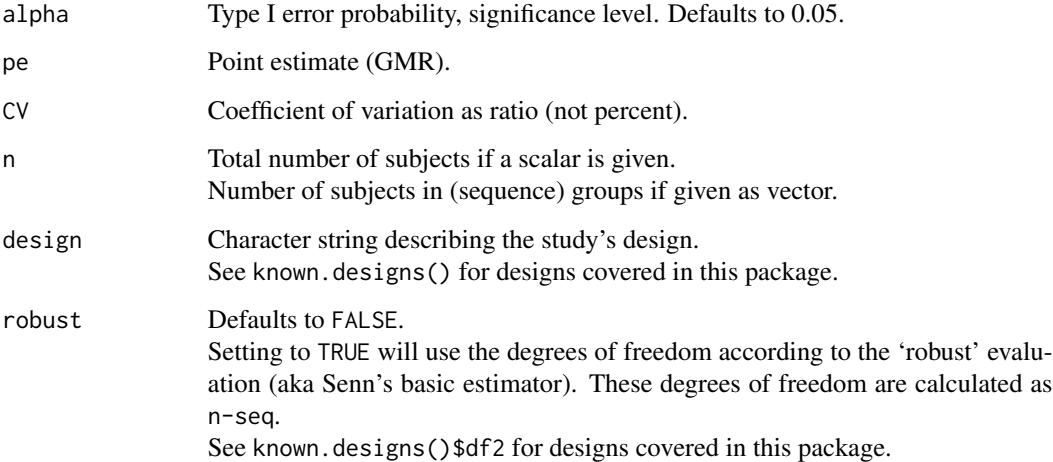

# Value

Returns the  $1 - 2\alpha$  confidence interval.

Returns a vector with named elements lower, upper if arguments pe and CV are scalars, else a matrix with columns lower, upper is returned.

<span id="page-3-0"></span>

#### <span id="page-4-0"></span>CI.RatioF 5

# Note

The function assumes an evaluation using log-transformed data.

The function assumes equal variances in case of design="parallel" and the higher order crossover designs.

The implemented formula covers balanced and unbalanced designs.

Whether the function vectorizes properly is not thoroughly tested.

# Author(s)

D. Labes

#### Examples

```
# 90% confidence interval for the 2x2 crossover
# n(total) = 24
CI.BE(pe = 0.95, CV = 0.3, n = 24)# should give
# lower upper
# 0.8213465 1.0988055
# same total number but unequal sequences
CI.BE(pe = 0.95, CV = 0.3, n = c(13, 11))# lower upper
# 0.8209294 1.0993637
```
CI.RatioF *1–2\*alpha Fieller CI given point estimate, CV (, CVb) and n*

#### Description

Utility function to calculate the  $1 - 2\alpha$  Fieller confidence interval given the point estimate, CV (, CVb), and n for the parallel group and  $2 \times 2$  crossover.

# Usage

```
CI.RatioF(alpha = 0.025, pe, CV, CVb, n, design = c("2x2", "parallel")
```
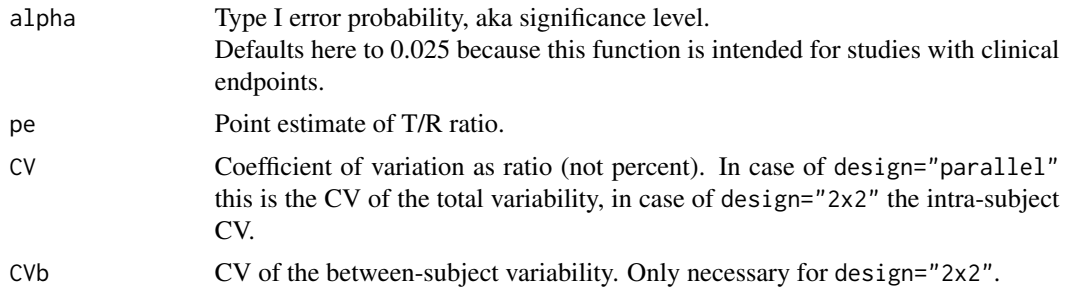

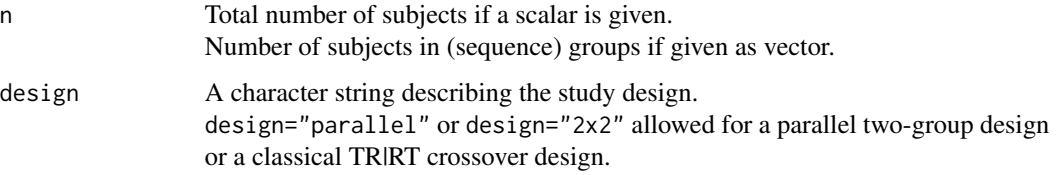

# Details

The CV(within) and CVb(etween) in case of design="2x2" are obtainedvia an appropriate ANOVA from the error term and from the difference (MS(subject within sequence)-MS(error))/2.

#### Value

Returns the  $1 - 2\alpha$  confidence interval.

# Note

The function assumes an evaluation using un-transformed data. The function assumes equal variances in case of design="parallel". The formula implemented covers balanced and unbalanced designs.

Note that when the mean of the denominator of the ratio is close to zero, confidence intervals might be degenerated and are returned as NA. In such a case a warning is issued.

Whether the function vectorizes properly is not thoroughly tested.

This function is intended for studies with clinical endpoints. In such studies the 95% confidence intervals are usually used for equivalence testing. Therefore, alpha defaults here to 0.025 (see EMA 2000).

#### Author(s)

D. Labes

#### References

Locke CS. *An exact confidence interval from untransformed data for the ratio of two formulation means.* J Pharmacokin Biopharm. 1984;12(6):649–55. doi: [10.1007/BF01059558](https://doi.org/10.1007/BF01059558)

Hauschke D, Steinijans VW, Pigeot I. *Bioequivalence Studies in Drug Development.* Chichester: John Wiley; 2007. Chapter 10. doi: [10.1002/9780470094778.fmatter](https://doi.org/10.1002/9780470094778.fmatter)

European Medicines Agency, Committee for Proprietary Medicinal Products. *Points to consider on switching between superiority and non-inferiority.* London, 27 July 2000. [CPMP/EWP/482/99](https://www.ema.europa.eu/en/documents/scientific-guideline/points-consider-switching-between-superiority-non-inferiority_en.pdf)

#### See Also

[CI.BE](#page-3-1), [power.RatioF](#page-60-1)

# <span id="page-6-0"></span>Examples

# 95% Fieller CI for the 2x2 crossover  $CI.RatioF(pe = 0.95, CV = 0.3, CVb = 0.6, n = 32)$ 

ct5.1+ct5.2+ct5.3+ct5.4.1

*Sample Size Tables for the Classical 2x2 Crossover Design*

#### Description

These data.frames give sample size tables calculated with sampleN.TOST() for the 2×2 design.

# Details

The data.frames can be accessed by their names.

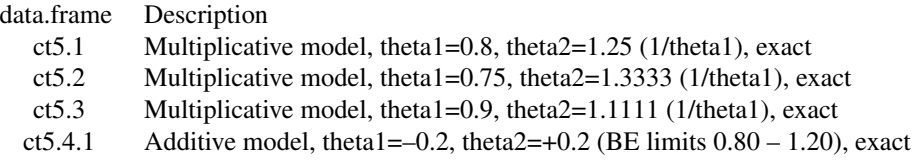

#### Note

Scripts for creation of these data.frames can be found in the /tests sub-directory of the package. Comparing the results of these scripts to the corresponding data.frames can be used for validation purposes.

#### Author(s)

PowerTOST

# Source

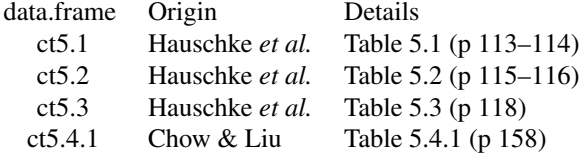

#### References

Hauschke D, Steinijans VW, Pigeot I. *Bioequivalence Studies in Drug Development.* Chichester: John Wiley; 2007.

Chow SC, Liu JP. *Design and Analysis of Bioavailability and Bioequivalence Studies.* Boca Raton: CRC Press;  $3^{rd}$  edition 2009.

# Examples

ct5.1 ct5.2 ct5.3 ct5.4.1

ct9.6.2+ct9.6.6 *Sample Size Tables for the 2x2x3 Replicate Crossover Design*

# Description

These data.frames give sample size tables calculated with sampleN.TOST() for the 2×2×3 replicate crossover design (2-treatment 2-sequence 3-period design.

# Details

The data.frames can be accessed by their names.

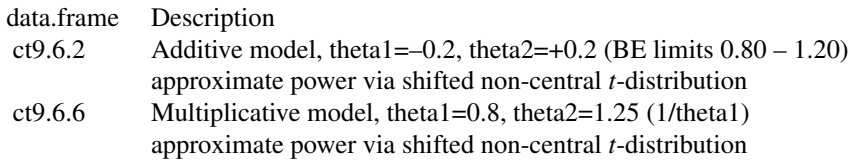

Attention! CV is se (standard error) of residuals.

#### Note

Scripts for creation of these data.frames can be found in the /tests sub-directory of the package. Comparing the results of these scripts to the corresponding data.frames can be used for validation purposes.

#### Author(s)

PowerTOST

#### Source

data.frame Origin Details

<span id="page-7-0"></span>

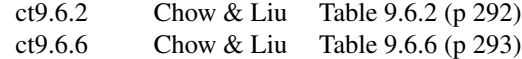

# <span id="page-8-0"></span>References

Chow SC, Liu JP. *Design and Analysis of Bioavailability and Bioequivalence Studies.* Boca Raton: CRC Press;  $3^{rd}$  edition 2009.

# Examples

ct9.6.2 ct9.6.6

ct9.6.4+ct9.6.8 *Sample Size Tables for the 2x4x4 Replicate Crossover Design*

# Description

These data.frames give sample size tables calculated with sampleN.TOST() for the 2×4×4 replicate crossover design (2-treatment 4-sequence 4-period design).

#### Details

The data.frames can be accessed by their names.

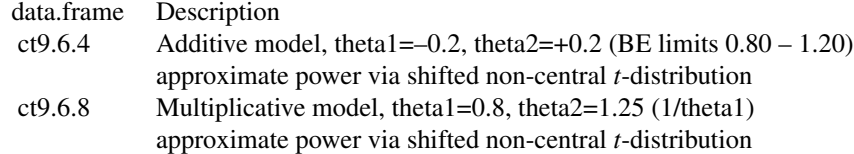

Attention! CV is se (standard error) of residuals.

#### Note

Scripts for creation of these data.frames can be found in the /tests sub-directory of the package. Comparing the results of these scripts to the corresponding data.frames can be used for validation purposes.

# Author(s)

PowerTOST

10 ct9.6.4+ct9.6.8

Source

<span id="page-10-0"></span>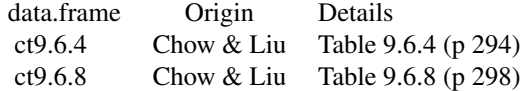

# References

Chow SC, Liu JP. *Design and Analysis of Bioavailability and Bioequivalence Studies.* Boca Raton: CRC Press;  $3^{rd}$  edition 2009.

#### Examples

ct9.6.4 ct9.6.8

ctSJ.VIII.10+ctSJ.VIII.20+ctCW.III *Sample Size Tables for the Parallel Group Design*

# Description

These data.frames give sample size tables calculated with sampleN.TOST() for the parallel group design (2 groups).

#### Details

The data.frames can be accessed by their names.

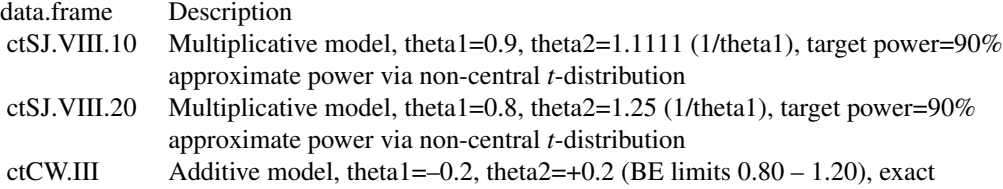

Attention! Julious gives sample size per group.

# Note

Scripts for creation of these data.frames can be found in the /tests sub-directory of the package. Comparing the results of these scripts to the corresponding data.frames can be used for validation purposes.

# Author(s)

PowerTOST

#### Source

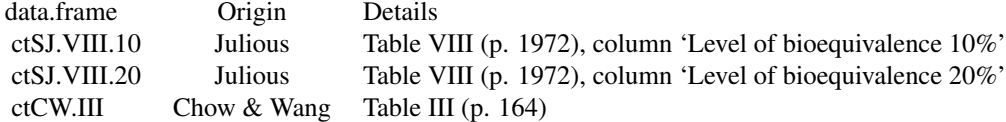

Seems the last reference is not very reliable (compare to the table in the paper).

#### References

Julious SA. *Tutorial in Biostatistics. Sample sizes for clinical trials with Normal data.* Stat Med. 2004;23(12):1921–86. doi: [10.1002/sim.1783](https://doi.org/10.1002/sim.1783)

Chow SC, Wang H. *On Sample Size Calculation in Bioequivalence Trials.* J Pharmacokinet Pharmacodyn. 2001;28(2):155–69. doi: [10.1023/A:1011503032353](https://doi.org/10.1023/A:1011503032353)

#### Examples

ctSJ.VIII.10 ctSJ.VIII.20 ctCW.III

CV2se+se2CV+CV2mse+mse2CV

*Helper functions*

# Description

Calculates the standard error or the mean squared error from a given CV and vice versa for lognormal data.

# Usage

CV2se(CV) se2CV(se) CV2mse(CV) mse2CV(mse)

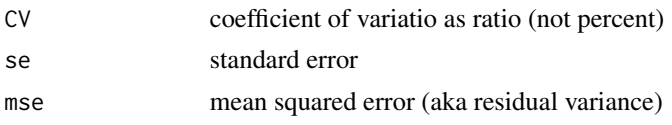

<span id="page-11-0"></span>

<span id="page-12-0"></span> $CVCL$  and the set of the set of the set of the set of the set of the set of the set of the set of the set of the set of the set of the set of the set of the set of the set of the set of the set of the set of the set of th

# Value

```
Returns
se = \sqrt{\log(CV^2+1)}CV = sqrt(exp(se^2)-1)mse = log(CV^2+1)CV = sqrt(exp(mse)-1)
```
# Note

These functions were originally intended for internal use only but may be useful for others.

# Author(s)

D. Labes

# Examples

```
# these functions are one liners:
CV2se < - function(CV) return(sqrt(log(1.0 + CV^2)))
se2CV <- function(se) return(sqrt(exp(se^2)-1))
CV2se(0.3)
# should give:
# [1] 0.2935604
se2CV(0.2935604)
# [1] 0.3
```
CVCL *Confidence limits of a CV for log-normal data*

#### Description

The function calculates the 1 –  $\alpha$  confidence limits (either 1-sided or 2-sided) via the  $\chi^2$  distribution of the error variance the CV is based on.

#### Usage

CVCL(CV, df, side =  $c("upper", "lower", "2-sided"), alpha = 0.05)$ 

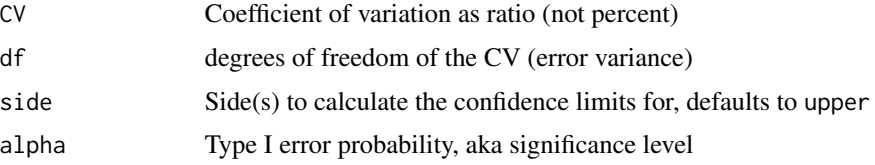

# <span id="page-13-0"></span>Value

Numeric vector of the confidence limits named as lower CL and upper CL. In case of the one-sided upper confidence limit the lower  $CL$  is  $= 0$ . In case of the one-sided lower confidence limit the upper  $CL$  is  $=$  Inf.

# Author(s)

D. Labes

# Examples

```
# upper one-sided 95% CL of a CV=0.3
# from a study with df=22 (f.i. a 2x2 crossover with n=24)
# default side="upper" since not explicitly given
CVCL(0.3, df = 22)# should give:
# lower CL upper CL
# 0.0000000 0.4075525
```
<span id="page-13-1"></span>CVfromCI *CV from a given Confidence interval*

#### Description

Calculates the CV (coefficient of variation) from a known confidence interval of a BE study. Useful if no CV but the 90% CI was given in literature.

## Usage

```
CVfromCI(pe, lower, upper, n, design = "2x2", alpha = 0.05, robust = FALSE)
CI2CV(pe, lower, upper, n, design = "2x2", alpha = 0.05, robust = FALSE)
```
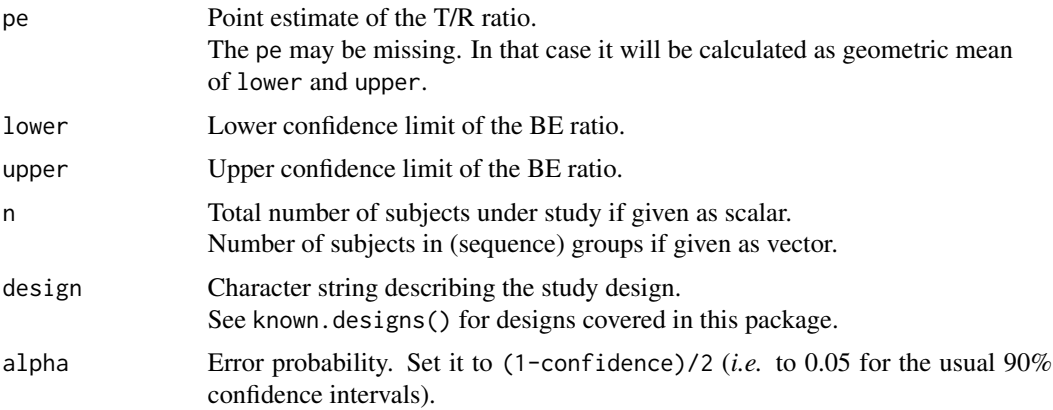

#### CVfromCI 15

(df2 in known.designs()) will be used. This may be helpful if the CI was evaluated via a mixed model or via intra-subject contrasts (aka Senn's basic estimator).

# Details

See Helmut Schütz' [presentation](https://bebac.at/lectures/Bucharest2013WS1.pdf#page=26) for the algebra underlying this function.

#### Value

Numeric value of the CV as ratio.

used.

# Note

The calculations are based on the assumption of evaluation via log-transformed values. The calculations are further based on a common variance of Test and Reference treatments in replicate crossover studies or parallel group study, respectively.

In case of argument n given as n(total) and is not divisible by the number of (sequence) groups the total sample size is partitioned to the (sequence) groups to have small imbalance only. A message is given in such cases.

The estimated CV is conservative (*i.e.*, higher than actually observed) in case of unbalancedness.

CI2CV() is simply an alias to CVfromCI().

# Author(s)

Original by D. Labes with suggestions by H. Schütz. Reworked and adapted to unbalanced studies by B. Lang.

# References

Yuan J, Tong T, Tang M-L. *Sample Size Calculation for Bioequivalence Studies Assessing Drug Effect and Food Effect at the Same Time With a 3-Treatment Williams Design.* Regul Sci. 2013;47(2):242– 7. doi: [10.1177/2168479012474273](https://doi.org/10.1177/2168479012474273)

#### Examples

```
# Given a 90% confidence interval (without point estimate)
# from a classical 2x2 crossover with 22 subjects
CVfromCI(lower=0.91, upper=1.15, n=22, design="2x2")
# will give [1] 0.2279405, i.e a CV ~ 23%
#
# unbalanced 2x2 crossover study, but not reported as such
CI2CV(lower=0.89, upper=1.15, n=24)
# will give a CV \sim 26.3%
# unbalancedness accounted for
CI2CV(lower=0.89, upper=1.15, n=c(16,8))
```

```
# should give CV \sim 24.7%
```
CVp2CV *Decompose CV(T) and CV(R) from 'pooled' CV of T/R*

#### Description

Helper function to calculate CV(T) and CV(R) from a pooled CV(T/R) assuming a ratio of the intra-subject variances.

#### Usage

 $CVD2CV(CV, ratio = 1.5)$ 

#### Arguments

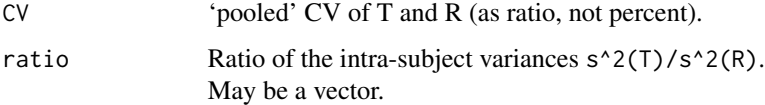

# Details

In case of knowing only the CV(T/R) f.i. from an ordinary cross-over you can calculate the components CV(T) and CV(R) assuming a ratio of the intra-subject variances. The formula the function is based on:  $log(1.0 + CV^2) = (SWT^2 + SWR^2)/2$ Insert sWT^2 = ratio  $*$  sWR^2 and solve for sWR^2.

# Value

Returns a numeric vector of the CV values for Test and Reference if only one ratio is given. Returns a matrix with named columns CVwT and CVwR if ratio is given as vector.

#### Author(s)

D. Labes

#### Examples

```
CVp2CV(0.4, ratio=2)
# gives
# [1] 0.4677952 0.3225018
```
<span id="page-16-0"></span>

# Description

This function pools CVs of several studies.

# Usage

```
CVpooled(CVdata, alpha = 0.2, logscale = TRUE, robust = FALSE)
## S3 method for class 'CVp'
print(x, digits = 4, verbose = FALSE, ...)
```
# Arguments

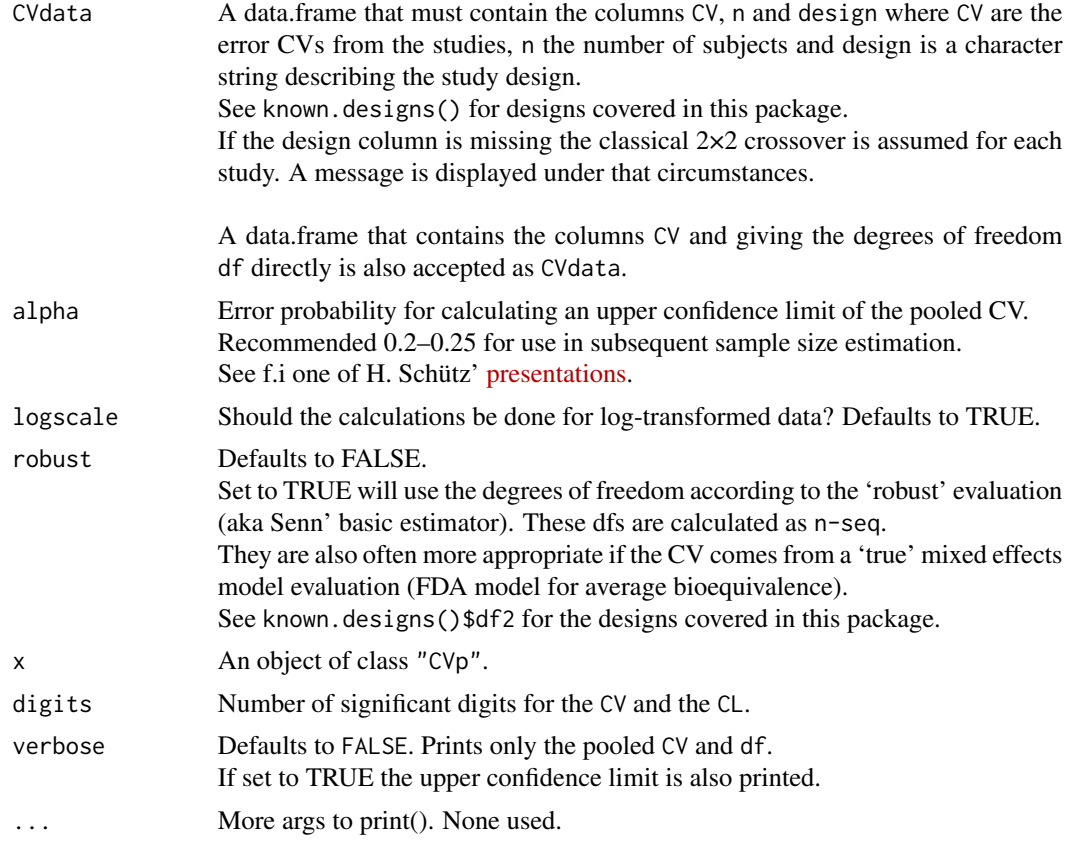

# Details

The pooled CV is obtained from the weighted average of the error variances obtained from the CVs of the single studies, weights are the degrees of freedom df.

If only n is given in the input CVdata, the dfs are calculated via the formulas given in known.designs().

If both n and df are given the df column precedes.

If logscale=TRUE the error variances are obtained via function CV2se(). Otherwise the pooled CV is obtained via pooling the CV^2.

#### Value

A list of class "CVp" with components

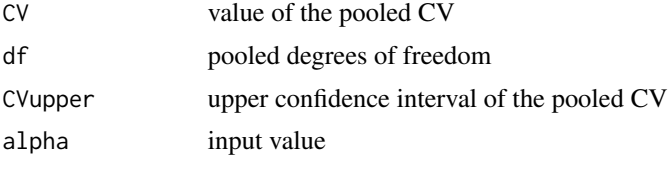

The class "CVp" has a S3 methods print.CVp.

#### Warning

Pooling of CVs from parallel group and crossover designs does not make any sense. Also the function *does not* throw an error if you do so.

#### Note

The calculations for logscale=FALSE are not described in the references. They are implemented by analogy to the case via log-transformed data.

The calculations are based on a common variance of Test and Reference formulations in replicate crossover studies or a parallel group study, respectively.

#### Author(s)

D. Labes

# References

H. Schütz' [presentations](https://bebac.at/Lectures.htm) about sample size challenges.

Patterson S, Jones B. *Bioequivalence and Statistics in Clinical Pharmacology.* Boca Raton: Chapman & Hall / CRC Press;  $2^{nd}$  edition 2017. Chapter 5.7 "Determining Trial Size".

#### See Also

[known.designs](#page-36-1)[,CVfromCI](#page-13-1)

#### Examples

```
# some data:
# the values for AUC, study 1 and study 2 are Example 3 of H. Schuetz' presentation
CVs \leftarrow ("
PKmetric | CV | n |design| source
   AUC | 0.20 | 24 | 2x2 | study 1
   Cmax | 0.25 | 24 | 2x2 | study 1
```
#### <span id="page-18-0"></span> $CVwRfrom U$  19

```
AUC | 0.30 | 12 | 2x2 | study 2
    Cmax | 0.31 | 12 | 2x2 | study 2
    AUC | 0.25 | 12 | 2x2x4| study 3 (full replicate)
")
txtcon <- textConnection(CVs)
CVdata \leq read.table(txtcon, header = TRUE, sep = "|",
                    strip.white = TRUE, as.is = TRUE)
close(txtcon)
# evaluation of the AUC CVs
CVsAUC <- subset(CVdata, PKmetric == "AUC")
CVpooled(CVsAUC, alpha = 0.2, logscale = TRUE)
# df of the 'robust' evaluation
CVpooled(CVsAUC, alpha = 0.2, logscale = TRUE, robust = TRUE)
# print also the upper CL, data example 3
CVsAUC3 <- subset(CVsAUC,design != "2x2x4")
print(CVpooled(CVsAUC3, alpha = 0.2, robust = TRUE), digits = 3, verbose = TRUE)
# will give the output:
# Pooled CV = 0.235 with 32 degrees of freedom (robust dfs)
# Upper 80% confidence limit of CV = 0.266
#
# Combining CVs from studies evaluated by ANOVA (robust=FALSE) and
# by a mixed effects model (robust=TRUE). dfs have to be provided!
CVs \leftarrow ("CV | n |design| source | model | df
  0.212 | 24 | 2x2 | study 1 | fixed | 22
  0.157 | 27 | 3x3 | study 2 | fixed | 50
  0.148 | 27 | 3x3 | study 3 | mixed | 24
")
txtcon <- textConnection(CVs)
CVdata \leq read.table(txtcon, header = TRUE, sep = "|",
                     strip.white = TRUE, as.is = TRUE)
close(txtcon)
print(CVpooled(CVdata, alpha = 0.2), digits = 3, verbose = TRUE)
# will give the output:
# Pooled CV = 0.169 with 96 degrees of freedom
# Upper 80% confidence limit of CV = 0.181
```
CVwRfromU *CVwR from the upper expanded limit (ABEL)*

# Description

Calculates the intra-subject CV (coefficient of variation) of the reference from the upper expanded limit of a BE study (replicate design for ABEL). Useful if no  $CV_{wR}$  but the expanded limits were given.

#### Usage

```
CVwRfromU(U, regulator = "EMA")
U2CVwR(U, regulator = "EMA")
```
#### <span id="page-19-0"></span>Arguments

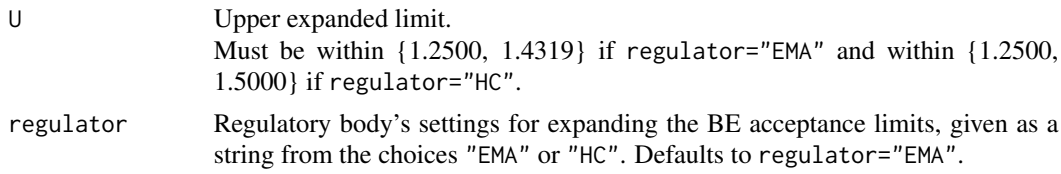

# Details

Only the upper expanded limit is supported since it offers one more significant digit than the lower expanded limit.

#### Value

Numeric value of the CVwR as ratio, where CVwR =  $sqrt(\log(U)/r\_{const})^2$ -1).

#### Note

U2CVwR() is simply an alias to CVwRfromU().

#### Author(s)

H. Schütz

#### Examples

```
# Given the upper expanded limit and using the defaults
CVwRfromU(U = 1.38)# should give [1] 0.44355, i.e., a CVwR ~ 44%
# Upper limit from a study according the Health Canada's rules
CVwRfromU(U = 1.48, regularor = "HC")# should give [1] 0.55214
```
defunct *Removed functions in PowerTOST*

# Description

Details about removed functions in PowerTOST.

#### Details

power.scABEL2 and sampleN.scABEL2 were deprecated in version 1.4.1. In power.scABEL and sampleN.scABEL the regulator component "est\_method" is used for switching between simulations based on the EMA's ANOVA evaluation or ISC evaluation, respectively. power.scABEL2 and sampleN.scABEL2 were removed in version 1.4.3.

power2.TOST was deprecated in version 1.2.6 since power.TOST was modified in order to handle unbalanced sequences. power2.TOST was removed in version in version 1.2.7.

#### <span id="page-20-0"></span>deprecated 21 and 22 and 22 and 22 and 22 and 22 and 22 and 23 and 23 and 23 and 23 and 24 and 25 and 26 and 26

# See Also

[power.TOST](#page-76-1), [power.scABEL](#page-69-1), [sampleN.scABEL](#page-110-1) for the new functions.

deprecated *Deprecated functions in PowerTOST*

#### Description

Details about deprecated functions in PowerTOST.

# Details

The functions power.NTIDFDA, sampleN.NTIDFDA, and pa.NTIDFDA were deprecated in version 1.5.4 and will be removed future versions.

#### See Also

[power.NTID](#page-58-1), [sampleN.NTID](#page-98-1), [pa.NTIDFDA](#page-44-1) for the new functions.

<span id="page-20-1"></span>exppower.noninf *Expected power of the non-inferiority test*

# Description

Calculates the so-called expected, *i.e.*, unconditional, power for a variety of study designs used in bioequivalence studies.

#### Usage

```
exppower.noninf(alpha = 0.025, logscale = TRUE, theta0, margin, CV, n,
                design = "2x2", robust = FALSE,
                prior.type = c("CV", "theta0", "both"), prior.parm = list(),
                method = c("exact", "approx"))
```
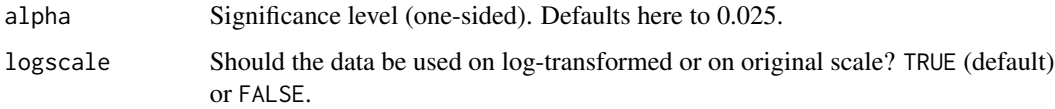

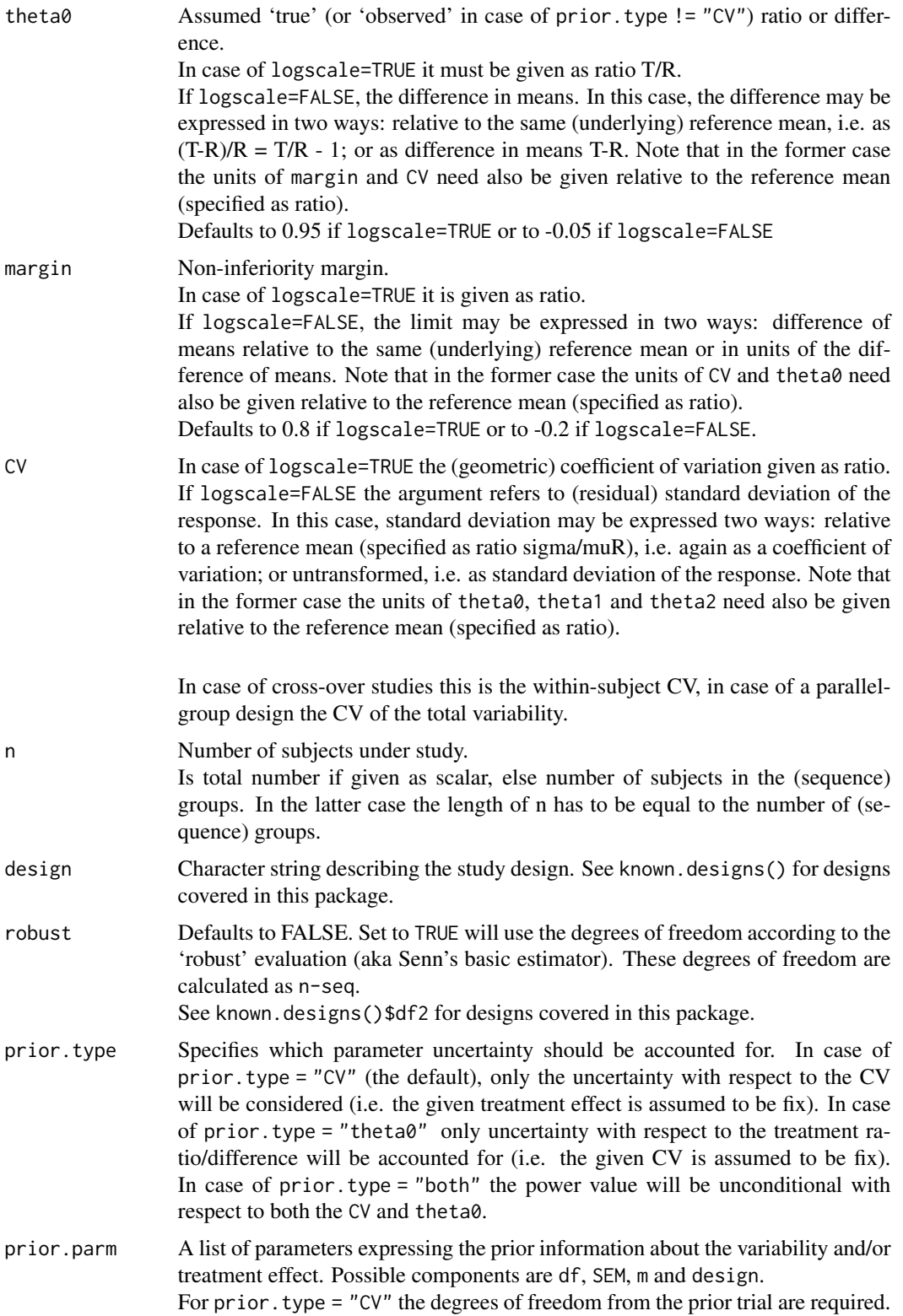

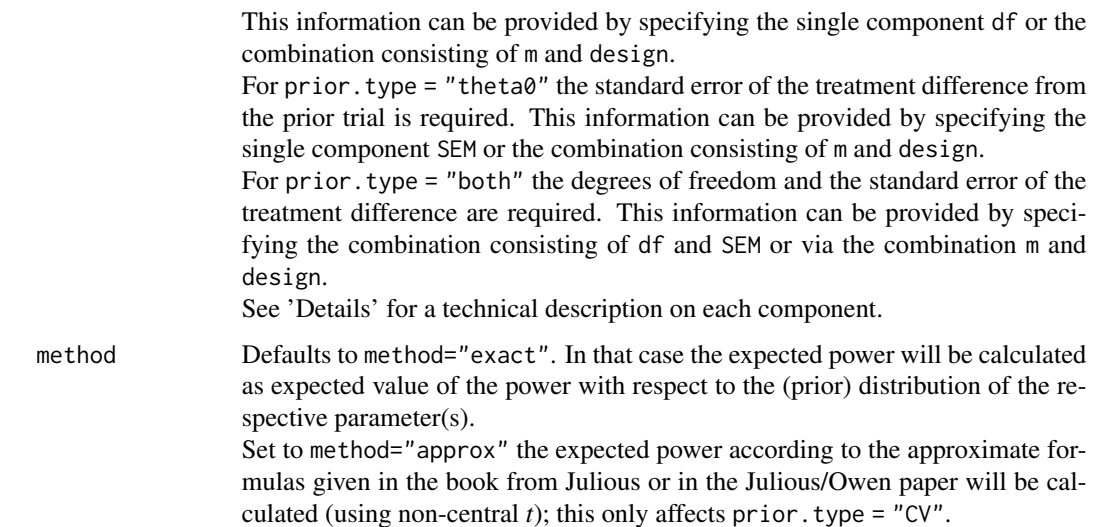

#### Details

This function calculates the so-called expected power taking into account that usually the parameters (CV and/or theta0) are not known but *estimated* from a prior study with some uncertainty. The expected power is an unconditional power and can therefore be seen as probability for success. See references for further details.

The prior. parm argument is a list that can supply any of the following components:

- df Error degrees of freedom from the prior trial  $(>=4,$  maybe non-integer). df = Inf is allowed and for method = "exact" the result will then coincide with power.noninf $(...).$ Note: This corresponds to the df of both the CV and the difference of means.
- SEM Standard error of the difference of means from the prior trial; must always be on additive scale (*i.e.*, usually log-scale).
- m Number of subjects from prior trial. Specification is analogous to the main argument n.

design Study design of prior trial. Specification is analogous to the main argument design.

For prior.parm, the combination consisting of df and SEM requires a somewhat advanced knowledge of the prior trial (provided in the raw output from for example the software SAS, or may be obtained via [emmeans](#page-0-0) of package emmeans. However, it has the advantage that if there were missing data the exact degrees of freedom and standard error of the difference can be used, the former possibly being non-integer valued (*e.g.* if the Kenward-Roger method was used).

Details on argument prior.type:

- CV The expectation is calculated with respect to the Inverse-gamma distribution.
- theta0 The expectation is calculated with respect to the conditional distribution theta0  $\sigma^2 = s^2$ of the posteriori distribution of (theta $0, \sigma^2$ ) from the prior trial.
- both The expectation is calculated with respect to the posteriori distribution of (theta0,  $\sigma^2$ ) from the prior trial. Numerical calculation of the two-dimensional integral is performed via cubature::hcubature.

#### Notes on the underlying hypotheses

If the supplied margin is  $\lt 0$  (logscale=FALSE) or  $\lt 1$  (logscale=TRUE), then it is assumed higher response values are better. The hypotheses are H0: theta $0 \le$  margin vs. H1: theta $0 \le$  margin where theta0 = mean(test)-mean(reference) if logscale=FALSE or H0:  $log(theta0) \leq log(margin)$  vs. H1:  $log(theta0) > log(margin)$ where theta0 = mean(test)/mean(reference) if logscale=TRUE. If the supplied margin is  $> 0$  (logscale=FALSE) or  $> 1$  (logscale=TRUE), then it is assumed lower

response values are better. The hypotheses are H0: theta $0 \ge$  margin vs. H1: theta $0 \le$  margin where theta0 = mean(test)-mean(reference) if logscale=FALSE or H0:  $log(theta0)$  >=  $log(margin)$  vs. H1:  $log(theta0)$  <  $log(margin)$ where theta0 = mean(test)/mean(reference) if logscale=TRUE. This latter case may also be considered as 'non-superiority'.

#### Value

Value of expected power according to the input.

#### Author(s)

B. Lang, D. Labes

# References

Grieve AP. *Confidence Intervals and Sample Sizes.* Biometrics. 1991;47:1597–603. doi: [10.2307/](https://doi.org/10.2307/2532411) [2532411](https://doi.org/10.2307/2532411)

O'Hagan, Stevens, JW, Campell MJ. *Assurance in Clinical Trial Design.* Pharm Stat. 2005;4:187– 201. doi: [10.1002/pst.175](https://doi.org/10.1002/pst.175)

Julious SA, Owen RJ. *Sample size calculations for clinical studies allowing for uncertainty in variance.* Pharm Stat. 2006;5:29–37. doi: [10.1002/pst.197](https://doi.org/10.1002/pst.197)

Julious SA. *Sample sizes for Clinical Trials.* Boca Raton: CRC Press / Chapman & Hall; 2010.

Bertsche A, Nehmitz G, Beyersmann J, Grieve AP. *The predictive distribution of the residual variability in the linear-fixed effects model for clinical cross-over trials.* Biom J. 2016;58(4):797–809. doi: [10.1002/bimj.201500245](https://doi.org/10.1002/bimj.201500245)

Box GEP, Tiao GC. *Bayesian Inference in Statistical Analysis.* Boston: Addison-Wesley; 1992.

Held L, Sabanes Bove D. *Applied Statistical Inference. Likelihood and Bayes.* Berlin, Heidelberg: Springer; 2014. doi: [10.1007/9783642378874](https://doi.org/10.1007/978-3-642-37887-4)

Senn S. *Cross-over Trials in Clinical Research*. Chichester: John Wiley & Sons; 2<sup>nd</sup> edition 2002.

Zierhut ML, Bycott P, Gibbs MA, Smith BP, Vicini P. *Ignorance is not bliss: Statistical power is not probability of trial success.* Clin Pharmacol Ther. 2015;99:356–9. doi: [10.1002/cpt.257](https://doi.org/10.1002/cpt.257)

# <span id="page-24-0"></span>exppower.TOST 25

#### See Also

[expsampleN.noninf](#page-28-1)[,power.noninf](#page-55-1)

#### Examples

```
# Expected power for non-inferiority test for a 2x2 crossover
# with 40 subjects. CV 30% known from a pilot 2x2 study with
# 12 subjects
# using all the defaults for other parameters (theta0 carved in stone)
# should give: [1] 0.6761068
exppower.noninf(CV = 0.3, n = 40, prior.parm = list(df = 12-2))
# or equivalently
exppower.noninf(CV = 0.3, n = 40, prior.parm = list(m = 12, design = "2x2"))
# May be also calculated via exppower.TOST() after setting upper acceptance limit
# to Inf and alpha=0.025
exppower.TOST(CV = 0.3, n = 40, prior.parm = list(df = 10), theta2 = Inf, alpha=0.025)
# In contrast: Julious approximation
exppower.noninf(CV = 0.3, n = 40, prior.parm = list(df = 10), method = "approx")
# should give: [1] 0.6751358
# Compare this to the usual (conditional) power (CV known, "carved in stone")
power.noninf(CV = 0.3, n = 40)
# should give: [1] 0.7228685
# same as if setting df = Inf in function exppower.noninf()
exppower.noninf(CV = 0.3, n = 40, prior.parm = list(df = Inf))
# Expected power for a 2x2 crossover with 40 subjects
# CV 30% and theta0 = 0.95 known from a pilot 2x2 study with 12 subjects
# using uncertainty with respect to both CV and theta0
exppower.noninf(CV = 0.3, theta0 = 0.95, n = 40,
                prior.parm = list(m = 12, design = "2x2"), prior.type = "both")
# should give a decrease of expected power to 0.5982852
```
<span id="page-24-1"></span>exppower.TOST *Expected power of the TOST procedure*

#### Description

Calculates the so-called expected, *i.e.*, unconditional, power for a variety of study designs used in bioequivalence studies.

#### Usage

```
exppower.TOST(alpha = 0.05, logscale = TRUE, theta0, theta1, theta2,
             CV, n, design = "2x2", robust = FALSE,
              prior.type = c("CV", "theta0", "both"), prior.parm = list(),
             method = c("exact", "approx"))
```
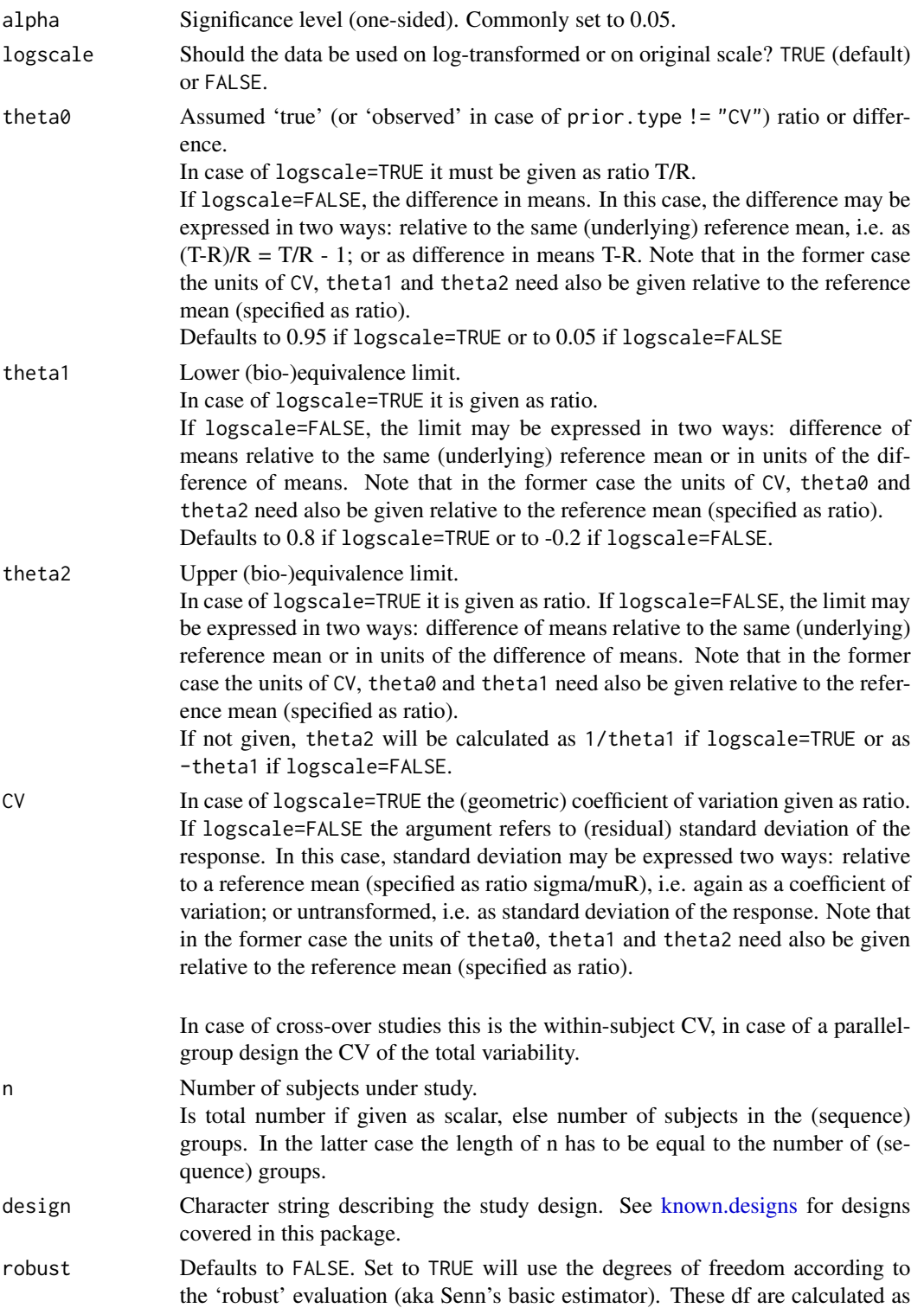

n-seq. See known.designs()\$df2 for designs covered in this package. prior.type Specifies which parameter uncertainty should be accounted for. In case of prior. type = "CV" (the default), only the uncertainty with respect to the CV will be considered (i.e. the given treatment effect is assumed to be fix). In case of prior.type = "theta0" only uncertainty with respect to the treatment ratio/difference will be accounted for (i.e. the given CV is assumed to be fix). In case of prior.type = "both" the power value will be unconditional with respect to both the CV and theta0. prior.parm A list of parameters expressing the prior information about the variability and/or treatment effect. Possible components are df, SEM, m and design. For prior. type = "CV" the degrees of freedom from the prior trial are required. This information can be provided by specifying the single component df or the combination consisting of m and design. For prior.type = "theta0" the standard error of the treatment difference from the prior trial is required. This information can be provided by specifying the single component SEM or the combination consisting of m and design. For prior.type = "both" the degrees of freedom and the standard error of the treatment difference are required. This information can be provided by specifying the combination consisting of df and SEM or via the combination m and design. See 'Details' for a technical description on each component. method Defaults to method="exact". In that case the expected power will be calculated as expected value of the power with respect to the (prior) distribution of the respective parameter(s). Set to method="approx" the expected power according to the approximate formulas given in the book from Julious or in the Julious/Owen paper will be calculated (using non-central  $t$ ); this only affects prior.type = "CV".

# Details

This function calculates the so-called expected power taking into account that usually the parameters (CV and/or theta0) are not known but estimated from a prior study with some uncertainty. The expected power is an unconditional power and can therefore be seen as probability for success. See references for further details.

The prior. parm argument is a list that can supply any of the following components:

- df Error degrees of freedom from the prior trial  $(>= 4,$  maybe non-integer). df = Inf is allowed and for method = "exact" the result will then coincide with power.  $TOST(\ldots)$ . Note: This corresponds to the df of both the CV and the difference of means.
- SEM Standard error of the difference of means from the prior trial; must always be on additive scale (*i.e.*, usually log-scale).
- m Number of subjects from prior trial. Specification is analogous to the main argument n.

design Study design of prior trial. Specification is analogous to the main argument design.

For prior.parm, the combination consisting of df and SEM requires a somewhat advanced knowledge of the prior trial (provided in the raw output from for example the software SAS, or may be obtained via [emmeans](#page-0-0) of package emmeans. However, it has the advantage that if there were missing data the exact degrees of freedom and standard error of the difference can be used, the former possibly being non-integer valued (*e.g.*, if the Kenward-Roger method was used).

Details on argument prior.type:

- CV The expectation is calculated with respect to the Inverse-gamma distribution.
- theta0 The expectation is calculated with respect to the conditional distribution theta0  $\sigma^2 = s^2$ of the posteriori distribution of (theta $0, \sigma^2$ ) from the prior trial.
- both The expectation is calculated with respect to the posteriori distribution of (theta0,  $\sigma^2$ ) from the prior trial. Numerical calculation of the two-dimensional integral is performed via [hcubature](#page-0-0).

### Value

Value of expected power according to the input.

#### Author(s)

B. Lang (thanks to G. Nehmiz for the helpful discussions), D. Labes

#### References

Grieve AP. *Confidence Intervals and Sample Sizes.* Biometrics. 1991;47:1597–603. doi: [10.2307/](https://doi.org/10.2307/2532411) [2532411](https://doi.org/10.2307/2532411)

O'Hagan, Stevens, JW, Campell MJ. *Assurance in Clinical Trial Design.* Pharm Stat. 2005;4:187– 201. doi: [10.1002/pst.175](https://doi.org/10.1002/pst.175)

Julious SA, Owen RJ. *Sample size calculations for clinical studies allowing for uncertainty in variance.* Pharm Stat. 2006;5:29–37. doi: [10.1002/pst.197](https://doi.org/10.1002/pst.197)

Julious SA. *Sample sizes for Clinical Trials.* Boca Raton: CRC Press / Chapman & Hall; 2010.

Bertsche A, Nehmitz G, Beyersmann J, Grieve AP. *The predictive distribution of the residual variability in the linear-fixed effects model for clinical cross-over trials.* Biom J. 2016;58(4):797–809. doi: [10.1002/bimj.201500245](https://doi.org/10.1002/bimj.201500245)

Box GEP, Tiao GC. *Bayesian Inference in Statistical Analysis.* Boston: Addison-Wesley; 1992.

Held L, Sabanes Bove D. *Applied Statistical Inference. Likelihood and Bayes.* Berlin, Heidelberg: Springer; 2014. doi: [10.1007/9783642378874](https://doi.org/10.1007/978-3-642-37887-4)

Senn S. *Cross-over Trials in Clinical Research*. Chichester: John Wiley & Sons; 2<sup>nd</sup> edition 2002.

Zierhut ML, Bycott P, Gibbs MA, Smith BP, Vicini P. *Ignorance is not bliss: Statistical power is not probability of trial success.* Clin Pharmacol Ther. 2015;99:356–9. doi: [10.1002/cpt.257](https://doi.org/10.1002/cpt.257)

#### See Also

[expsampleN.TOST](#page-32-1)[,power.TOST](#page-76-1)

### <span id="page-28-0"></span>expsampleN.noninf 29

#### Examples

```
# Expected power for a 2x2 crossover with 40 subjects
# CV 30% known from a pilot 2x2 study with 12 subjects
# using all the defaults for other parameters (theta0 carved in stone)
exppower.TOST(CV = 0.3, n = 40, prior.parm = list(df = 12-2))# should give: [1] 0.7365519
# or equivalently
exppower.TOST(CV = 0.3, n = 40, prior.parm = list(m = 12, design = "2x2"))
# In contrast: Julious approximation
exppower.TOST(CV = 0.3, n = 40, prior.parm = list(df = 10), method = "approx")
# should give: [1] 0.7359771
# Compare this to the usual (conditional) power (CV known, "carved in stone")
power.TOST(CV = 0.3, n = 40)
# should give: [1] 0.8158453
# same as if setting df = Inf in function exppower.TOST()
exppower.TOST(CV = 0.3, n = 40, prior.parm = list(df = Inf))
# Expected power for a 2x2 crossover with 40 subjects
# CV 30% and theta0 = 0.95 known from a pilot 2x2 study with 12 subjects
# using uncertainty with respect to both CV and theta0
exppower.TOST(CV = 0.3, theta0 = 0.95, n = 40,
              prior.parm = list(m = 12, design = "2x2"), prior.type = "both")
# should give [1] 0.5114685
```
<span id="page-28-1"></span>expsampleN.noninf *Sample size based on expected power for the non-inferiority test*

## Description

Estimates the sample size based on the expected power for a variety of designs used in bioequivalence studies. See [known.designs](#page-36-1) for the study designs covered.

#### Usage

```
expsampleN.noninf(alpha = 0.025, targetpower = 0.8, logscale = TRUE,
                  theta0, margin, CV, design = "2x2", robust = FALSE,
                  prior.type = c("CV", "theta0", "both"), prior.parm = list(),method = c("exact", "approx"), print = TRUE, details)
```
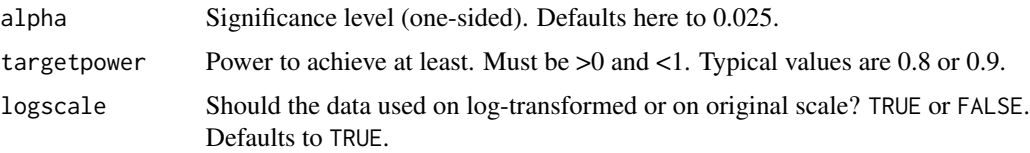

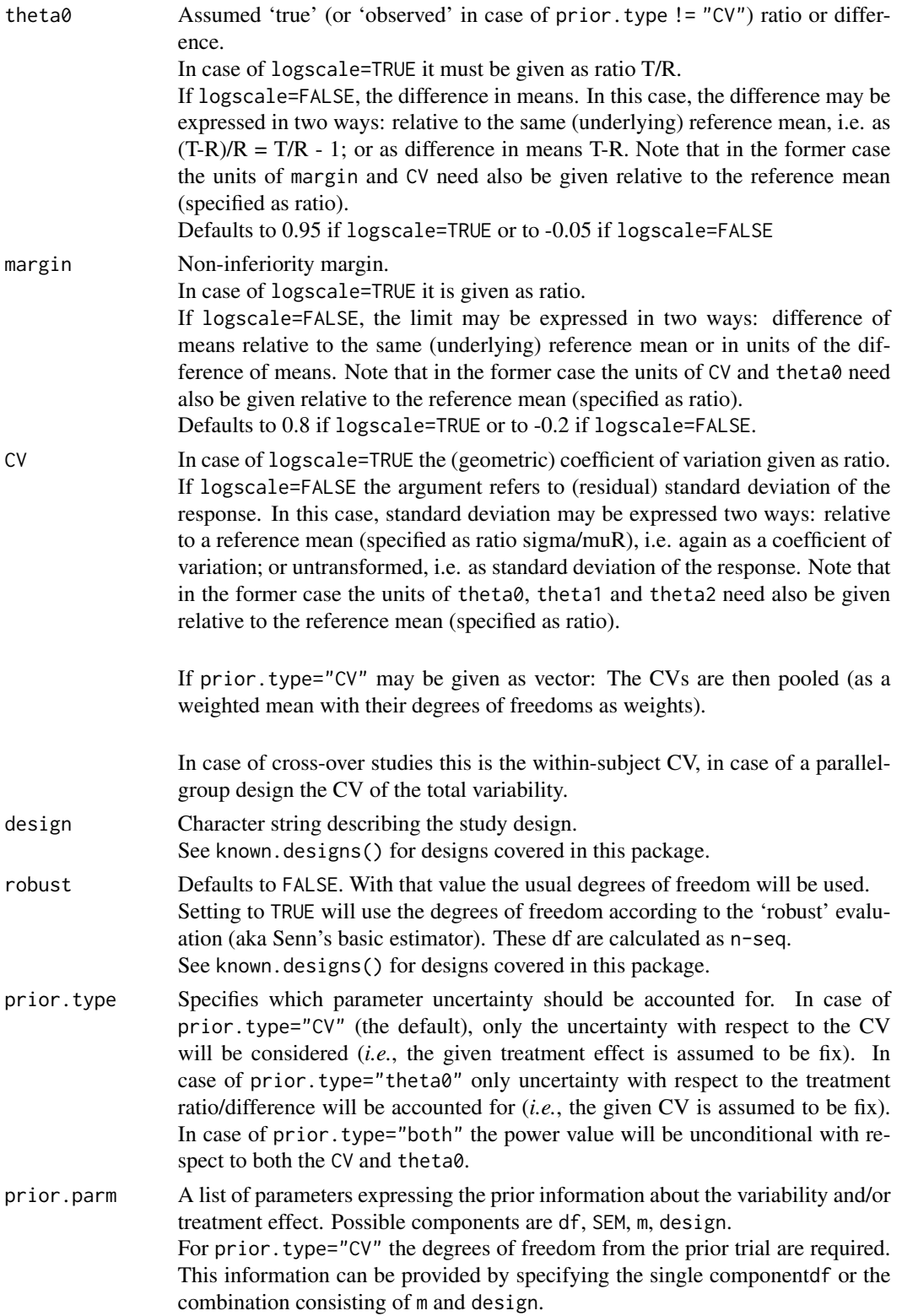

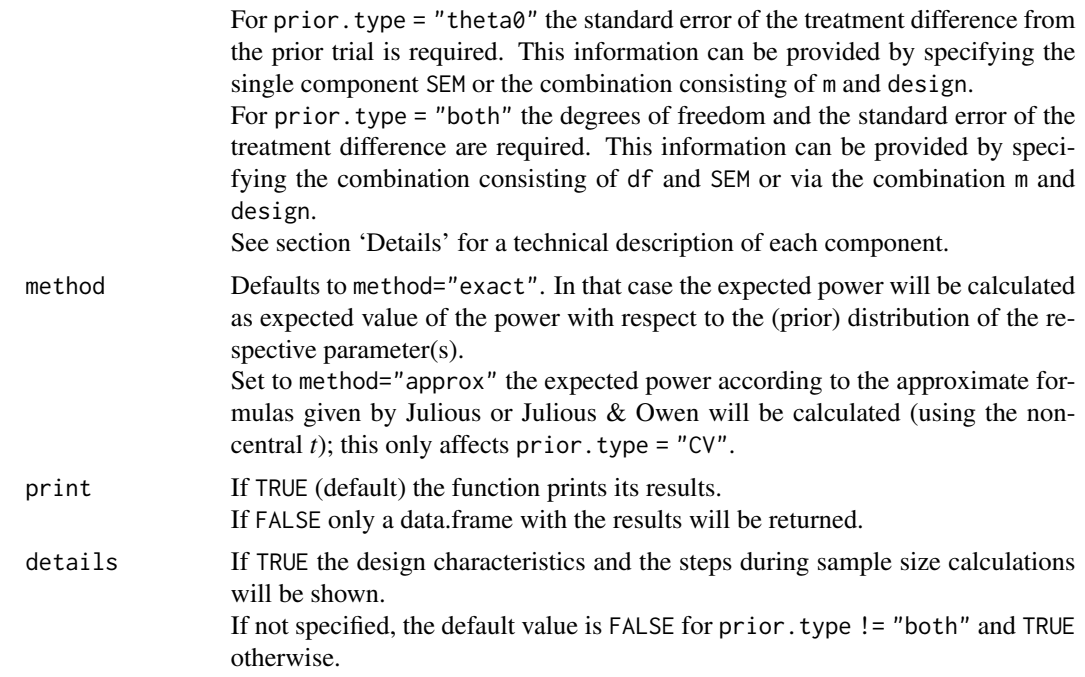

# **Details**

The sample size is estimated based on iterative evaluation of expected power. The starting value of the sample size search is taken from a large sample approximation if prior.type="CV". Else an empirical start value is obtained. Note that in case of prior.type="both" the calculation may still take several seconds.

Note also that the expected power is always bounded above by the so-called probability of technical success (PTS) which may be a value less than 1.Therefore, it may be possible that it is either not possible to calculate the required sample size at all or that the sample size gets very large if the given targetpower is less but close to the PTS.

#### Notes on the underlying hypotheses

If the supplied margin is < 0 (logscale=FALSE) or < 1 (logscale=TRUE), then it is assumed *higher* response values are better. The hypotheses are H0: theta $0 \le$  margin H1: theta $0 >$  margin where theta0 = mean(test)-mean(reference) if logscale=FALSE or H0:  $log(theta0) \leq log(margin)$ H1:  $log(theta0) > log(margin)$ where theta0 = mean(test)/mean(reference) if logscale=TRUE.

```
If the supplied margin is > 0 (logscale=FALSE) or > 1 (logscale=TRUE), then it is assumed lower
response values are better. The hypotheses are
H0: theta0 \ge margin
H1: theta0 < margin
```

```
where theta0 = mean(test)-mean(reference) if logscale=FALSE
or
H0: log(theta0) \geq log(maxgin)H1: log(theta0) < log(margin)where theta0 = mean(test)/mean(reference) if logscale=TRUE.
This latter case may also be considered as 'non-superiority'.
```
#### Value

A data.frame with the input values and the result of the sample size estimation. The Sample size column contains the *total* sample size in case of all designs implemented.

#### Author(s)

B. Lang, D. Labes

#### References

Grieve AP. *Confidence Intervals and Sample Sizes.* Biometrics. 1991;47:1597–603. doi: [10.2307/](https://doi.org/10.2307/2532411) [2532411](https://doi.org/10.2307/2532411)

O'Hagan, Stevens, JW, Campell MJ. *Assurance in Clinical Trial Design.* Pharm Stat. 2005;4:187– 201. doi: [10.1002/pst.175](https://doi.org/10.1002/pst.175)

Julious SA, Owen RJ. *Sample size calculations for clinical studies allowing for uncertainty in variance.* Pharm Stat. 2006;5:29–37. doi: [10.1002/pst.197](https://doi.org/10.1002/pst.197)

Julious SA. *Sample sizes for Clinical Trials.* Boca Raton: CRC Press; 2010.

Bertsche A, Nehmitz G, Beyersmann J, Grieve AP. *The predictive distribution of the residual variability in the linear-fixed effects model for clinical cross-over trials.* Biom J. 2016;58(4):797–809. doi: [10.1002/bimj.201500245](https://doi.org/10.1002/bimj.201500245)

Box GEP, Tiao GC. *Bayesian Inference in Statistical Analysis.* Boston: Addison-Wesley; 1992.

Held L, Sabanes Bove D. *Applied Statistical Inference. Likelihood and Bayes.* Berlin, Heidelberg: Springer; 2014. doi: [10.1007/9783642378874](https://doi.org/10.1007/978-3-642-37887-4)

Senn S. *Cross-over Trials in Clinical Research*. Chichester: John Wiley & Sons; 2<sup>nd</sup> edition 2002.

Zierhut ML, Bycott P, Gibbs MA, Smith BP, Vicini P. *Ignorance is not bliss: Statistical power is not probability of trial success.* Clin Pharmacol Ther. 2015;99:356–9. doi: [10.1002/cpt.257](https://doi.org/10.1002/cpt.257)

#### See Also

[exppower.noninf](#page-20-1)[,known.designs,](#page-36-1)[sampleN.noninf](#page-96-1)

## Examples

```
# Classical 2x2 cross-over, target power = 80%,
# assumed true ratio = 95\%, margin = 0.8,
# intra-subject CV=30% estimated from prior 2x2 trial
# with m = 12 subjects
expsampleN.noninf(theta0 = 0.95, margin = 0.8, CV = 0.3, design = "2x2",
                 prior.parm = list(m = 12, design = "2x2")# gives n = 58 with achieved expected power 0.809148
```
# <span id="page-32-0"></span>expsampleN.TOST 33

```
# Compare this to the usual sample size with CV assumed
# as 'carved in stone'
sampleN.noninf(theta0 = 0.95, margin = 0.8, CV = 0.3)
# Perform 'non-superiority' (lower is better) with assumed
# true ratio = 105% and margin 125%
expsampleN.noninf(theta0 = 1.05, margin = 1.25, CV = 0.3, design = "2x2",
                 prior.parm = list(m = 12, design = "2x2")# should give n = 56 with achieved expected power 0.806862
# More than one CV with corresponding degrees of freedom
# other settings as above in first example
CVs \leq c(0.25, 0.3)dfs <-c(22, 10)expsampleN.noninf(theta0 = 0.95, margin = 0.8, CV = CVs,
                 prior.parm = list(df = dfs))
# should give a pooled CV=0.2664927 with 32 df and a sample
# size n=42 with achieved expected power 0.814073 exact
# achieved expected power 0.816163 approximate acc. to Julious
# Uncertainty is accounted for CV and theta0
expsampleN.noninf(CV = 0.3, prior.type = "both",
                 prior.parm = list(m = 12, design = "2x2")# gives a dramatic increase in sample size (n = 194)
# due to small pilot trial
```
<span id="page-32-1"></span>expsampleN.TOST *Sample size based on expected power*

# Description

Estimates the sample size based on the expected power for a variety of study designs used in bioequivalence studies. See [known.designs](#page-36-1) for the study designs covered.

#### Usage

```
expsampleN.TOST(alpha = 0.05, targetpower = 0.8, logscale=TRUE, theta0,
                theta1, theta2, CV, design = "2x2", robust = FALSE,
                prior.type = c("CV", "theta0", "both"), prior.parm = list(),
                method = c("exact", "approx"), print = TRUE, details)
```
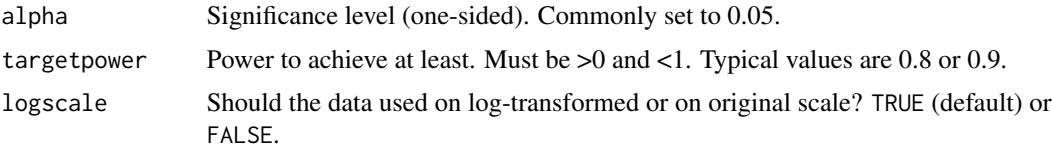

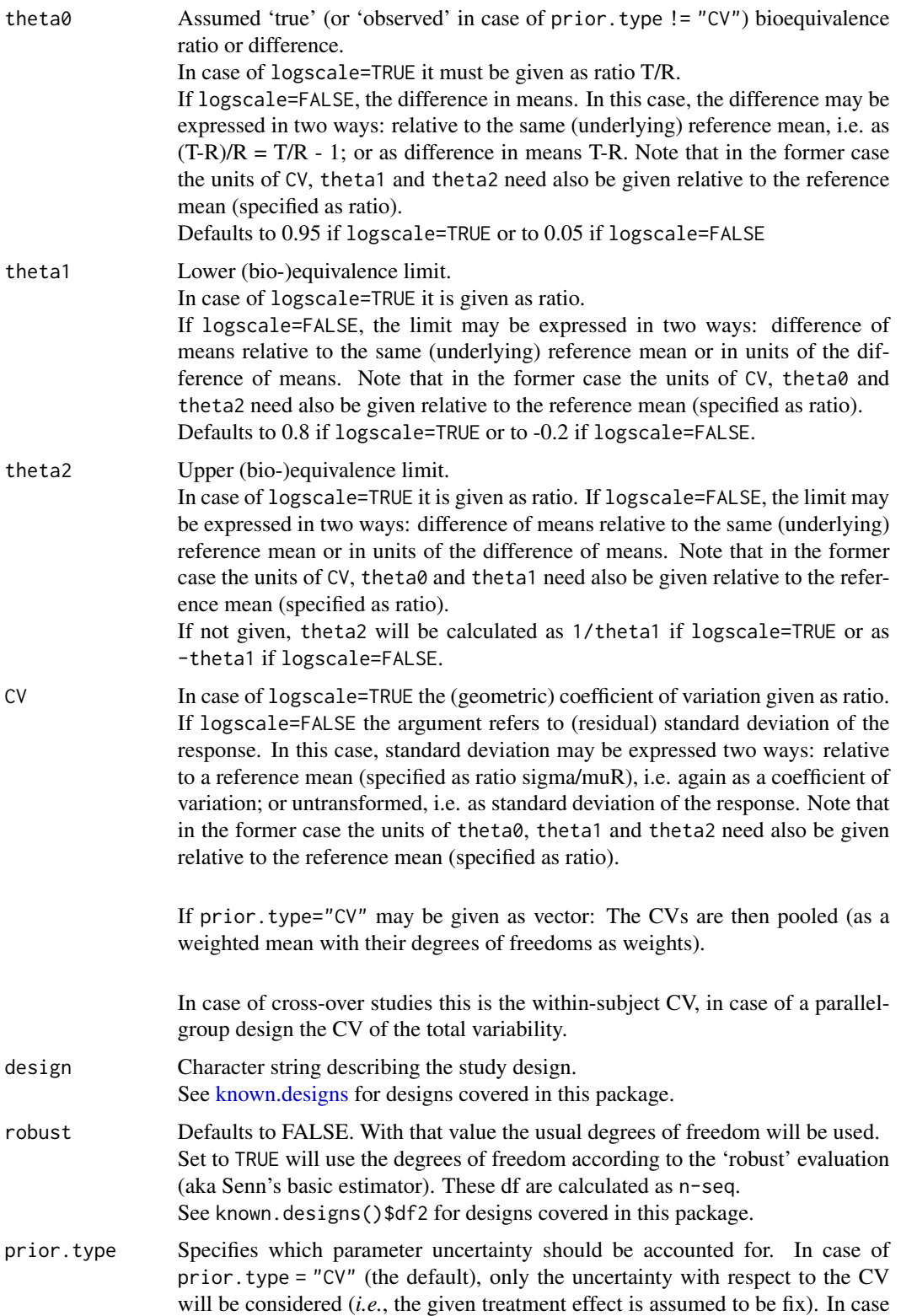

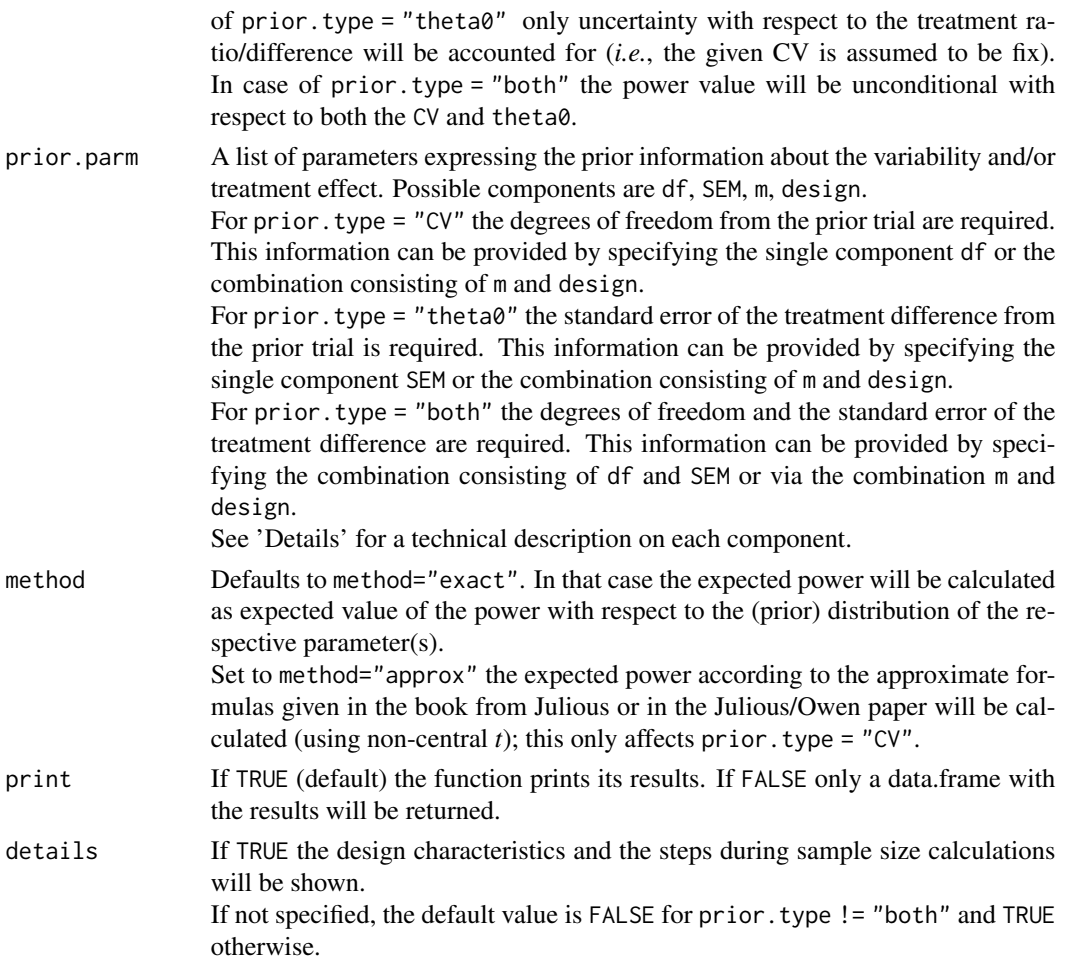

# Details

The sample size is calculated based on iterative evaluation of expected power. The starting value of the sample size search is taken from a large sample approximation if prior.type = "CV". Otherwise, an empirical start value is obtained. Note that in case of prior. type = "both" the calculation may still take several seconds.

Note also that the expected power is always bounded above by the so-called probability of technical success (PTS) which may be a value less than 1. Therefore, it may be possible that it is either not possible to calculate the required sample size at all or that the sample size gets very large if the given targetpower is less but close to the PTS.

The estimated sample size gives always the *total* number of subjects (not subject/sequence in crossovers or subjects/group in parallel designs – like in some other software packages).

#### Value

A data.frame with the input values and the result of the sample size estimation. The Sample size column contains the total sample size in case of all designs implemented.

#### Author(s)

B. Lang, D. Labes

#### References

Grieve AP. *Confidence Intervals and Sample Sizes.* Biometrics. 1991;47:1597–603. doi: [10.2307/](https://doi.org/10.2307/2532411) [2532411](https://doi.org/10.2307/2532411)

O'Hagan, Stevens, JW, Campell MJ. *Assurance in Clinical Trial Design.* Pharm Stat. 2005;4:187– 201. doi: [10.1002/pst.175](https://doi.org/10.1002/pst.175)

Julious SA, Owen RJ. *Sample size calculations for clinical studies allowing for uncertainty in variance.* Pharm Stat. 2006;5:29–37. doi: [10.1002/pst.197](https://doi.org/10.1002/pst.197)

Julious SA. *Sample sizes for Clinical Trials.* Boca Raton: CRC Press / Chapman & Hall; 2010.

Bertsche A, Nehmitz G, Beyersmann J, Grieve AP. *The predictive distribution of the residual variability in the linear-fixed effects model for clinical cross-over trials.* Biom J. 2016;58(4):797–809. doi: [10.1002/bimj.201500245](https://doi.org/10.1002/bimj.201500245)

Box GEP, Tiao GC. *Bayesian Inference in Statistical Analysis.* Boston: Addison-Wesley; 1992.

Held L, Sabanes Bove D. *Applied Statistical Inference. Likelihood and Bayes.* Berlin, Heidelberg: Springer; 2014. doi: [10.1007/9783642378874](https://doi.org/10.1007/978-3-642-37887-4)

Senn S. *Cross-over Trials in Clinical Research*. Chichester: John Wiley & Sons; 2<sup>nd</sup> edition 2002.

Zierhut ML, Bycott P, Gibbs MA, Smith BP, Vicini P. *Ignorance is not bliss: Statistical power is not probability of trial success.* Clin Pharmacol Ther. 2015;99:356–9. doi: [10.1002/cpt.257](https://doi.org/10.1002/cpt.257)

#### See Also

[exppower.TOST](#page-24-1)[,known.designs,](#page-36-1)[sampleN.TOST](#page-121-1)

# Examples

```
# Classical 2x2 cross-over, target power = 80%,
# BE limits 80 ... 125%, assumed true BE ratio = 95%,
# intra-subject CV=30% estimated from prior 2x2 trial
# with m = 30 subjects
expsampleN.TOST(CV=0.3, prior.parm = list(m = 30, design = "2x2"))
# -> gives n = 42 with achieved expected power 0.806262
# Compare this to the usual sample size with CV assumed known ('carved in stone')
sampleN.TOST(CV=0.3)
# -> gives n = 40 subjects
# Compare this to the case where uncertainty is accounted for CV and theta0
# Not run due to timing policy of CRAN - may run several seconds
expsampleN.TOST(CV=0.3, prior.parm = list(m = 30, design = "2x2"),
                prior.type = "both")
# -> gives n = 72 subjects
# More than one CV with corresponding degrees of freedom
# other settings as above in first example
CVs \leq c(0.25, 0.3)dfs <-c(22, 10)
```
## known.designs 37

```
expsampleN.TOST(CV=CVs, prior.parm = list(df = dfs))
# -> gives a pooled CV=0.2664927 with df=32
# and a sample size n=34 with achieved expected power 0.812653 exact
# achieved expected power 0.815019 approximate acc. Julious
```
<span id="page-36-0"></span>known.designs *Show the 'known' designs*

## Description

Returns the known study designs for which power and sample size can be calculated within this package.

#### Usage

known.designs()

## Details

This function is for informal purposes and used internally for obtaining characteristics of the designs used in calculation formulas.

## Value

Returns a data.frame with

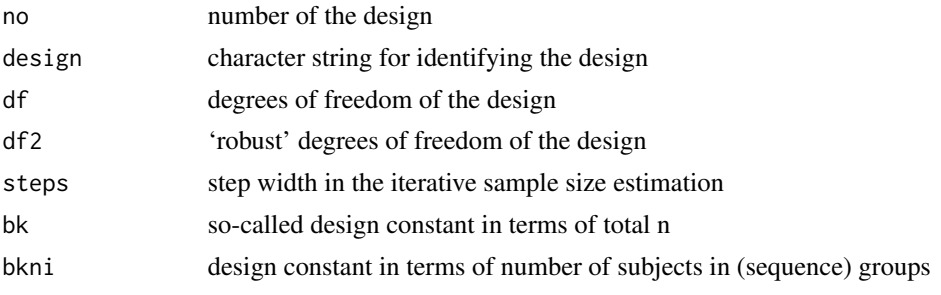

The design character string has to be used in the functions calls for power and sample size.

#### Note

The design string for higher order crossover designs is named as: treatments x sequences x periods in case of replicate designs and treatments x periods in case of crossover designs for more then 2 treatments with number of sequences equal number of treatments.

The df for the replicate crossover designs are those without carry-over in the model. Chen *et al.* used models with carry-over, *i.e.*, one df lower than here.

The design constant bk in case of design  $2x2x4$  is here bk=1. Chen *et al.* used bk=1.1 due to carry-over in the model.

n is the total number of subjects for all designs implemented. df2 = degrees of freedom for the so-called 'robust' analysis (aka Senn's basic estimator). These degrees of freedom are often also more appropriate in case of evaluation via a 'true' mixed model (*e.g.* the FDA' for replicate designs).

The design 2x2x2r is the 2-treatment-2-sequence-2-period design with 2 repeated targets determined in each period (sequences TTIRR or RRITT) described by Liu. Implemented are the characteristics of this design for the evaluation via assuming no S×F interaction and equal variabilities of Test and Reference.

## Author(s)

D. Labes

# References

Chen KW, Chow SC, Liu G. *A Note on Sample Size Determination for Bioequivalence Studies with Higher-order Crossover Designs.* J Pharmacokin Biopharm. 1997;25(6):753–65.

Senn S. *Cross-over Trials in Clinical Research*. Chichester: John Wiley & Sons; 2<sup>nd</sup> edition 2002.

U.S. Department of Health and Human Services, Food and Drug Administration, Center for Drug Evaluation and Research (CDER). *Guidance for Industry. Statistical Approaches to Establishing Bioequivalence.* January 2001. [download](https://www.fda.gov/media/70958/download)

Liu J-p. *Use of the Repeated Crossover design in Assessing Bioequivalence.* Stat Med. 1995;14(9- 10):1067–78.

## Examples

known.designs()

<span id="page-37-0"></span>

OwensQ *Owen's Q-function*

## Description

Calculates Owen's Q function.

#### Usage

OwensQ(nu, t, delta, a=0, b)

#### $OwensQ$  39

#### Arguments

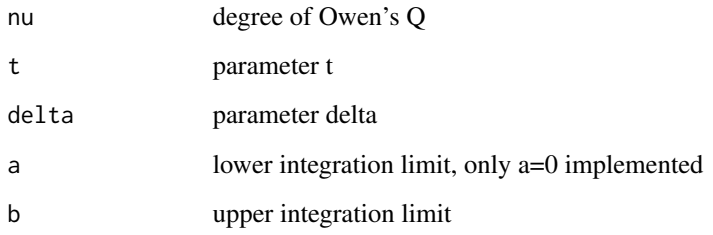

# Details

Uses the relationship to non-central *t*-distribution (see Chou)

 $OwensQ = pt(t, df=nu, nep=delta) - Integral_b_Inf(Q_integrand)$ 

The definite integral is numerically evaluated using [integrate](#page-0-0) after a variables transformation resulting in the integration range from 0 to 1 instead of the semi-infinite original range. This may result in higher precision and better numerical stability.

The arguments to the function must be scalars. No vectors allowed.

## Value

Numeric value of Owen's Q-function at given input arguments.

#### Note

This function is intended for internal use in the power calculations. But may be useful for others.

#### Author(s)

D. Labes

## References

Owen DB. *A special case of a bivariate non-central t-distribution.* Biometrika. 1965;52(3/4):437– 46. doi: [10.2307/2333696](https://doi.org/10.2307/2333696)

Chou YM. *A bivariate noncentral T-distibution with applications.* Commun Stat Theory Methods. 1992;21(12):3427–62. doi: [10.1080/03610929208830988](https://doi.org/10.1080/03610929208830988)

# See Also

[OwensQOwen](#page-39-0)

## Examples

```
# This function is mainly intended for internal use.
OwensQ(10, 2.5, 5, 0, 2)
#should give [1] 9.388137e-06
OwensQ(10, -2.5, -5, 0, 2)
#should give [1] 0.05264363
```
<span id="page-39-0"></span>OwensQOwen *Owen's Q-function via repeated integration by parts*

## Description

This is an implementation of the algorithm given by Owen via repeated integration by parts.

## Usage

OwensQOwen(nu, t, delta, a=0, b)

## Arguments

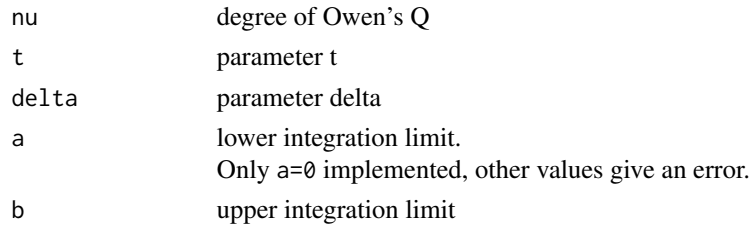

## Value

Numeric value of Owen's Q function.

## Note

The argument a=0 could be dropped but is retained for sake of completeness.

## Note

This function is mainly for comparative / validation purposes. The function requireds [OwensT](#page-40-0) function.

## Author(s)

D. Labes

#### References

Owen DB. *A special case of a bivariate non-central t-distribution.* Biometrika. 1965;52(3/4):437– 46. doi: [10.2307/2333696](https://doi.org/10.2307/2333696)

#### $OwensT$  41

# See Also

[OwensQ](#page-37-0), [OwensT](#page-40-0)

## Examples

# comparison of the results of both implementations # both should give [1] 0.0731726 OwensQ(2, 2.92, 4.2135, 0, 2.0407) OwensQOwen(2, 2.92, 4.2135, 0, 2.0407)

<span id="page-40-0"></span>OwensT *Owen's T-function*

## Description

Calculates the definite integral from 0 to a of  $exp(-0.5*h^2*(1+x^2))/(1+x^2)/(2*pi).$ 

#### Usage

OwensT(h, a)

# Arguments

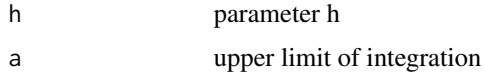

# Details

The function is an R port of FORTRAN code given in the references and MATLAB code given by John Burkardt under the GNU LGPL license.

The arguments of OwensT() have to be scalars because the implementation doesn't vectorize.

#### Value

Numerical value of the definite integral.

# Note

This function is only needed as auxiliary in [OwensQOwen](#page-39-0). But may be useful for others.

# Author(s)

MATLAB code by J. Burkardt, R port by D. Labes

#### References

Goedhart PW, Jansen MJW. *Remark AS R89: A Remark on Algorithm AS 76: An Integral Useful in Calculating Central t and Bivariate Normal Probabilities.* J Royal Stat Soc C. 1992;41(2):496–7. doi: [10.2307/2347586](https://doi.org/10.2307/2347586)

Boys R. *Algorithm AS R80: A Remark on Algorithm AS 76: An Integral Useful in Calculating Noncentral t and Bivariate Normal Probabilities.* J Royal Stat Soc C. 1989;38(3):580–2. doi: [10.2307/](https://doi.org/10.2307/2347755) [2347755](https://doi.org/10.2307/2347755)

Thomas GE. *Remark ASR 65: A Remark on Algorithm AS76: An Integral Useful in Calculating Non-Central t and Bivariate Normal Probabilities.* J Royal Stat Soc C. 1986;35(3):310–2. doi: [10.2307/2348031](https://doi.org/10.2307/2348031)

Chou Y-M. *Remark AS R55: A Remark on Algorithm AS 76: An Integral Useful in Calculating Noncentral T and Bivariate Normal Probabilities.* J Royal Stat Soc C. 1985;34(1):100–1. doi: [10.2307/](https://doi.org/10.2307/2347894) [2347894](https://doi.org/10.2307/2347894)

Thomas GE. *Remark AS R30: A Remark on Algorithm AS 76: An Integral Useful in Calculating Non-Central t and Bivariate Normal Probabilities.* J Royal Stat Soc C. 1979;28(1):113. doi: [10.2307/2346833](https://doi.org/10.2307/2346833)

Young JC, Minder C. *Algorithm AS 76: An Integral Useful in Calculating Non-Central t and Bivariate Normal Probabilities.* J Royal Stat Soc C. 1974;23(3):455–7. doi: [10.2307/2347148](https://doi.org/10.2307/2347148)

Burkardt J. *ASA076. Owen's T Function.* [https://people.math.sc.edu/Burkardt/f\\_src/](https://people.math.sc.edu/Burkardt/f_src/asa076/asa076.html) [asa076/asa076.html](https://people.math.sc.edu/Burkardt/f_src/asa076/asa076.html)

Owen DB. *Tables for Computing Bivariate Normal Probabilities.* Ann Math Stat. 1956;27(4):1075– 90. doi: [10.1214/aoms/1177728074](https://doi.org/10.1214/aoms/1177728074)

## See Also

[OwensQOwen](#page-39-0)[,OwensQ](#page-37-0)

#### Examples

```
OwensT(2.5, 0.75)
# should give [1] 0.002986697
# value from Owen's tables is 0.002987
OwensT(2.5, -0.75)
# should give [1] -0.002986697
```
<span id="page-41-0"></span>pa.ABE *Power analysis for average bioequivalence (ABE)*

#### <span id="page-41-1"></span>**Description**

An analysis tool for exploration/visualization of the impact of expected values (CV, theta0, reduced sample size due to drop-outs) on power of BE decision via ABE if these values deviate from the ones assumed in planning the sample size of the study.

#### $pa.ABE$  and the set of the set of the set of the set of the set of the set of the set of the set of the set of the set of the set of the set of the set of the set of the set of the set of the set of the set of the set of th

# Usage

```
pa.ABE(CV, theta0 = 0.95, targetpower = 0.8, minpower = 0.7, design = "2x2", ...)
## S3 method for class 'pwrA'
print(x, digits = 4, plotit = TRUE, ...)## S3 method for class 'pwrA'
plot(x, pct = TRUE, ratiolabel = "theta0", cols = c("blue", "red"), ...)
```
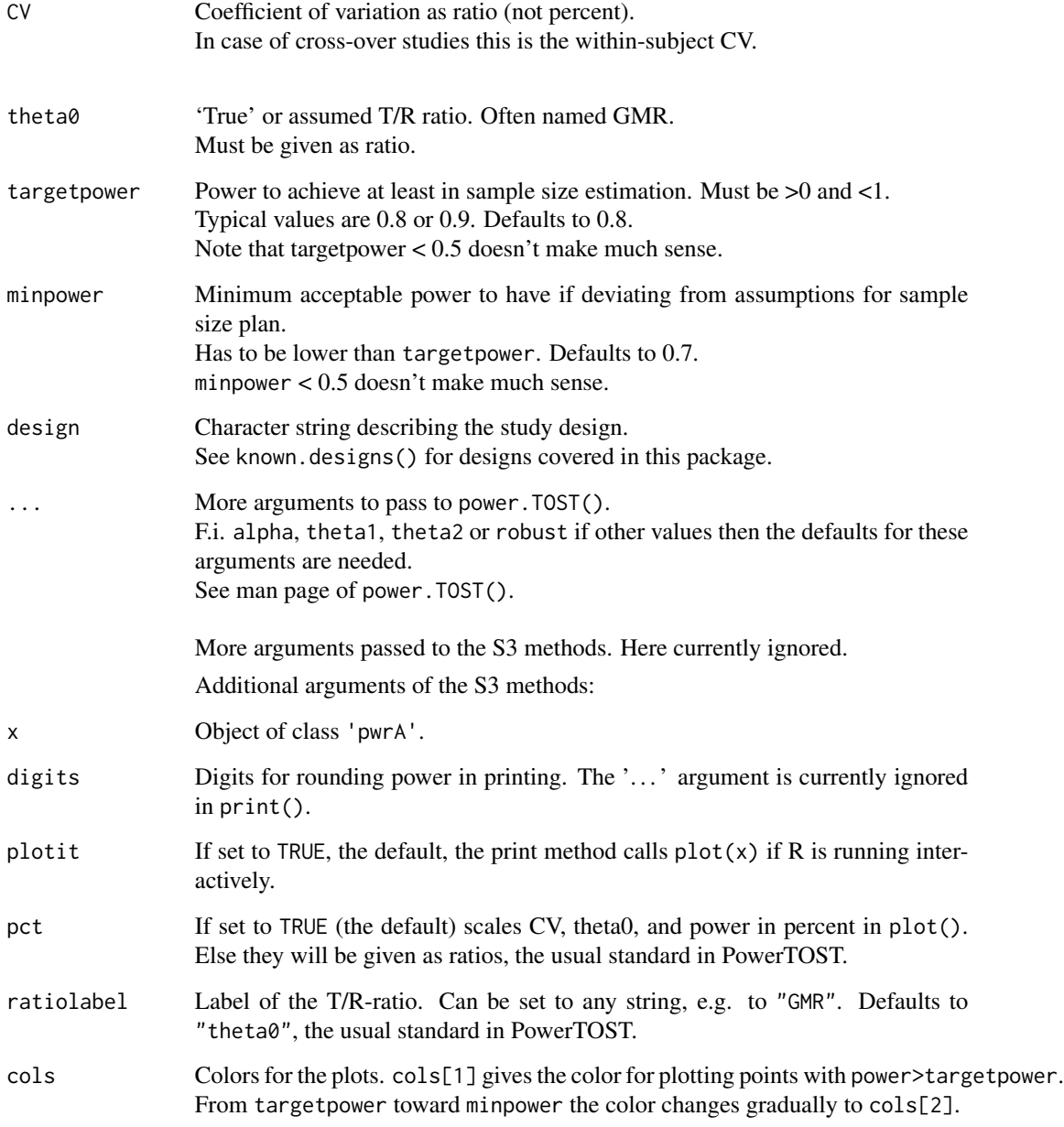

Power calculations are done via power.TOST() and calculations of CV and theta0 which gave a power=minpower are derived via R base [uniroot](#page-0-0). While one of the parameters (CV, theta0, n) is varied, the respective two others are kept constant. The tool shows the relative impact of single parameters on power.

The tool takes a minimum of 12 subjects as required in most BE guidances into account.

It should be kept in mind that this is not a substitute for the 'Sensitivity Analysis' recommended in ICH-E9. In a real study a combination of all effects occurs simultaneously. It is up to *you* to decide on reasonable combinations and analyze their respective power.

## Value

Returns a list with class "pwrA" with the components

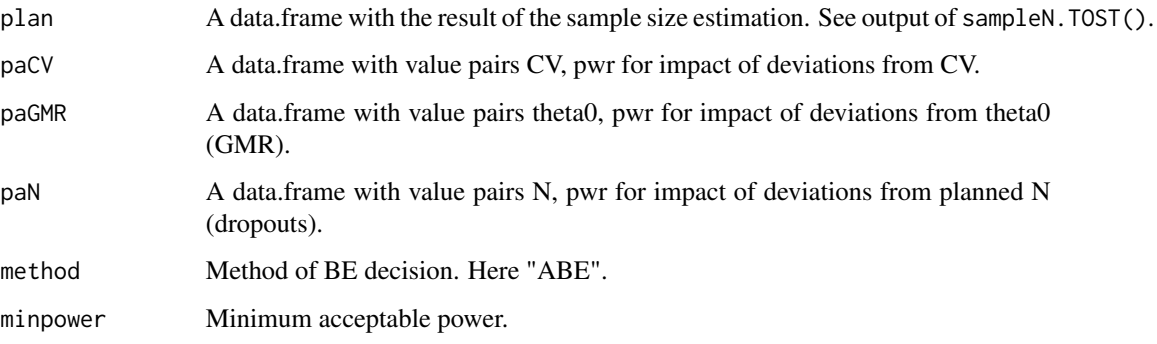

The class 'pwrA' has the S3 methods print() and plot(). See [pa.scABE](#page-46-0) for usage.

## Note

The code of deviations from planned sample size tries to keep the degree of imbalance as low as possible between (sequence) groups. This results in a lesser decrease of power than more extreme dropout-patterns.

#### Author(s)

Idea and original code by H. Schütz with modifications by D. Labes to use PowerTOST infrastructure.

# References

Schütz H. *Deviating from assumptions.* August 08, 2014. [BEBA Forum](https://forum.bebac.at/mix_entry.php?id=13353)

## See Also

[power.TOST](#page-76-0)[,known.designs,](#page-36-0)[pa.scABE,](#page-46-0)[pa.NTIDFDA](#page-44-0)

#### pa.NTID 45

## Examples

```
# using the defaults
# design="2x2", targetpower=0.8, minpower=0.7, theta0/GMR=0.95
# BE margins from defaults of sampleN.TOST() 0.8 ... 1.25
# print & plot implicitly
pa.ABE(CV = 0.2)# print & plot
res \leq pa. ABE(CV = 0.2)
print(res, plotit = FALSE) # print only
plot(res, pct = FALSE, ratiolabel = "GMR") # changed from defaults
```
pa.NTID *Power analysis for scaled ABE for NTIDs*

## <span id="page-44-0"></span>Description

An analysis tool for exploration/visualization of the impact of expected values (CV, theta0, reduced sample size due to drop-outs) on power of BE decision via scABE for narrow therapeutic drugs (NTIDs) if these values deviate from the ones assumed in planning the sample size of the study. The only implemented design is the full replicate design "2x2x4" according to the FDA's warfarin guidance.

#### Usage

```
pa.NTID(CV, theta0 = 0.975, targetpower = 0.8, minpower = 0.7, ...)
```
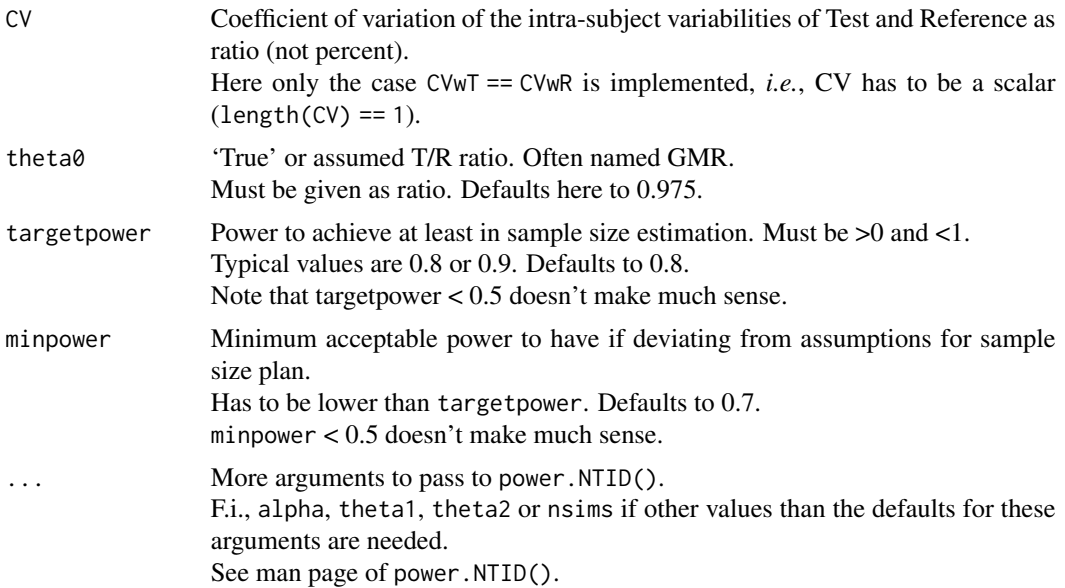

Power calculations are done via power.NTID() and calculations of CV and theta0 which result in minpower are obtained via uniroot().

While one of the parameters  $(CV, \text{theta0}, n)$  is varied, the respective two others are kept constant. The tool shows the relative impact of single parameters on power.

The tool takes a minimum of 12 subjects into account as demanded in most BE guidances. However, it should be kept in mind that the FDA requires at least 24 subjects to be enrolled in studies intended for reference-scaling.

It should be kept in mind that this is not a substitute for the 'Sensitivity Analysis' recommended in ICH-E9. In a real study a combination of all effects occurs simultaneously. It is up to *you* to decide on reasonable combinations and analyze their respective power.

#### Value

Returns a list with class 'pwrA' with the components

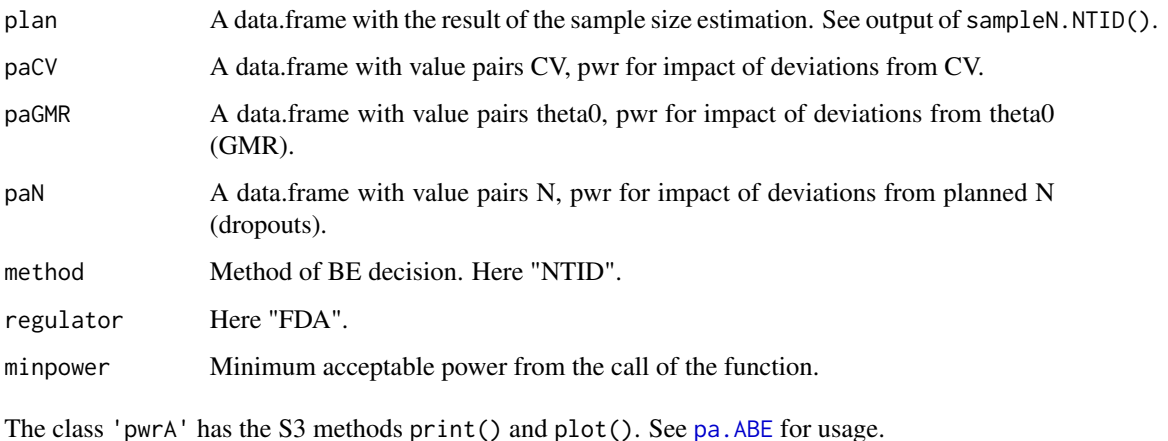

# Warning

Be extremly carefull if your sample size plan has extremly small CV near or below 0.05 (5%). Adapt in that case your expected true ratio (theta0) to values nearer to 1 to not run into errors and/or long execution times.

#### Note

The code for impact of deviations from planned sample size tries to keep the degree of imbalance as low as possible between (sequence) groups. This results in a lesser decrease of power than more extreme dropout-patterns.

#### Author(s)

D. Labes according to code by H. Schütz for pa.ABE() and pa.scABE().

#### $p$ a.scABE  $\qquad \qquad \qquad$  47

#### References

Food and Drug Administration, Office of Generic Drugs (OGD). *Draft Guidance on Warfarin Sodium.* Recommended Dec 2012. [download](https://www.accessdata.fda.gov/drugsatfda_docs/psg/Warfarin_Sodium_tab_09218_RC12-12.pdf)

Food and Drug Administration, Center for Drug Evaluation and Research (CDER). *Draft Guidance for Industry. Bioequivalence Studies with Pharmacokinetic Endpoints for Drugs Submitted Under an ANDA.* August 2021. [download](https://www.fda.gov/media/87219/Download)

Yu LX, Jiang W, Zhang X, Lionberger R, Makhlouf F, Schuirmann DJ, Muldowney L, Chen ML, Davit B, Conner D, Woodcock J. *Novel bioequivalence approach for narrow therapeutic index drugs.* Clin Pharmacol Ther. 2015;97(3):286–91. doi: [10.1002/cpt.28](https://doi.org/10.1002/cpt.28)

Jiang W, Makhlouf F, Schuirmann DJ, Zhang X, Zheng N, Conner D, Yu LX, Lionberger R. *A Bioequivalence Approach for Generic Narrow Therapeutic Index Drugs: Evaluation of the Reference-Scaled Approach and Variability Comparison Criterion.* AAPS J. 2015;17(4):891–901. doi: [10.1208](https://doi.org/10.1208/s12248-015-9753-5)/ [s1224801597535](https://doi.org/10.1208/s12248-015-9753-5)

Endrényi L, Tóthfalusi L. *Determination of Bioequivalence for Drugs with Narrow Therapeutic Index: Reduction of the Regulatory Burden.* J Pharm Pharm Sci. 2013;16(5):676–82. [open access](https://journals.library.ualberta.ca/jpps/index.php/JPPS/article/download/20900/15927/0)

# See Also

[power.NTID](#page-58-0)[,print.pwrA,plot.pwrA,](#page-41-1)[pa.ABE,](#page-41-0)[pa.scABE](#page-46-0)

#### Examples

# using the defaults: # targetpower=0.8, minpower=0.7, theta0/GMR=0.975 # BE margins from defaults of sampleN.NTID() 0.9002 ... 1.1108 # 1E5 sims in power.NTID() # not run due to timing policy of CRAN for examples # may run some ten seconds or more

plot(pa.NTID(CV=0.1))

<span id="page-46-0"></span>pa.scABE *Power analysis for scaled average bioequivalence (scABE)*

#### **Description**

An analysis tool for exploration/visualization of the impact of expected values (CV, theta0, reduced sample size due to drop-outs) on power of BE decision via scABE (for highly variable drugs) if these values deviate from the ones assumed in planning the sample size of the study.

#### Usage

```
pa.scABE(CV, theta0 = 0.9, targetpower = 0.8, minpower = 0.7,
         design = c("2x3x3", "2x2x4", "2x2x3"),
         regulator = c("EMA", "HC", "FDA", "GCC"), ...)
```
## Arguments

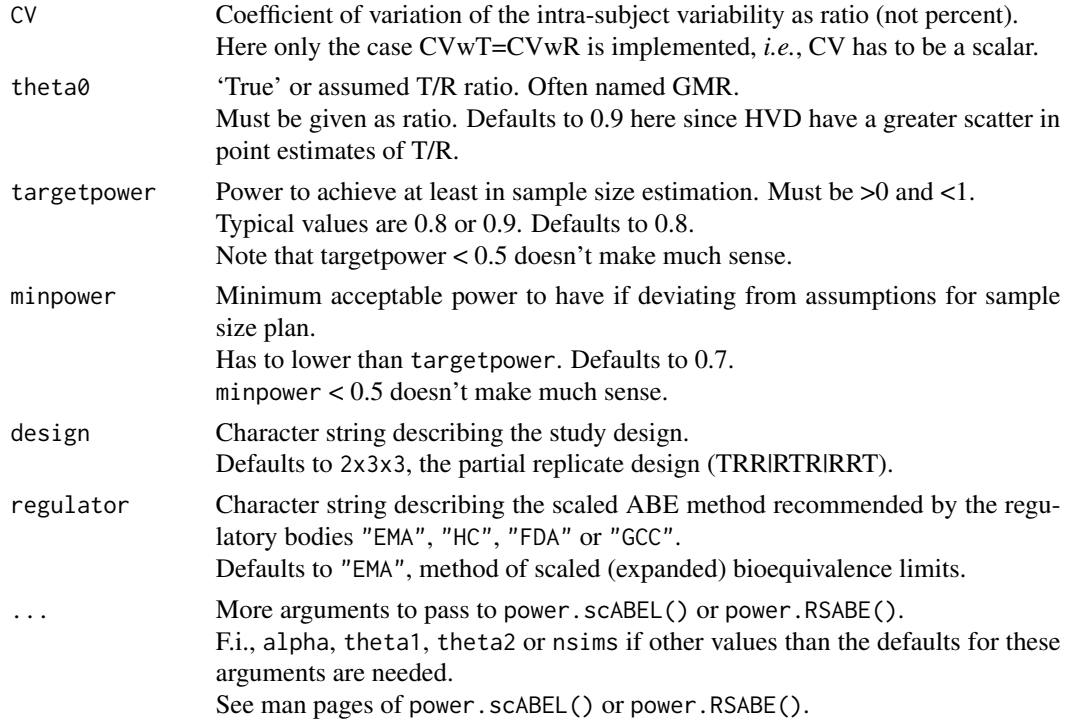

# Details

Power calculations are done via power.scABEL() or power.RSABE() and calculations of CV and theta0 which result in minpower derived via R base [uniroot](#page-0-0).

While one of the parameters (CV, GMR, N) is varied, the respective two others are kept constant. The tool shows the relative impact of single parameters on power.

The tool takes a minimum of 12 subjects as required in most BE guidances into account. However, the sample size will be increased from the estimated one if one of the following conditions is applicable:

- The FDA requires at least 24 subjects *enrolled* in studies intended for reference-scaling.
- The EMA requires at least 12 *eligible* subjects in the sequence RTR of the TRT|RTR-design (hence the minimum sample size is 24).

You should be aware that this is not a substitute for the "Sensitivity Analysis" recommended in ICH-E9. In a real study a combination of all effects occurs simultaneously. It is up to *you* to decide on reasonable combinations and analyze their respective power.

#### Value

Returns a list with class 'pwrA' with the components

plan A data.frame with the result of the sample size estimation. See output of sampleN.scABEL() or sampleN.RSABE().

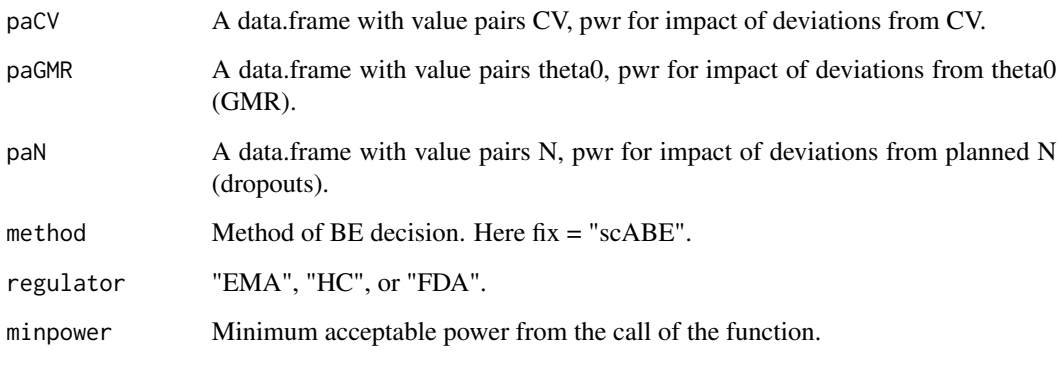

The class 'pwrA' has the S3 methods print() and plot(). See [pa.ABE](#page-41-0) for usage.

## Note

The code for impact of deviations from planned sample size tries to keep the degree of imbalance as low as possible between (sequence) groups. This results in a lesser decrease of power than more extreme dropout-patterns.

#### Author(s)

Idea and original code by H. Schütz with modifications by D. Labes to use PowerTOST infrastructure.

## References

Schütz H. *Deviating from assumptions.* August 08, 2014. [BEBA Forum](https://forum.bebac.at/mix_entry.php?id=13353)

## See Also

[power.scABEL](#page-69-0)[,power.RSABE,](#page-62-0)[known.designs,](#page-36-0)[print.pwrA,plot.pwrA](#page-41-1)[,pa.ABE](#page-41-0)[,pa.NTIDFDA](#page-44-0)

## Examples

```
# Implicitely using the defaults:
# design = "2x3x3", targetpower = 0.8, minpower = 0.7,
# theta0 = 0.9, GMR = 0.90, regulator = "EMA"
# widened BE margins from defaults of sampleN.scABEL() 0.7462 ... 1.3402
# 1E5 sims in power.scABEL()
# not run due to timing policy of CRAN, may run some ten seconds
# Implicit print & plot
pa.scABE(CV = 0.4)
```
# Description

Calculates the exact power of two simultaneous TOST procedures (where the two parameters of the two TOSTs are correlated with some correlation) for various study designs used in BE studies

## Usage

```
power.2TOST(alpha = c(0.05, 0.05), logscale = TRUE, theta0, theta1, theta2,
            CV, n, rho, design = "2x2", robust = FALSE, nsims, setseed = TRUE,
            details = FALSE)
```
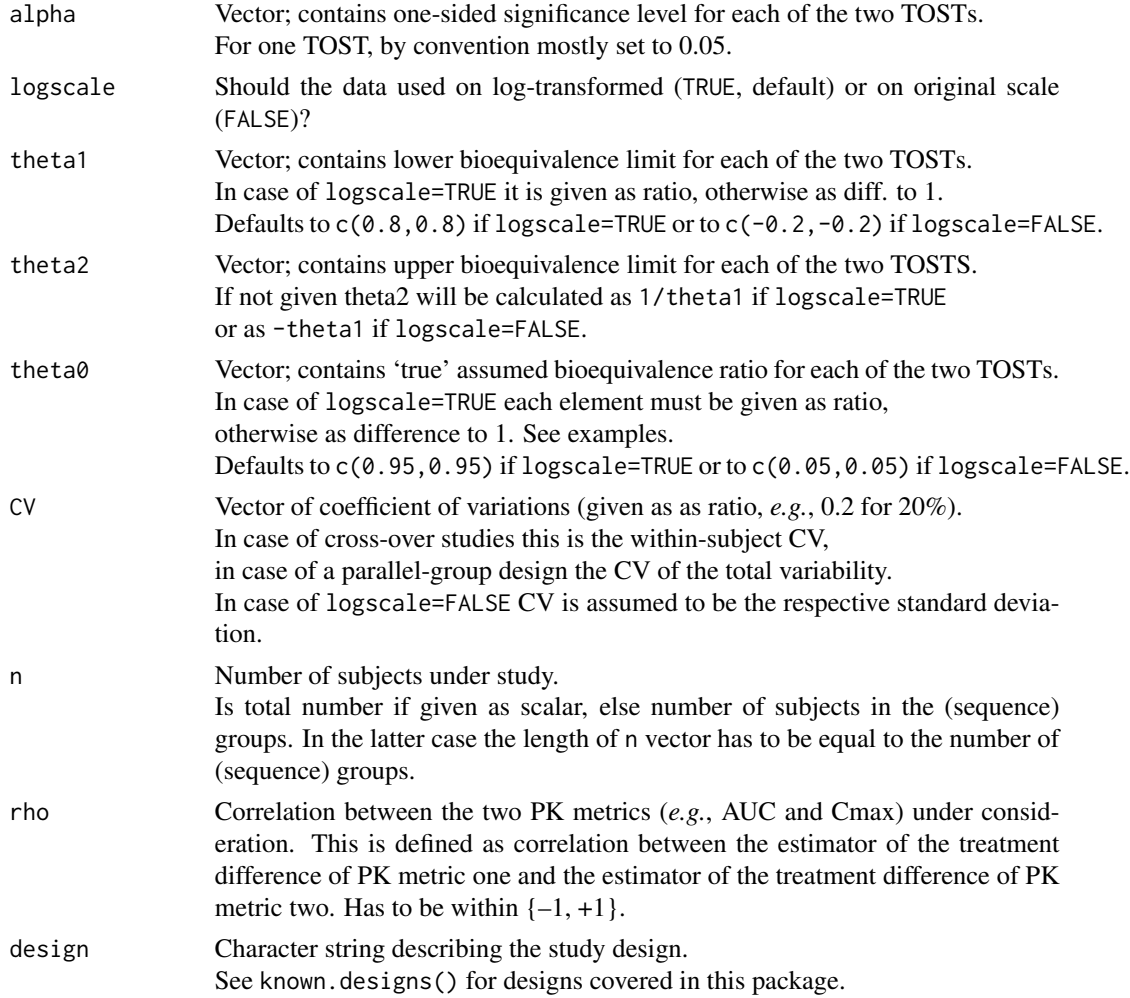

## power.2TOST 51

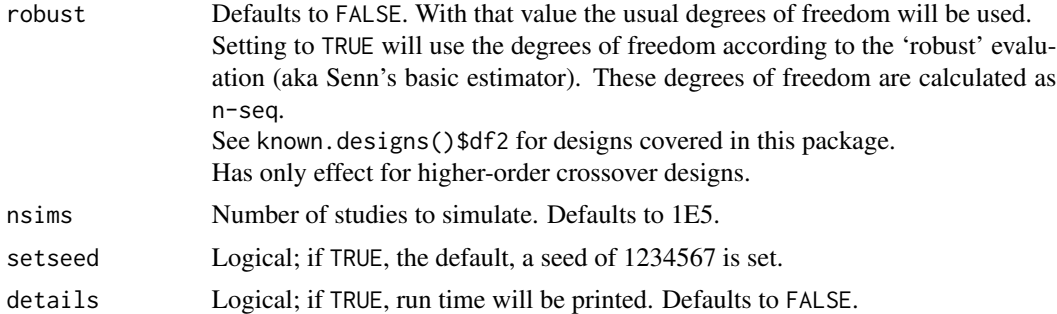

## Details

Calculations are based on simulations and follow the distributional properties as described in Phillips. This is in contrast to the calculations via the 4-dimensional non-central *t*-distribution as described in Hua *et al.* which was implemented in versions up to 1.4-6.

The formulas cover balanced and unbalanced studies w.r.t (sequence) groups.

In case of parallel group design and higher order crossover designs (replicate crossover or crossover with more than two treatments) the calculations are based on the assumption of equal variances for Test and Reference products under consideration.

The formulas for the paired means 'design' do not take an additional correlation parameter into account. They are solely based on the paired *t*-test (TOST of differences = zero).

## Value

Value of power.

#### Note

If n is given as scalar (total sample size) and this number is not divisible by the number of (sequence) groups of the design an unbalanced design with small imbalance is assumed. A corresponding message is thrown showing the assumed numbers of subjects in (sequence) groups.

The function does not vectorize properly if design is a vector. Moreover, theta0 and CV must be of length two, thus further vectorizing is not possible.

Other vector input is not tested yet.

# Author(s)

B. Lang, D. Labes

#### References

Phillips KF. *Power for Testing Multiple Instances of the Two One-Sided Tests Procedure.* Int J Biostat. 2009;5(1):Article 15.

Hua SY, Xu S, D'Agostino RB Sr. *Multiplicity adjustments in testing for bioequivalence.* Stat Med. 2015;34(2):215–31. doi: [10.1002/sim.6247](https://doi.org/10.1002/sim.6247)

Lang B, Fleischer F. *Letter to the Editor: Comments on 'Multiplicity adjustments in testing for bioequivalence.'* Stat Med. 2016;35(14):2479–80. doi: [10.1002/sim.6488](https://doi.org/10.1002/sim.6488)

## See Also

[sampleN.2TOST](#page-88-0), known.designs

## Examples

```
# Power for the 2x2x2 cross-over design with 24 subjects, intra-subject
# standard deviation of 0.3 (CV = 30.7%) and assumed ratios of 1.05 for both
# parameters, and correlation 0.75 between parameters (using all the other
# default values)
power.2TOST(theta0 = rep(1.05, 2), CV = rep(se2CV(0.3), 2),n = 24, rho = 0.75)
# should give: 0.38906
# Setting as before but use rho 1 and high number of simulations
# to reproduce result of power.TOST()
p1 \leq power.2TOST(theta0 = rep(1.05, 2), CV = rep(se2CV(0.3), 2),n = 24, rho = 1, nsims=1E7)
p2 \leq-power.TOST(theta0 = 1.05, CV = se2CV(0.3), n = 24)all.equal(p1, p2, tolerance = 1e-04)
```
power.dp *Power of dose-proportionality studies evaluated via Power model*

## **Description**

Calculates the power of dose-proportionality studies using the power model for crossover (Latin square) or parallel group designs via a confidence interval equivalence criterion.

#### Usage

```
power.dp(alpha = 0.05, CV, doses, n, beta0, theta1 = 0.8, theta2 = 1/theta1,
         design = c("crossover", "parallel", "IBD"), dm = NULL, CVb)
```
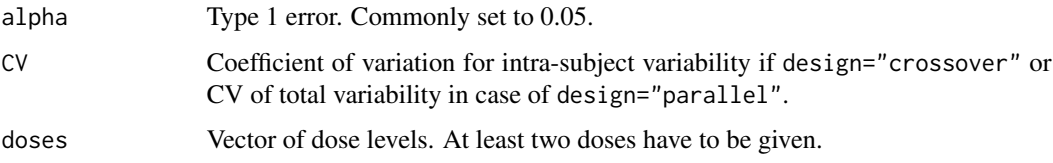

#### power.dp 53

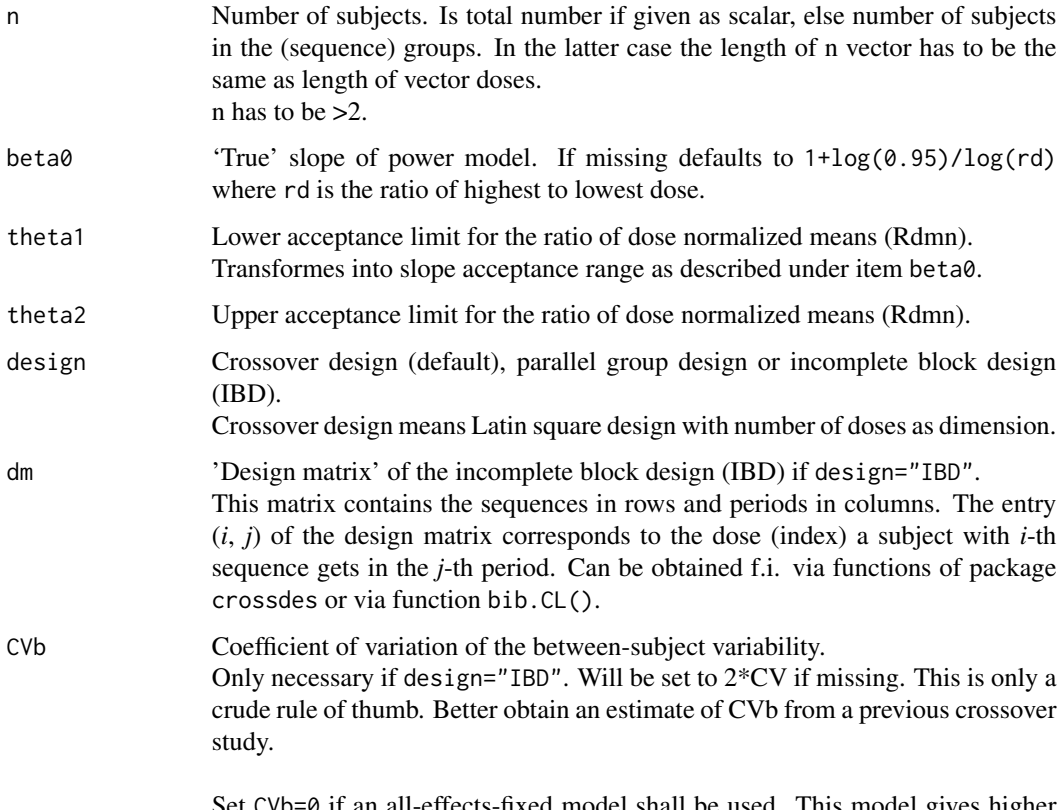

Set CVb=0 if an all-effects-fixed model shall be used. This model gives higher power than the random subject effects model.

## Details

The power calculations are based on TOST for testing equivalence of the slope of the power model with alternativ hypothesis slope = 1.

Power is calculated via non-central t-approximation only.

The calculations are based on mixed effects model (random intercept aka random subject effect). For design="cossover" or design="parallel" the results coincide with all-effects-fixed model.

## Value

Value of power according to the input arguments.

# Warning

This function is 'experimental' only since it is not thorougly tested yet. Especially for design="IBD" reliable test cases are missing.

## Author(s)

D. Labes

## References

Patterson S, Jones B. *Bioequivalence and Statistics in Clinical Pharmacology.* Boca Raton: Chapman & Hall/CRC: 2006. p. 239.

(contains presumably a bug)

Sethuraman VS, Leonov S, Squassante L, Mitchell TR, Hale MD. *Sample size calculation for the Power Model for dose proportionality studies.* Pharm Stat. 2007;6(1):35–41. doi: [10.1002/pst.241](https://doi.org/10.1002/pst.241)

Hummel J, McKendrick S, Brindley C, French R. *Exploratory assessment of dose proportionality: review of current approaches and proposal for a practical criterion.* Pharm. Stat. 2009;8(1):38–49. doi: [10.1002/pst.326](https://doi.org/10.1002/pst.326)

#### See Also

[sampleN.dp](#page-91-0), [bib.CL](#page-2-0)

# **Examples**

```
# using all the defaults, i.e. latin square crossover design, alpha=0.05,
# beta0=1+log(0.95)/log(rd), theta1=0.8, theta2=1.25
power.dp(CV = 0.2, doses = c(1, 2, 8), n = 15)
#
# period balanced IBD with 3 doses, 2 periods and 3 sequences,
ibd \le matrix(c(1, 2, 3, 2, 3, 1), nrow = 3, ncol = 2)
power.dp(CV = 0.2, doses = c(1,2,8), n = 12, design = "IBD", dm = ibd)
# considerably lower than 3x3 Latin square
```
<span id="page-53-0"></span>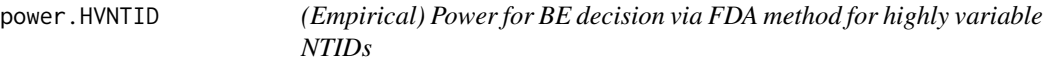

# Description

This function performs the power calculation of the BE decision via the FDA's method for highly variable narrow therapeutic index drugs (NTIDs) as described in respective guidances based on simulations. The study design could be the full replicate design  $2x2x4$  with 4-periods (TRTR|RTRT) or the 2x2x3 replicate design with 3-periods and sequences TRT|RTR.

#### Usage

```
power.HVNTID(alpha = 0.05, theta1, theta2, theta0, CV, n, design = c("2x2x4", "2x2x3"),
             nsims = 1e+05, details = FALSE, setseed = TRUE)
```
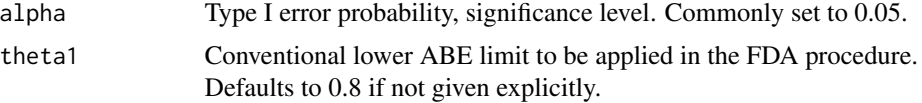

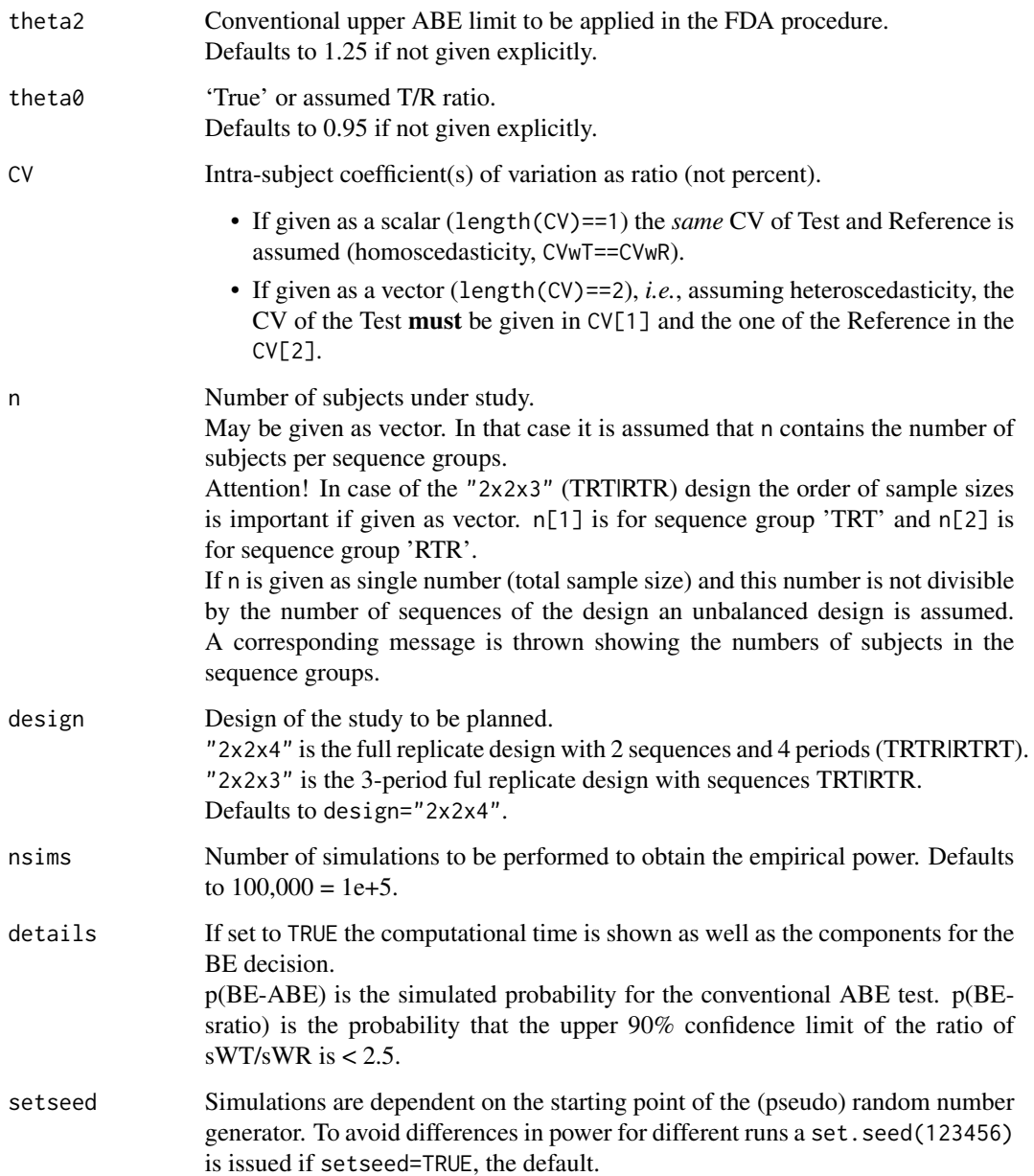

For deciding BE the study must pass the conventional ABE test (90% CI within the acceptance range) and additional the test that the ratio of sWT/sWR is < 2.5.

The simulations are done via the distributional properties of the statistical quantities necessary for deciding BE based on this method.

Details can be found in a document Implementation\_scaledABE\_sims located in the /doc subdirectory of the package.

#### Value

Returns the value of the (empirical) power if argument details=FALSE. Returns a named vector if argument details=TRUE.

p(BE) is the power, p(BE-ABE) is the power of the ABE test alone and p(BE-sratio) is the power of the criterion 'ratio of sWT/sWR is  $\leq$  2.5' alone.

#### **Note**

The FD's guidances recommend only the full replicate design "2x2x4" (TRTR|RTRT). The results for the design "2x2x3" (TRT|RTR) are to be considered as experimental since at present not thorougly tested.

The method is also required by China's Center of Drug Evaluation.

## Author(s)

D. Labes

# References

Food and Drug Administration, Office of Generic Drugs (OGD). *Draft Guidance on Dabigatran Etexilate Mesylate.* Recommended Jun 2012; Revised Sep 2015, Jul 2017. [download](https://www.accessdata.fda.gov/drugsatfda_docs/psg/Dabigatran%20etexilate%20mesylate_oral%20capsule_NDA%20022512_RV05-17.pdf)

Food and Drug Administration, Office of Generic Drugs (OGD). *Draft Guidance on Rivaroxaban.* Recommended Sep 2015. [download](https://www.accessdata.fda.gov/drugsatfda_docs/psg/Rivaroxaban_oral%20tablet_22406_RC09-15.pdf)

Food and Drug Administration, Office of Generic Drugs (OGD). *Draft Guidance on Edoxaban Tosylate.* Recommended May 2017; Revised Mar 2020. [download](https://www.accessdata.fda.gov/drugsatfda_docs/psg/PSG_206316.pdf)

#### See Also

[sampleN.HVNTID](#page-93-0) and [power.NTIDFDA](#page-58-1), [sampleN.NTIDFDA](#page-98-0) for NTIDs with low variability

#### Examples

```
# using the defaults:
# GMR=0.95, theta1=0.8, theta2=1.25, full replicate design 2x2x4, 100,000 simulations
# and a CV of 0.3 (=30%) for both Reference and Test, with 24 subjects, balanced
power.HVNTID(CV = 0.3, n = 24)
# should give a power of 0.86354
```
power.noninf *Power of the one-sided non-inferiority t-test*

#### **Description**

Function calculates of the power of the one-sided non-inferiority *t*-test for normal or log-normal distributed data.

# power.noninf 57

# Usage

```
power.noninf(alpha = 0.025, logscale = TRUE, margin, theta0, CV, n,
            design = "2x2", robust = FALSE)
```
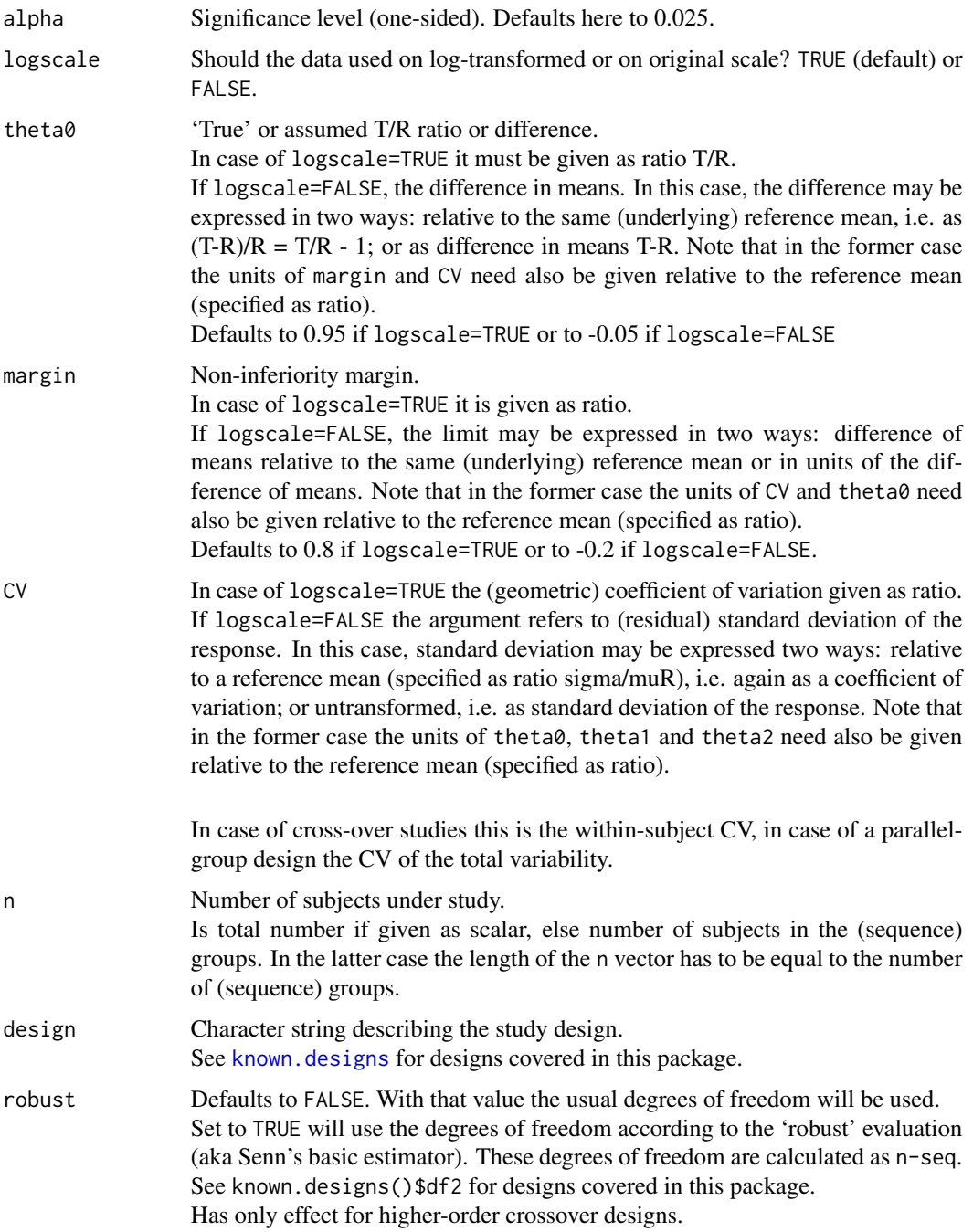

The power is calculated exact via non-central *t*-distribution.

## Notes on the underlying hypotheses

If the supplied margin is  $\lt 0$  (logscale=FALSE) or  $\lt 1$  (logscale=TRUE), then it is assumed higher response values are better. The hypotheses are H0: theta $0 \le$  margin vs. H1: theta $0 \le$  margin where theta0 = mean(test)-mean(reference) if logscale=FALSE or H0:  $log(theta0) \leq log(margin)$  vs. H1:  $log(theta0) > log(margin)$ where theta0 = mean(test)/mean(reference) if logscale=TRUE.

```
If the supplied margin is > 0 (logscale=FALSE) or > 1 (logscale=TRUE), then it is assumed lower
response values are better. The hypotheses are
H0: theta0 \ge margin vs. H1: theta0 \le margin
where theta0 = mean(test)-mean(reference) if logscale=FALSE
or
H0: log(theta0) >= log(margin) vs. H1: log(theta0) < log(margin)where theta0 = mean(test)/mean(reference) if logscale=TRUE.
This latter case may also be considered as 'non-superiority'.
```
## Value

Value of power according to the input arguments.

#### Warning

The function does not vectorize if design is a vector. The function vectorize properly if CV or theta0 are vectors. Other vector input is not tested yet.

## Note

This function does not rely on TOST but may be useful in planning BE studies if the question is not equivalence but 'non-superiority'.

Hint: Evaluation of Fluctuation in the [EMEA's Note for Guidance](https://www.ema.europa.eu/en/documents/scientific-guideline/note-guidance-modified-release-oral-transdermal-dosage-forms-section-ii-pharmacokinetic-clinical_en.pdf) between a modified release formulation and an immediate release product.

# Author(s)

D. Labes

## References

Julious SA. *Sample sizes for clinical trials with Normal data.* Stat Med. 2004;23(12):1921–86. doi: [10.1002/sim.1783](https://doi.org/10.1002/sim.1783)

# power.NTID 59

# See Also

[known.designs](#page-36-0)[,sampleN.noninf](#page-96-0)

#### Examples

```
# using all the defaults: margin=0.8, theta0=0.95, alpha=0.025
# log-transformed, design="2x2"
# should give: 0.4916748
power.noninf(CV=0.3, n=24)
```
<span id="page-58-0"></span>

power.NTID *(Empirical) Power for BE decision via FDA method for NTIDs*

# <span id="page-58-1"></span>Description

This function performs the power calculation of the BE decision via the FDA's method for narrow therapeutic index drugs (NTIDs) by simulations. The study design could be the full replicate design 2x2x4 with 4-periods (TRTR|RTRT) or the 2x2x3 replicate design with sequences TRT|RTR.

#### Usage

power.NTID(alpha = 0.05, theta1, theta2, theta0, CV, n, design=c("2x2x4", "2x2x3"), nsims = 1e+05, details = FALSE, setseed = TRUE)

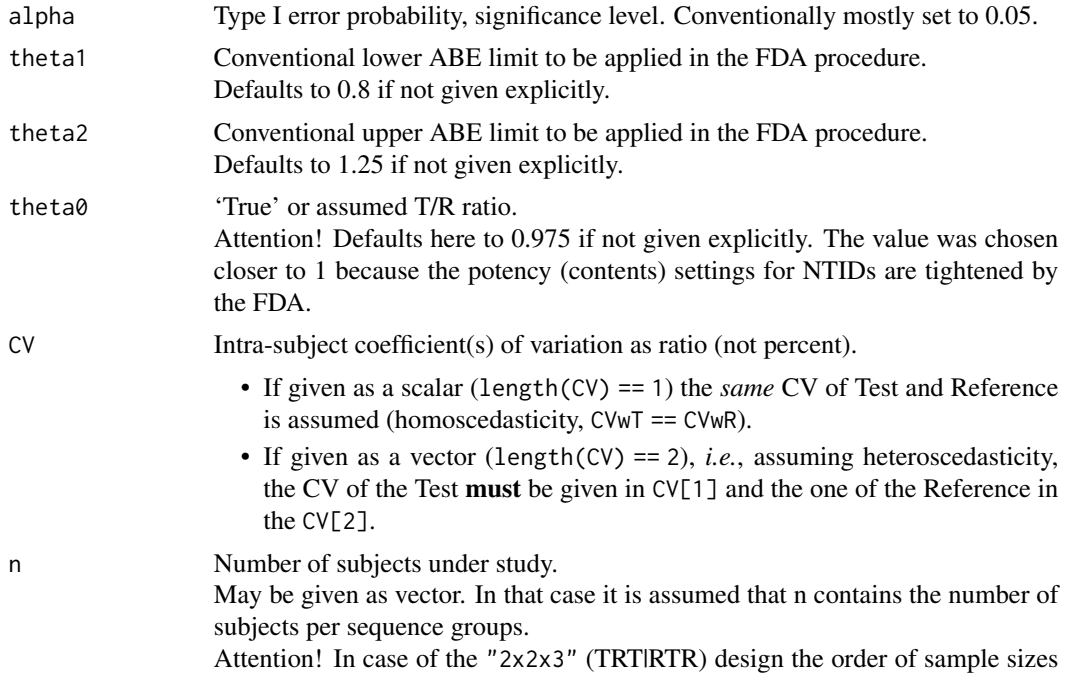

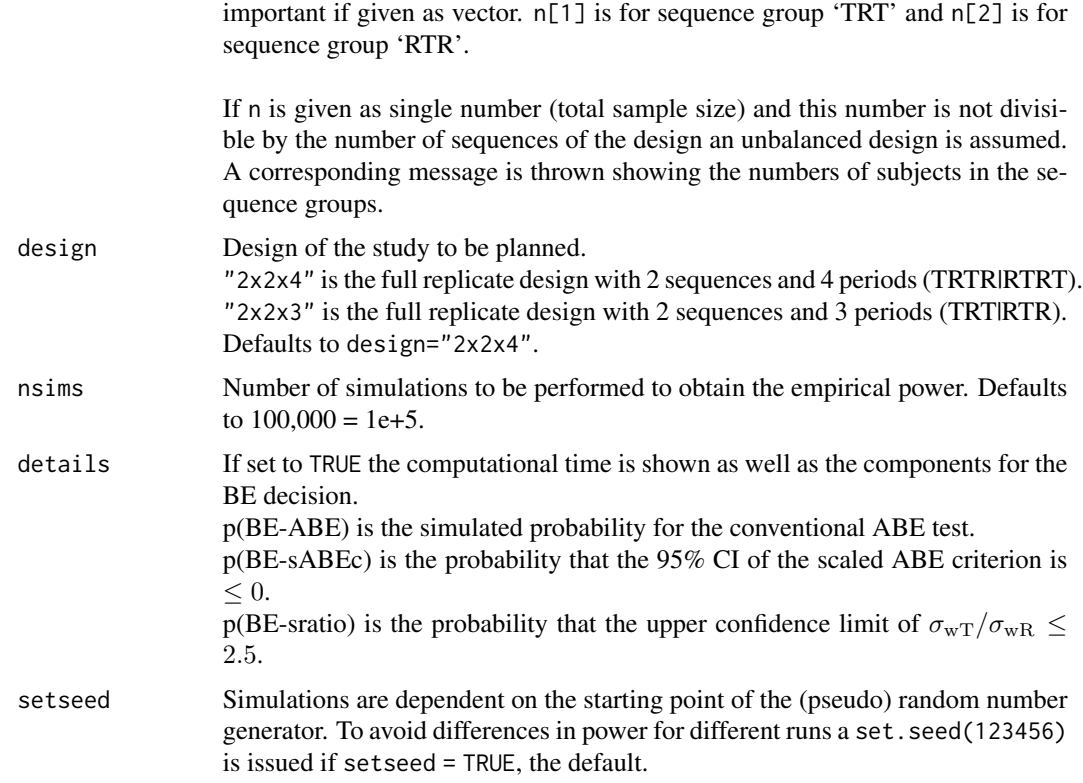

The linearized scaled ABE criterion is calculated according to the SAS code given in the FDA's guidances. For deciding BE the study must pass that criterion, the conventional ABE test, and that the upper confidence limit of  $\sigma_{\rm wT}/\sigma_{\rm wR} \leq 2.5$ .

The simulations are done via the distributional properties of the statistical quantities necessary for deciding BE based on these method.

Details can be found in a document Implementation\_scaledABE\_sims located in the /doc subdirectory of the package.

# Value

Returns the value of the (empirical) power if argument details = FALSE.

Returns a named vector if argument details = TRUE, where  $p(BE)$  is the (overall) power,  $p(BE$ sABEc) is the power of the BE test via scaled ABE criterion alone, p(BE-ABE) is the power of the conventional ABE test alone, and p(BE-sratio) is the power of the criterion 'upper confidence limit of  $\sigma_{\rm wT}/\sigma_{\rm wR} \leq 2.5$ ' alone.

## Note

The FDA's method is described for the ABE limits 0.8 ... 1.25 only. Setting theta1, theta2 to other values may not be reasonable and is not tested.

#### power.RatioF 61

The results for the design "2x2x3" are to be considered as experimental since at present not thorougly tested.

The method is also required by China's Center of Drug Evaluation.

## Author(s)

D. Labes

### References

Food and Drug Administration, Office of Generic Drugs (OGD). *Draft Guidance on Warfarin Sodium.* Recommended Dec 2012. [download](https://www.accessdata.fda.gov/drugsatfda_docs/psg/Warfarin_Sodium_tab_09218_RC12-12.pdf)

Food and Drug Administration, Center for Drug Evaluation and Research (CDER). *Draft Guidance for Industry. Bioequivalence Studies with Pharmacokinetic Endpoints for Drugs Submitted Under an ANDA.* August 2021. [download](https://www.fda.gov/media/87219/Download)

Yu LX, Jiang W, Zhang X, Lionberger R, Makhlouf F, Schuirmann DJ, Muldowney L, Chen ML, Davit B, Conner D, Woodcock J. *Novel bioequivalence approach for narrow therapeutic index drugs.* Clin Pharmacol Ther. 2015;97(3):286–91. doi: [10.1002/cpt.28](https://doi.org/10.1002/cpt.28)

Jiang W, Makhlouf F, Schuirmann DJ, Zhang X, Zheng N, Conner D, Yu LX, Lionberger R. *A Bioequivalence Approach for Generic Narrow Therapeutic Index Drugs: Evaluation of the Reference-Scaled Approach and Variability Comparison Criterion.* AAPS J. 2015;17(4):891–901. doi: [10.1208](https://doi.org/10.1208/s12248-015-9753-5)/ [s1224801597535](https://doi.org/10.1208/s12248-015-9753-5)

Endrényi L, Tóthfalusi L. *Determination of Bioequivalence for Drugs with Narrow Therapeutic Index: Reduction of the Regulatory Burden.* J Pharm Pharm Sci. 2013;16(5):676–82. [open access](https://journals.library.ualberta.ca/jpps/index.php/JPPS/article/download/20900/15927/0)

## See Also

[sampleN.NTID](#page-98-1) and [power.HVNTID](#page-53-0), [sampleN.HVNTID](#page-93-0) for NTIDs with high variability

## Examples

```
# using the all defaults:
# GMR=0.975, theta1=0.8, theta2=1.25, 100,000 simulations
# and a CV of 0.1 (= 10%) with 12 subjects, balanced
power.NTID(CV = 0.1, n = 12)
# should give a power of 0.62553
```
power.RatioF *Power for equivalence of the ratio of two means with normality on original scale*

# Description

Calculates the power of the test of equivalence of the ratio of two means with normality on original scale.

This test is based on Fieller's confidence ('fiducial') interval and Sasabuchi's test (a TOST procedure as well).

## Usage

```
power.RatioF(alpha = 0.025, theta1 = 0.8, theta2, theta0 = 0.95,
            CV, CVb, n, design = "2x2", setseed=TRUE)
```
# Arguments

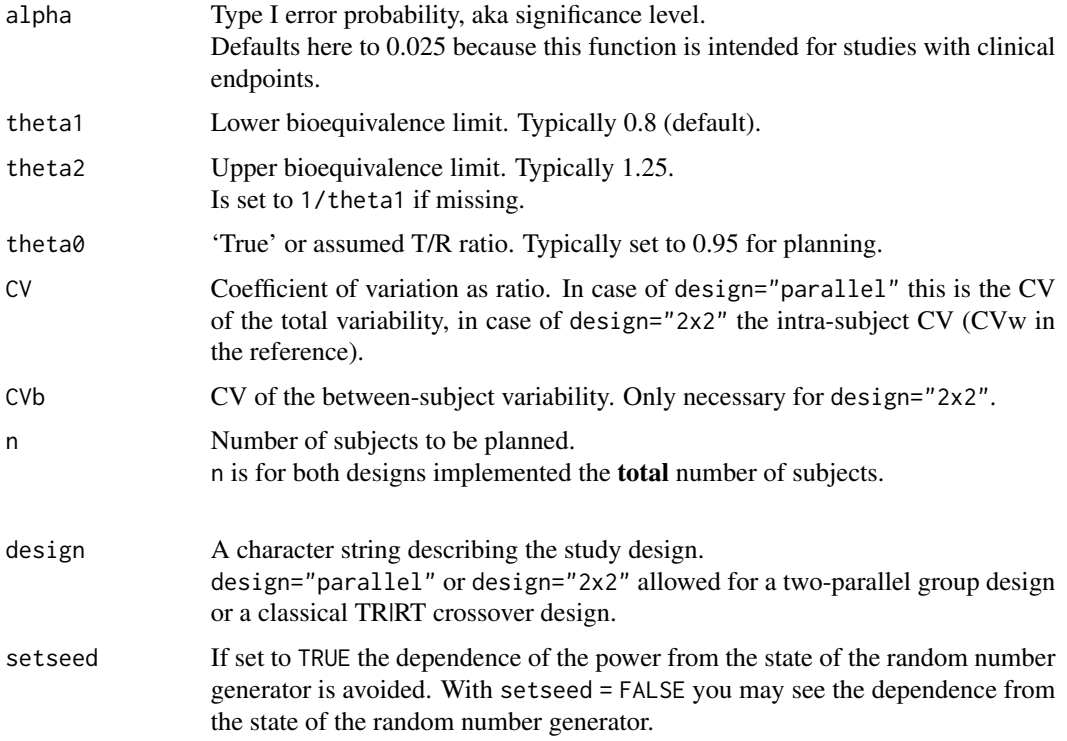

## Details

The power is calculated exact using the bivariate non-central *t*-distribution via function [pmvt](#page-0-0) of the package mvtnorm.

Due to the calculation method of the used package mvtnorm – randomized Quasi-Monte-Carlo – these probabilities are dependent from the state of the random number generator within the precision of the power. See argument setseed.

#### Value

Value of power according to the input.

#### power.RSABE 63

#### **Note**

This function is intended for studies with clinical endpoints where the 95% confidence intervals are usually used for equivalence testing.

Therefore, alpha defaults here to 0.025 (see EMEA 2000).

The formulas given in the references rely on the assumption of equal variances in the two treatment groups for the parallel group design or on assuming equal within-subject and between-subject variabilities for the 2×2 crossover design.

#### Author(s)

D. Labes

#### References

Fieller EC. *Some Problems in Interval Estimation.* J Royal Stat Soc B. 1954;16(2):175–85. doi: [10.11](https://doi.org/10.1111/j.2517-6161.1954.tb00159.x)11/ [j.25176161.1954.tb00159.x](https://doi.org/10.1111/j.2517-6161.1954.tb00159.x)

Sasabuchi S. *A test of a multivariate normal mean with composite hypotheses determined by linear inequalities.* Biometrika. 1980;67(2):429–39. doi: [10.1093/biomet/67.2.429](https://doi.org/10.1093/biomet/67.2.429)

Hauschke D, Kieser M, Diletti E, Burke M. *Sample size determination for proving equivalence based on the ratio of two means for normally distributed data.* Stat Med. 1999;18(1):93–105.

Hauschke D, Steinijans V, Pigeot I. *Bioequivalence Studies in Drug Development.* Chichester: Wiley; 2007. Chapter 10.

European Agency for the Evaluation of Medicinal Products, CPMP. *Points to Consider on Switching between Superiority and Non-Inferiority.* London, 27 July 2000. [CPMP/EWP/482/99](https://www.ema.europa.eu/en/documents/scientific-guideline/points-consider-switching-between-superiority-non-inferiority_en.pdf)

#### See Also

#### [sampleN.RatioF](#page-101-0)

# **Examples**

```
# power for alpha=0.025, ratio0=0.95, theta1=0.8, theta2=1/theta1=1.25
# within-subject CV=0.2, between-subject CV=0.4
# 2x2 crossover study, n=24
# using all the defaults:
power.RatioF(CV = 0.2, CVb = 0.4, n = 24)
# gives [1] 0.7315357
```
<span id="page-62-0"></span>power.RSABE *(Empirical) Power for BE decision via linearized scaled ABE criterion*

#### **Description**

This function performs the power calculation of the BE decision via linearized scaled ABE criterion by simulations as recommended by the FDA.

# Usage

```
power.RSABE(alpha = 0.05, theta1, theta2, theta0, CV, n,
            design = c("2x3x3", "2x2x4", "2x2x3"), regulator,
            nsims = 1e+05, details = FALSE, setseed=TRUE)
```
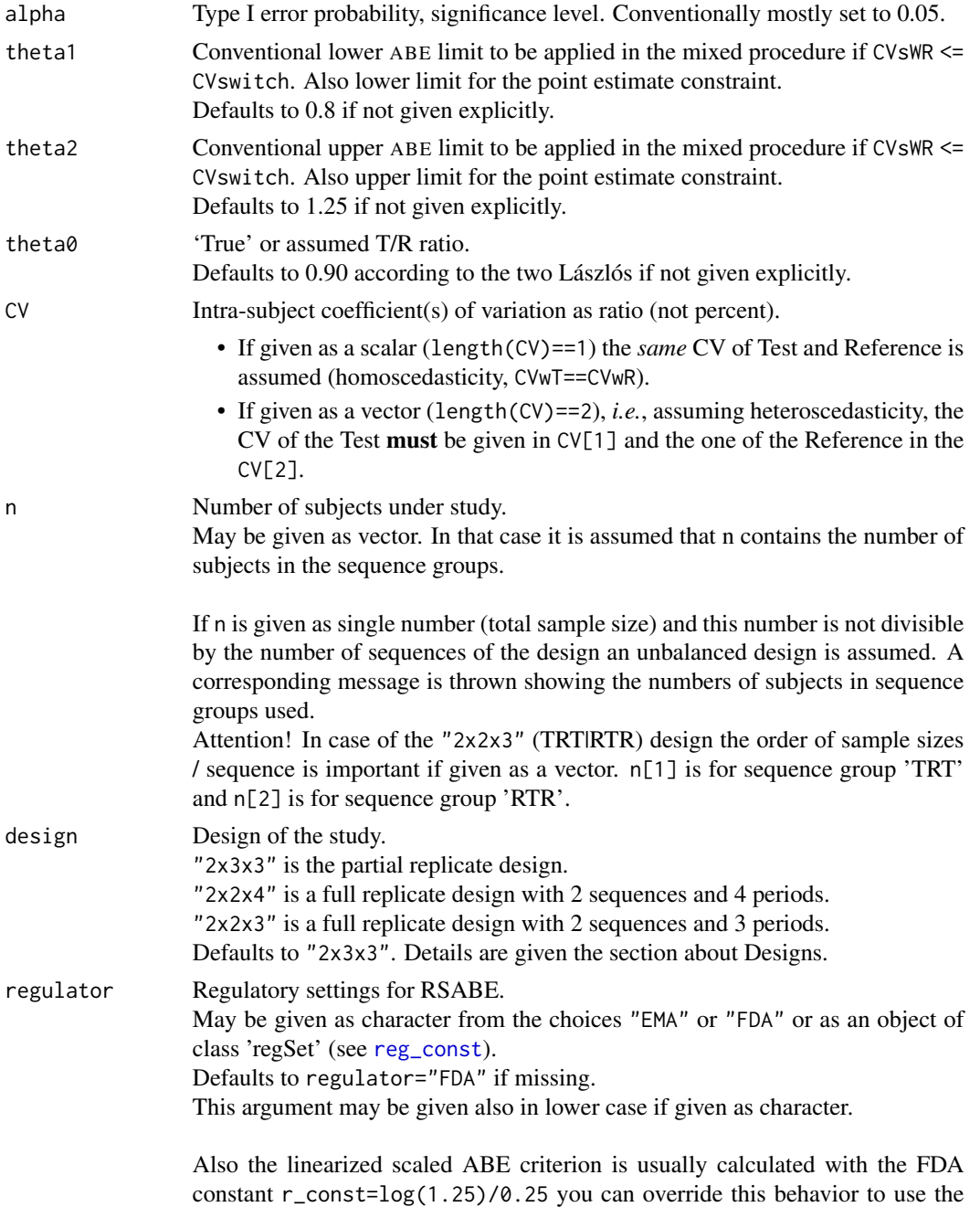

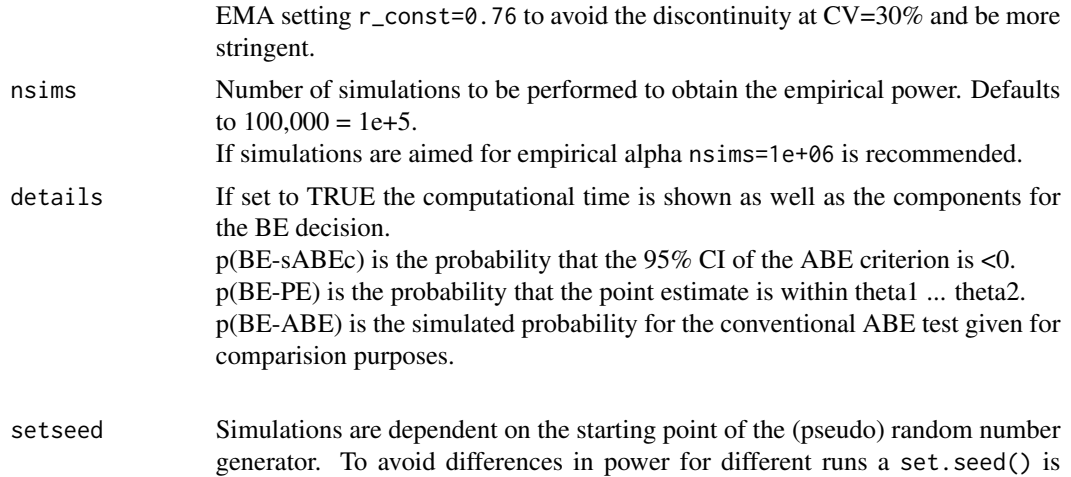

The linearized scaled ABE criterion is calculated according to the SAS code given in the FDA's progesterone guidance.

The simulations are done via the distributional properties of the statistical quantities necessary for deciding BE based on scaled ABE criterion.

Details can be found in a document Implementation\_scaledABE\_simsVx.yy.pdf located in the /doc sub-directory of the package.

If a CVcap is defined for the regulator, the BE decision is based on the inclusion of the CI in the capped widened acceptance limits in case of CVwR > CVcap. This resembles method 'Howe-EMA' in Muñoz *et al.* and is the standard behavior now if regulator="EMA" is choosen.

## Value

Returns the value of the (empirical) power if argument details=FALSE.

issued if setseed=TRUE, the default.

Returns a named vector if argument details=TRUE.

p(BE) is the power, p(BE-sABEc) is the power of the scaled ABE criterion alone and p(BE-pe) is the power of the criterion 'point estimat within acceptance range' alone.

p(BE-ABE) is the power of the conventional ABE test given for comparative purposes.

# **Designs**

Although some designs are more 'popular' than others, power calculations are valid for *all* of the following designs:

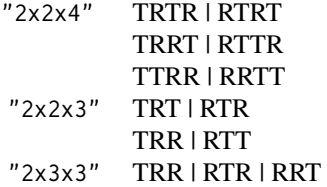

## Warning

In case of the design "2x2x3"" heteroscedasticity (*i.e.*,  $C V w T$  !=  $C V w R$ ) may lead to poor agreement of the power values compared to those calculated via the 'classical' way of subject data simulations if the design is unbalanced in respect to the number of subjects in the sequence groups. Therefore, the function issues a warning for that cases.

## Author(s)

D. Labes

## References

Food and Drug Administration, Office of Generic Drugs (OGD). *Draft Guidance on Progesterone.* Recommended Apr 2010. Revised Feb 2011. [download](https://www.accessdata.fda.gov/drugsatfda_docs/psg/Progesterone_caps_19781_RC02-11.pdf)

Tóthfalusi, L, Endrényi, L. *Sample Sizes for Designing Bioequivalence Studies for Highly Variable Drugs.* J Pharm Pharmaceut Sci. 2011;15(1):73–84. [open access](https://ejournals.library.ualberta.ca/index.php/JPPS/article/download/11612/9489)

Tóthfalusi L, Endrényi L, García Arieta A. *Evaluation of Bioequivalence for Highly Variable Drugs with Scaled Average Bioequivalence.* Clin Pharmacokin. 2009;48(11):725–43. doi: [10.2165/](https://doi.org/10.2165/11318040-000000000-00000) [1131804000000000000000](https://doi.org/10.2165/11318040-000000000-00000)

Muñoz J, Alcaide D, Ocaña J. *Consumer's risk in the EMA and FDA regulatory approaches for bioequivalence in highly variable drugs.* Stat Med. 2015;35(12):1933–43. doi: [10.1002/sim.6834](https://doi.org/10.1002/sim.6834)

## See Also

[sampleN.RSABE](#page-103-0), [power.scABEL](#page-69-0)

#### Examples

```
# using all the defaults:
# design="2x3x3" = partial replicate
# ABE limits, PE constraint 0.8-1.25
# true ratio = 0.90, 1E+5 simulations
power.RSABE(CV = 0.4, n = 36)
# should give
# [1] 0.83634
#
# to explore the simulation error due to the state of the
# random number generator
power.RSABE(CV = 0.4, n = 36, setseed = FALSE)
# will give something like
# [1] 0.83725
#
# explore pure RSABE (without mixed method, without pe constraint)
rs <- reg_const("FDA")
rs$CVswitch <- 0
rs$pe_constr <- FALSE
power.RSABE(CV = 0.4, n = 36, regulator = rs)
# should give
# [1] 0.84644
```
power.RSABE2L.sdsims *(Empirical) Power of BE Decision via Reference Scaled ABE*

## Description

These function performs the power calculation of the BE decision via the reference scaled ABE based on subject data simulations. Implemented are the methods ABEL, Hyslop and 'exact' as described in the references.

The estimation method of the key statistics needed to perform the RSABE decision is the usual ANOVA.

# Usage

```
power.RSABE2L.sdsims(alpha = 0.05, theta1, theta2, theta0, CV, n,
                     design = c("2x3x3", "2x2x4", "2x2x3"), design_dta = NULL,
                     SABE_test = "exact", regulator, nsims = 1e+05,
                     details = FALSE, setseed = TRUE, progress)
```
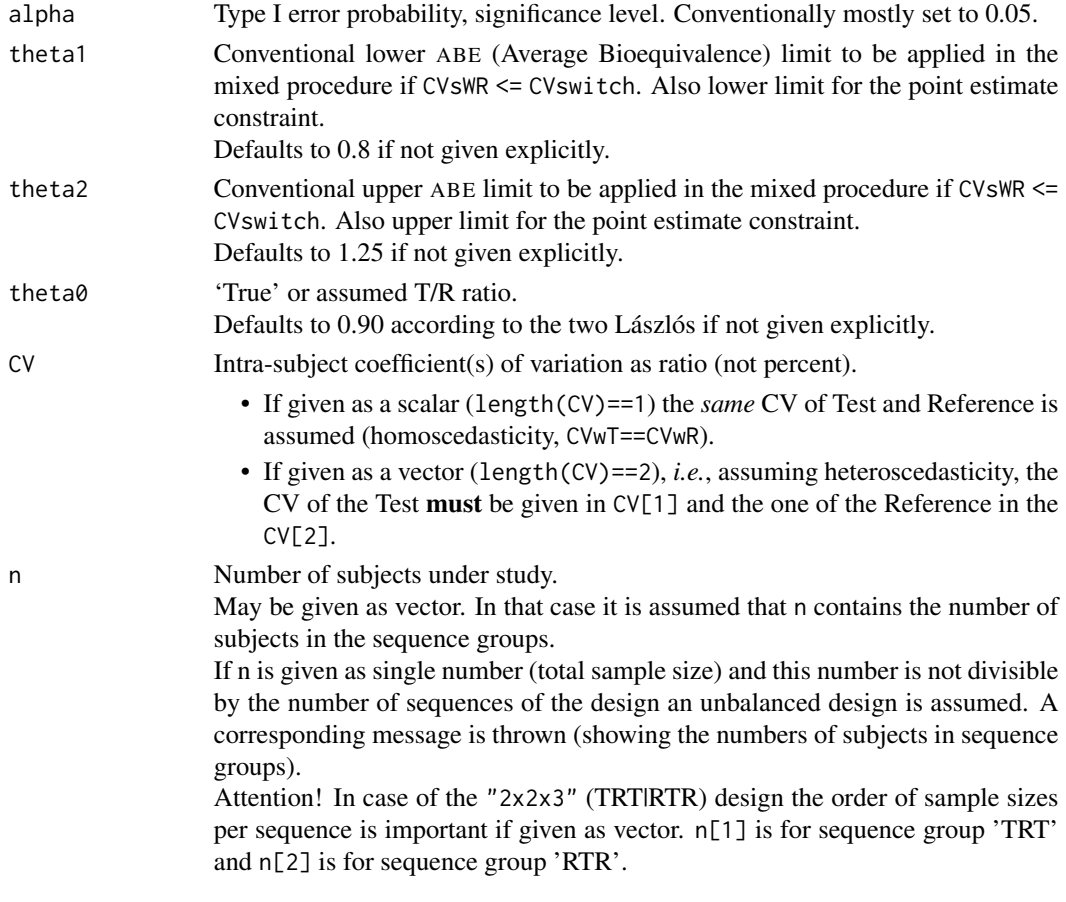

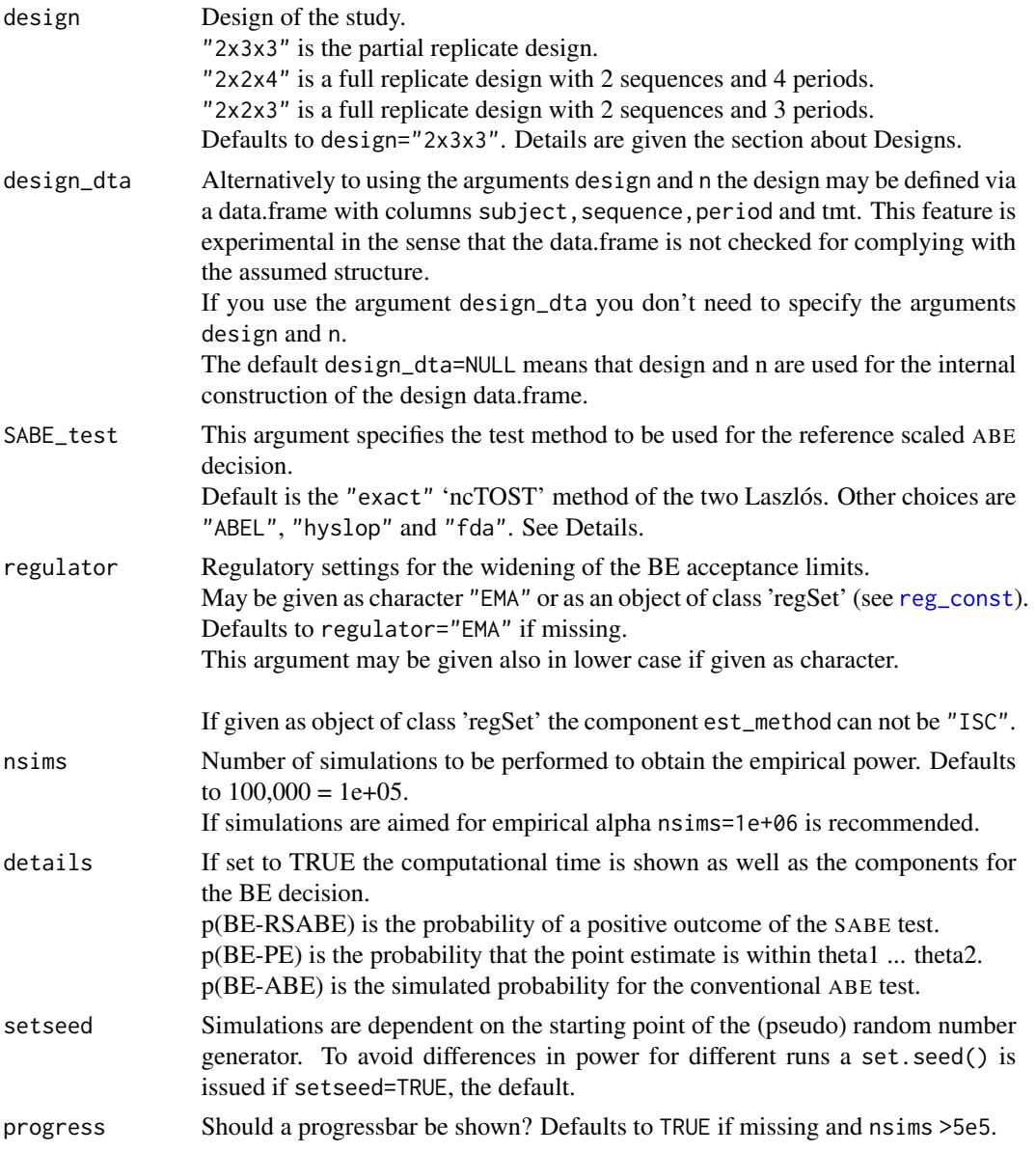

The methods rely on the analysis of log-transformed data, *i.e.*, assumes a log-normal distribution on the original scale.

The data.frame with columns subject, sequence, period and tmt necessary for evalution of simulated subject data is constructed internally from the arguments design and n or may be given user defined via the argument design\_dta. The last option is usefull if missing data have to be considered or if designs have to be evaluated which are not in the list of argument design.

The estimation method for obtaining the statistics necessary to perform the reference scaled ABE

decision is the usual ANOVA with effects treatment, period, sequence and subject within sequence for the evaluation of all data and period, sequence and subject within sequence for the evaluation of the Reference formulation data only.

The SABE tests implemented are:

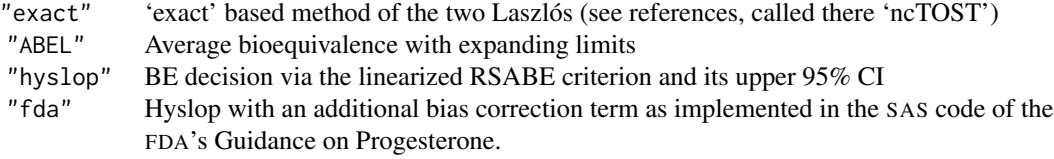

## Value

Returns the value of the (empirical) power if argument details=FALSE.

Returns a named vector if argument details=TRUE.

p(BE) is the power, p(BE-RSABE) is the power of using the reference scaled ABE alone, and p(BEpe) is the power of the criterion 'point estimate within acceptance range' alone. p(BE-ABE) is the power of the conventional ABE test given for comparative purposes.

#### Designs

Although some designs are more 'popular' than others, power calculations are valid for *all* of the following designs:

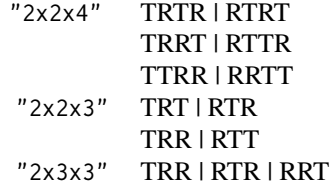

#### Note

The function is relatively slow. The run-time for 1 Mio. simulations is between  $\sim$  1 up to 6 minutes for n=12 or n=120 and 1 Mio. sim's (see the call under examples) on a machine with an Intel core i7 processor.

Thus be patient and go for a cup of coffee if you use this function with higher sample sizes and aim for estimating the type 1 error!

## Author(s)

D. Labes

#### References

Food and Drug Administration, Office of Generic Drugs (OGD). *Draft Guidance on Progesterone.* Recommended Apr 2010. Revised Feb 2011. [download](https://www.accessdata.fda.gov/drugsatfda_docs/psg/Progesterone_caps_19781_RC02-11.pdf)

Tóthfalusi L, Endrényi L. *An Exact Procedure for the Evaluation of Reference-Scaled Average Bioequivalence.* AAPS J. 2016;18(2):476–89. doi: [10.1208/s1224801698736.](https://doi.org/10.1208/s12248-016-9873-6)

Tóthfalusi L, Endrényi L. *Algorithms for evaluating reference scaled average bioequivalence: power, bias, and consumer risk.* Stat Med. 2017;36(27):4378–4390. doi: [10.1002/sim.7440](https://doi.org/10.1002/sim.7440)

## See Also

[power.RSABE](#page-62-0)[,reg\\_const](#page-86-0)

## Examples

# Not run due to timing policy of CRAN

```
# pure EMA settings without mixed procedure, cap on widening and PE constraint
# as in the reference from 2017
reg <- reg_const("EMA")
reg$CVswitch <- 0
reg$CVcap <- Inf
reg$pe_constr <- FALSE
reg$name <- "EMA pure"
power.RSABE2L.sds(CV = 0.4, n = 12, theta0 = exp(0.05),
                 design = "2x2x4", regulator = reg, nsims = 50000)
# should give:
# [1] 0.46504 (compared to 47.1% in the 2017 reference)
```
<span id="page-69-0"></span>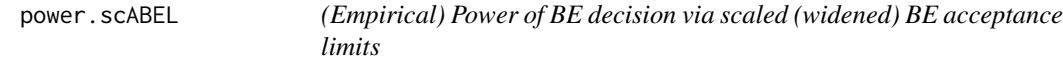

## Description

These function performs the power calculation of the BE decision via scaled (widened) BE acceptance limits by simulations.

#### Usage

```
power.scABEL(alpha = 0.05, theta1, theta2, theta0, CV, n,
             design = c("2x3x3", "2x2x4", "2x2x3"), regulator,
             nsims, details = FALSE, setseed = TRUE)
```
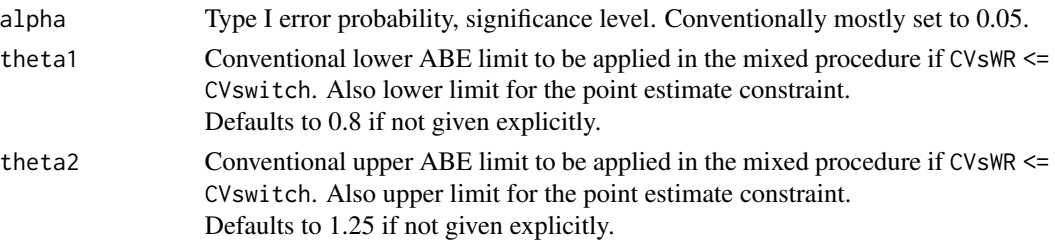

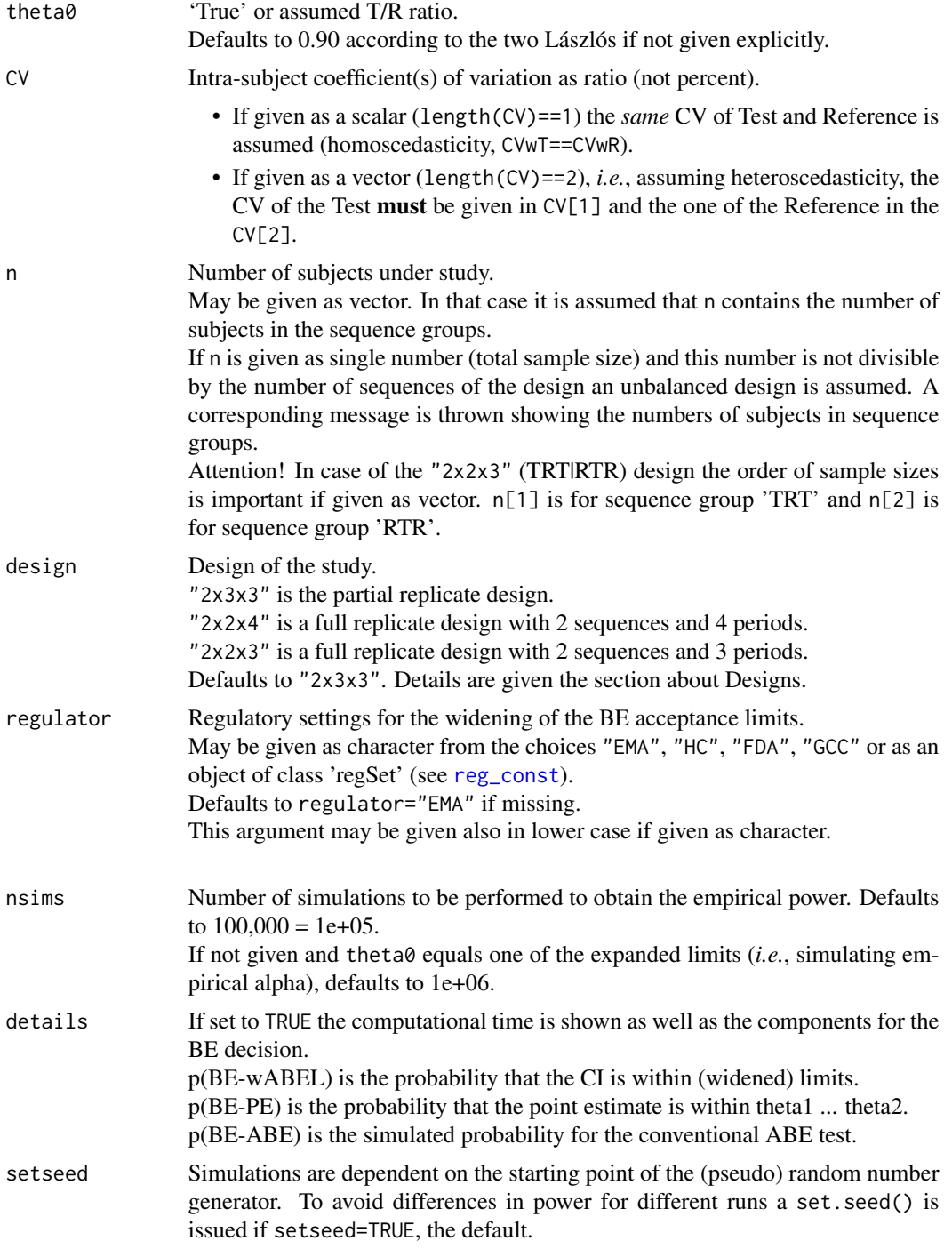

The methods rely on the analysis of log-transformed data, *i.e.*, assume a log-normal distribution on the original scale.

The widened BE acceptance limits will be calculated by the formula  $[L, U] = exp(-1 + r \text{ const} * sWR)$ 

with r\_const the regulatory constant and sWR the standard deviation of the within subjects variability of the Reference.  $r_{\text{const}} = 0.76 \left( \frac{log(1.25)}{0.29356} \right)$  is used in case of regulator="EMA" or regulator="HC" and in case of regulator="FDA"  $r$ \_const = 0.89257... (log(1.25)/0.25). If the CVwR of the Reference is < CVswitch=0.3 the conventional ABE limits apply (mixed procedure).

In case of regulator="EMA" a cap is placed on the widened limits if CVwR>0.5, *i.e.*, the widened limits are held at value calculated for CVwR=0.5. In case of regulator="HC" the capping is done such that the acceptance limits are  $0.6666...$  1.5 at maximum.

The case of regulator=" $GCC$ " is treatd as special case of ABEL with CVswitch =  $CVcap = 0.3$ . The r\_const =  $log(1.25)/CV2se(0.3)$  assures that for CV>0.3 the widened BE limits of 0.7 ... 1.3333 are used.

The simulations are done via the distributional properties of the statistical quantities necessary for deciding BE based on widened ABEL.

For more details see the document Implementation scaledABE  $simVx.yy.pdf$  in the /doc subdirectory of the package.

Function power.scABEL() implements the simulation via distributional characteristics of the 'key' statistics obtained from the EMA recommended evaluation via ANOVA if regulator="EMA" or if the regulator component est\_method is set to "ANOVA" if regulator is an object of class 'regSet'. Otherwise the simulations are based on the distributional characteristis of the 'key' statistics obtained from evaluation via intra-subject contrasts (ISC), as recommended by the FDA.

#### Value

Returns the value of the (empirical) power if argument details=FALSE.

Returns a named vector if argument details=TRUE.

 $p(BE)$  is the power,  $p(BE-ABEL)$  is the power of the widened ABEL criterion alone and  $p(BE-pe)$  is the power of the criterion 'point estimate within acceptance range' alone. p(BE-ABE) is the power of the conventional ABE test given for comparative purposes.

## **Designs**

Although some designs are more 'popular' than others, power calculations are valid for *all* of the following designs:

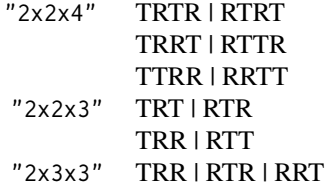
#### Warning

Cross-validation of the simulations as implemented here and via the 'classical' subject data simulation have shown somewhat unsatisfactory results for the 2x3x3 design if the variabilities for Test and Reference are different and/or sequences exteremly unbalanced.

The function power.scABEL() therefore gives a warning if calculations with different CVwT and CVwR are requested for the 2x3x3 partial replicate design. For "EMA" subject simulations are provided in [power.scABEL.sdsims](#page-73-0). For more details see the above mentioned document Implementation\_scaledABE\_simsVy.xx.pdf.

#### Note

In case of regulator="FDA" the (empirical) power is only approximate since the BE decision method is not exactly what is expected by the FDA. But the "Two Laszlós" state that the scABEL method should be 'operational equivalent' to the FDA method.

To get the power for the FDA favored method via linearized scaled ABE criterion use function [power.RSABE](#page-62-0).

In case of regulator="HC" (based on ISC), power is also only approximative since Health Canada recommends an evaluation via mixed model approach. This could only implemented via subject data simulations which are very time consuming. But ISC may be a good substitute.

#### Author(s)

D. Labes

#### References

Tóthfalusi L, Endrényi L. *Sample Sizes for Designing Bioequivalence Studies for Highly Variable Drugs.* J Pharm Pharmaceut Sci. 2011;15(1):73–84. [open source](https://ejournals.library.ualberta.ca/index.php/JPPS/article/download/11612/9489)

## See Also

[sampleN.scABEL](#page-110-0)[,power.RSABE,](#page-62-0)[reg\\_const](#page-86-0)

#### Examples

```
# using all the defaults:
# design="2x3x3", EMA regulatory settings
# PE constraint 0.8-1.25, cap on widening if CV>0.5
# true ratio=0.90, 1E+6 simulations
power.scABEL(CV = 0.4, n = 29)
# should give:
# Unbalanced design. n(i)=10/10/9 assumed.
# [1] 0.66113
#
# with details=TRUE to view the computational time and components
power.scABEL(CV = 0.5, n = 54, theta0 = 1.15, details = TRUE)
# should give (times may differ depending on your machine):
# 1e+05sims. Time elapsed (sec): 0.07
#
```

```
# p(BE) p(BE-wABEL) p(BE-pe) p(BE-ABE)
# 0.81727 0.82078 0.85385 0.27542
#
# exploring 'pure ABEL' with the EMA regulatory constant
# (without mixed method, without capping, without pe constraint)
rs <- reg_const("EMA")
rs$CVswitch <- 0
rs$CVcap <- Inf
rs$pe_constr <- FALSE
power.scABEL(CV = 0.5, n = 54, theta0 = 1.15, regulator = rs)
# should give
# [1] 0.8519
```
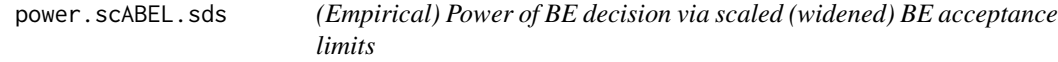

## <span id="page-73-0"></span>Description

These function performs the power calculation of the BE decision via scaled (widened) BE acceptance limits based on subject data simulations. This function has an alias power.scABEL.sds().

### Usage

```
power.scABEL.sdsims(alpha = 0.05, theta1, theta2, theta0, CV, n,
                    design = c("2x3x3", "2x2x4", "2x2x3"), design_dta=NULL,
                    regulator, nsims = 1e+05, details = FALSE, setseed = TRUE,
                    progress)
```
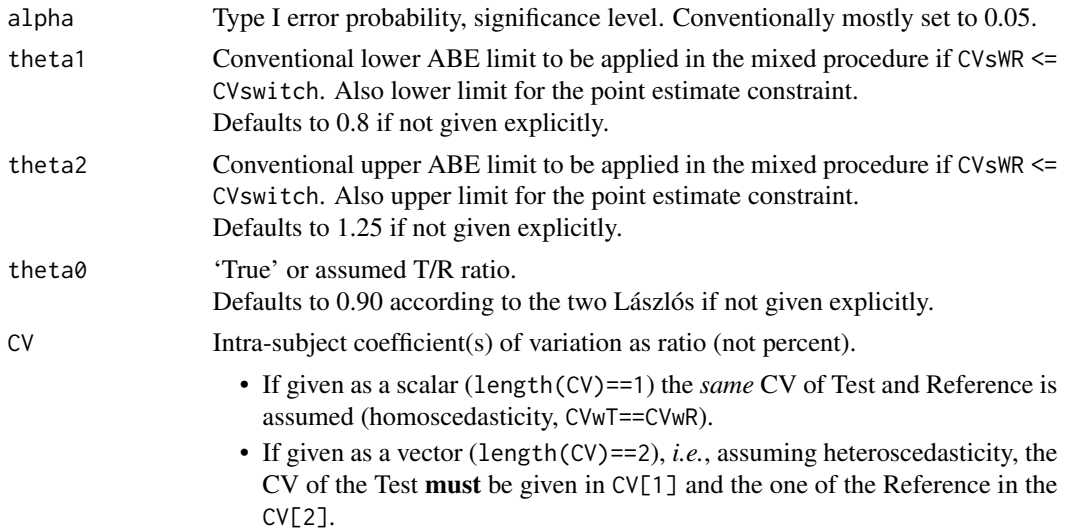

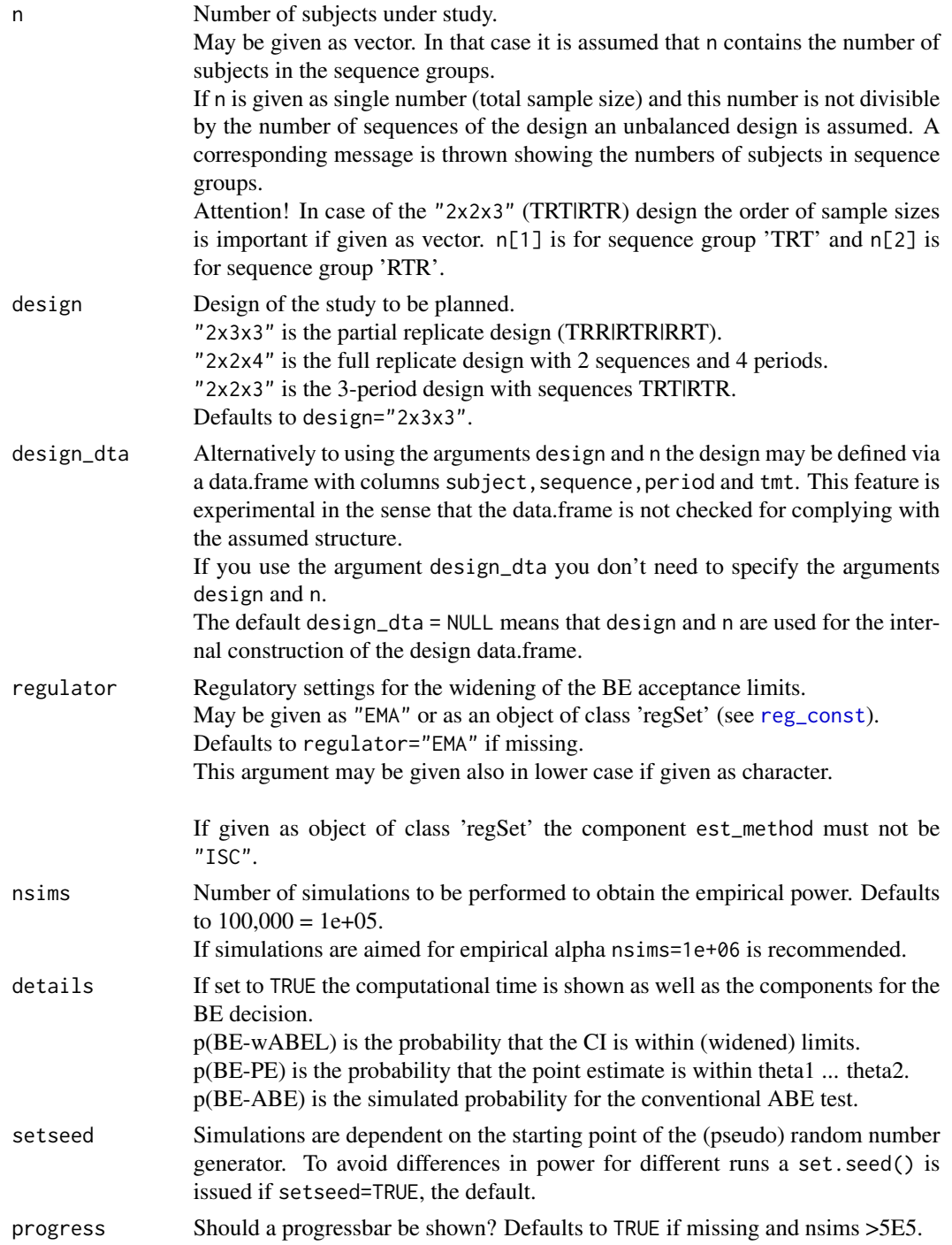

The methods rely on the analysis of log-transformed data, *i.e.*, assume a log-normal distribution on the original scale.

The widened BE acceptance limits will be calculated by the formula

 $[L, U] = exp(\pm r \text{ const} * sWR)$ 

with r\_const the regulatory constant and sWR the standard deviation of the within subjects variability of the Reference.  $r_{\text{const}} = 0.76$  ( $\sim$ log(1.25)/0.29356) is used in case of regulator="EMA". If the CVwR of the Reference is < CVswitch=0.3 the conventional ABE limits apply (mixed procedure).

In case of regulator="EMA" a cap is placed on the widened limits if CVwr>0.5, *i.e.*, the widened limits are held at value calculated for CVwR=0.5.

The simulations are done by simulating subject data (all effects fixed except the residuals) and evaluating these data via ANOVA of all data to get the point estimate of T vs. R along with its 90% CI and an ANOVA of the data under R(eference) only to get an estimate of s2wR.

The data.frame with columns subject, sequence, period and tmt necessary for evalution of simulated subject data is constructed internally from the arguments design and n or may be given user defined via the argument design\_dta. The last option is usefull if missing data have to be considered or if designs have to be evaluated which are not in the list of argument design.

This feature is experimental in the sense that the data.frame is not checked for complying with the assumed structure.

## Value

Returns the value of the (empirical) power if argument details=FALSE.

Returns a named vector if argument details=TRUE.

 $p(BE)$  is the power,  $p(BE-wABEL)$  is the power of the widened ABEL criterion alone and  $p(BE-pe)$ is the power of the criterion 'point estimat within acceptance range' alone. p(BE-ABE) is the power of the conventional ABE test given for comparative purposes.

## **Note**

The function is mainly intended for crosscheck of power.scABEL() results.

But may be mandatory for cases where power.scABEL() results are inaccurate (low sample sizes and/or heteroscedasticity).

It is relatively slow. The run-time of this function doing 1 Mio sims is between  $\sim$  7-8 sec for n=12 and  $\sim$  3-4 min for n=120 on a machine with an Intel core i7 processor.

Thus be patient and go for a cup of coffee if you use this function with high sample sizes!

## Author(s)

D. Labes, B. Lang

#### References

Tóthfalusi L, Endrényi L. *Sample Sizes for Designing Bioequivalence Studies for Highly Variable Drugs.* J Pharm Pharmaceut Sci. 2011;15(1):73–84. [open source](http://ejournals.library.ualberta.ca/index.php/JPPS/article/download/11612/9489)

## See Also

[power.scABEL](#page-69-0)[,reg\\_const](#page-86-0)

## power.TOST 77

## Examples

```
# using all the defaults:
# design="2x3x3", EMA regulatory settings
# PE constraint 0.8-1.25, cap on widening if CV>0.5
# true ratio=0.90, 1E+5 simulations
power.scABEL.sdsims(CV = 0.4, n = 36)
# should give:
# [1] 0.74321
```
<span id="page-76-0"></span>power.TOST *Power of the classical TOST procedure*

## Description

Calculates the exact or approximate power of the two-one-sided t-tests (TOST) procedure for various study designs used in BE studies.

#### Usage

```
power.TOST(alpha = 0.05, logscale = TRUE, theta1, theta2, theta0, CV, n,
          design = "2x2", method="exact", robust=FALSE)
```
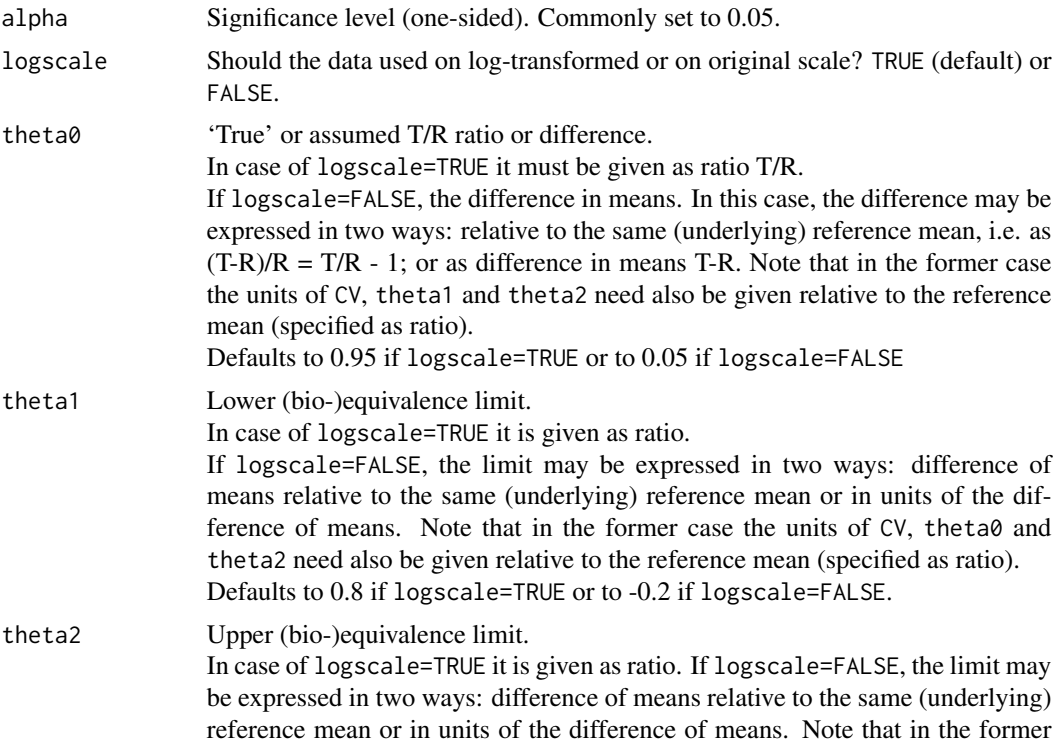

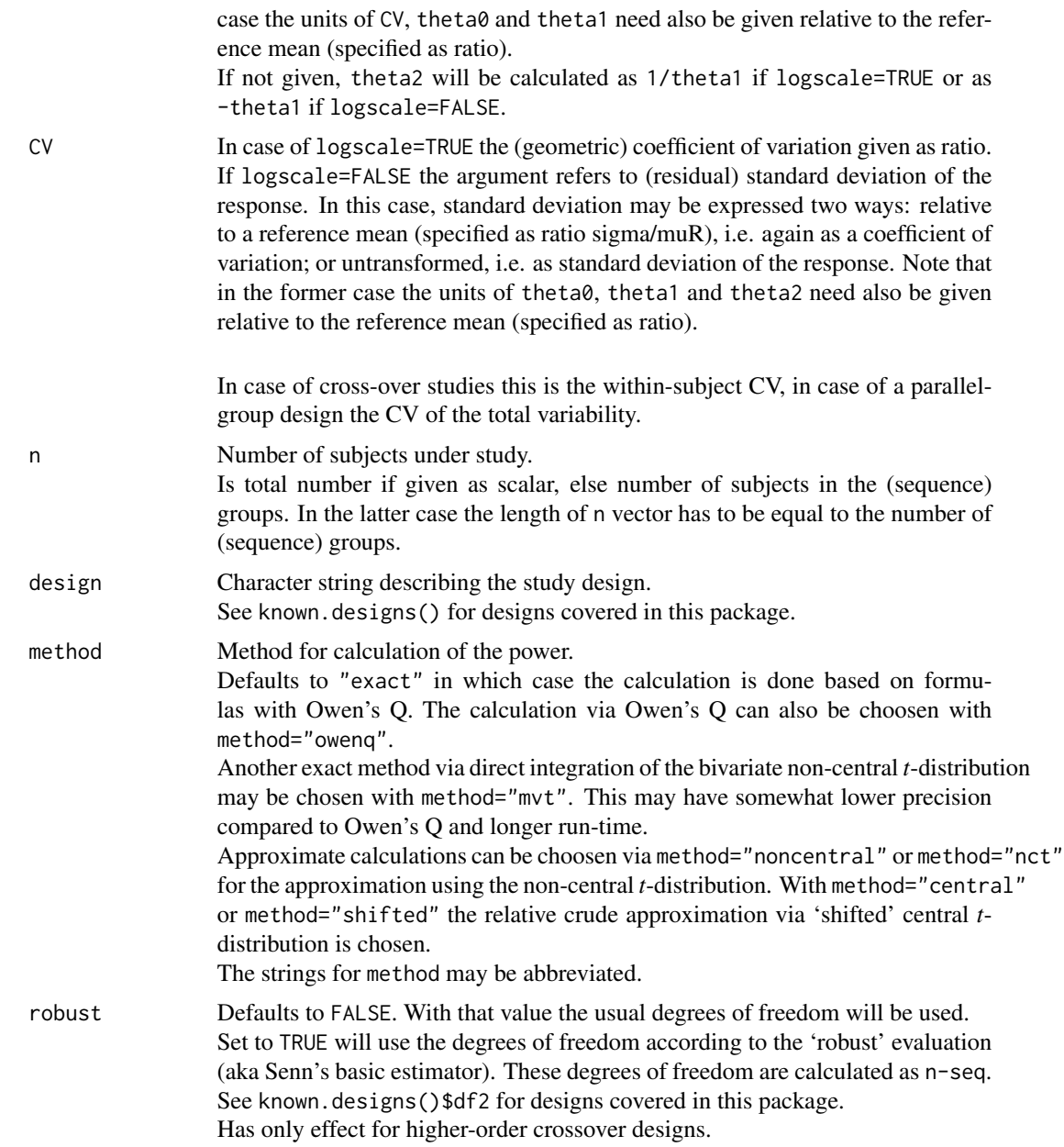

The exact calculations of power are based on Owen's Q-function or by direct integration of the bivariate non-central *t*-distribution via function [pmvt](#page-0-0) of package mvtnorm. Approximate power is implemented via the non-central *t*-distribution or the 'shifted' central *t*distribution.

The formulas cover balanced and unbalanced studies w.r.t (sequence) groups.

## power.TOST 79

In case of parallel group design and higher order crossover designs (replicate crossover or crossover with more than two treatments) the calculations are based on the assumption of equal variances for Test and Reference products under consideration.

The formulas for the paired means 'design' do not take a correlation parameter into account. They are solely based on the paired *t*-test (TOST of differences = zero).

## Value

Value of power according to the input arguments.

#### Note

Of course it is highly recommended to use the default method="exact" :-). There is no reason beside testing and for comparative purposes to use an approximation if the exact method is available.

If n is given as scalar (total sample size) and this number is not divisible by the number of (sequence) groups of the design an unbalanced design with small imbalance is assumed. A corresponding message is thrown showing the assumed numbers of subjects in (sequence) groups. The function does not vectorize properly if design is a vector. The function vectorizes properly if CV or theta0 are vectors.

Other vector input is not tested yet.

The former function power2.TOST() designd to handle unbalanced studies is defunct since power.TOST() handles balanced as well as unbalanced designs.

### Author(s)

D. Labes, direct integration of bivariate non-central *t*-distribution by B. Lang

## References

Phillips KF. *Power of the Two One-Sided Tests Procedure in Bioequivalence.* J Pharmacokin Biopharm. 1990;18(2):137–44. doi: [10.1007/BF01063556](https://doi.org/10.1007/BF01063556)

Diletti D, Hauschke D, Steinijans VW. *Sample Size Determination for Bioequivalence Assessment by Means of Confidence Intervals.* Int J Clin Pharmacol Ther Toxicol. 1991;29(1):1–8.

#### See Also

[sampleN.TOST](#page-121-0), known.designs

#### Examples

```
# power for the 2x2 cross-over design with 24 subjects and CV 25%
# using all the other default values
power.TOST(CV = 0.25, n = 24)
# should give: [1] 0.7391155
# nct approximation very good for this configuration
power.TOST(CV = 0.25, n = 24, method = "nct")
```

```
# gives also: [1] 0.7391155
# shifted-central-t approximation
power.TOST(CV = 0.25, n = 24, method = "shifted")
# gives: [1] 0.7328894
# power for the 2x2 cross-over study with 24 subjects, CV 25%
# and 2 drop-outs in the same sequence group (unbalanced study)
power.TOST(CV=0.25, n=c(10,12))
# should give: [1] 0.6912935
# not the same compared to the balanced setting
power.TOST(CV=0.25, n=22)
# should give: [1] 0.6953401
```
power.TOST.sds *Power calculation of the BE decision with models incorporating groups*

#### Description

The power is obtained via subject data simulations. Three models are implemented:

- gmodel==1 is full FDA model for testing group-by-treatment interaction followed by gmodel==2 or gmodel==3 with data of the biggest group depending on the test of the treatment by group interaction
- gmodel==2 is full FDA model but without group-by-treatment interaction
- gmodel==3 is model with pooled groups, i.e. without any group term

#### Usage

```
power.TOST.sds(alpha = 0.05, theta1, theta2, theta0, CV, n,
               design = c("2x2", "2x2x2", "2x3x3", "2x2x4", "2x2x3"),
               design_dta = NULL, grps = 2, ngrp = NULL, gmodel = 2,
               nsims = 1e+05, details = FALSE, setseed = TRUE, progress)
```
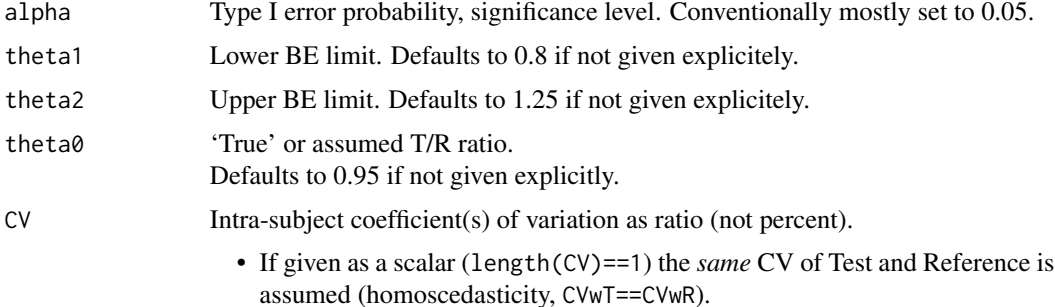

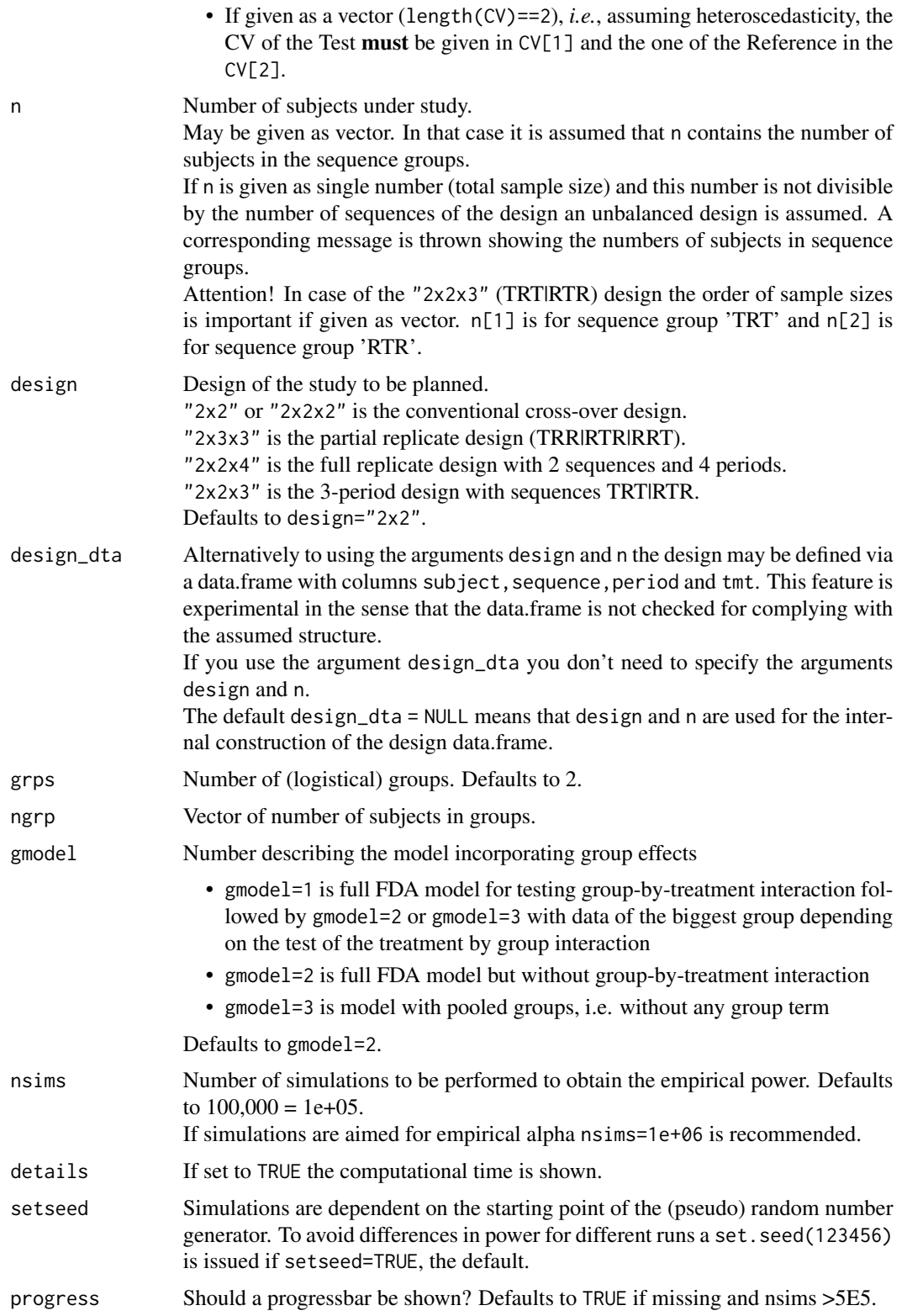

The power is calculated via subject data sims.

The evaluation of BE is done via 1-2\*alpha confidence interval using classical ANOVA for the models with group effects.

The data.frame with columns subject, sequence, period and tmt necessary for evaluation of simulated subject data is constructed internally from the arguments design and n or may be given user defined via the argument design\_dta. The last option is usefull if missing data have to be considered or if designs have to be evaluated which are not in the list of argument design.

This feature is experimental in the sense that the data.frame is not checked for complying with the assumed structure.

The test of the treatment by group interaction in case of gmodel=1 is hard coded with p.level  $=$ 0.1.

If the treatment by group interaction is significant the subsequent BE decision is done with the data of the largest group. If there are more than one with the same size, one gets a warning that this feature – showing BE in all that groups – isn't implemented yet. Only the first of the largest groups is tested for BE.

## Value

Returns the value of the (empirical) power

## Note

The run time of the function may be relatively long. Take a cup of coffee and be patient.

#### Author(s)

D. Labes

### References

Schütz H. *Multi-Group Studies in Bioequivalence. To pool or not to pool?* Presentation at BioBriges 2018, Prague. <https://bebac.at/lectures/Prague2018.pdf>

## Examples

```
# power for gmodel=2, 2x2 crossover, grps=3 with even number of subjects
power.TOST.sds(CV=0.2, n=18, grps=3)
# gives [1] 0.78404
# without considering groups
power.TOST.sds(CV=0.2, n=18, gmodel=3)
# gives [1] 0.7887
```
# Description

Power is calculated by simulations of studies (PE via its normal distribution, MSE via its associated  $\chi^2$  distribution) and application of the two one-sided *t*-tests. Power is obtained via ratio of studies found BE to the number of simulated studies.

## Usage

```
power.TOST.sim(alpha = 0.05, logscale = TRUE, theta1, theta2, theta0, CV, n,
               design = "2x2", robust = FALSE, setseed = TRUE, nsims = 1e+05)
```
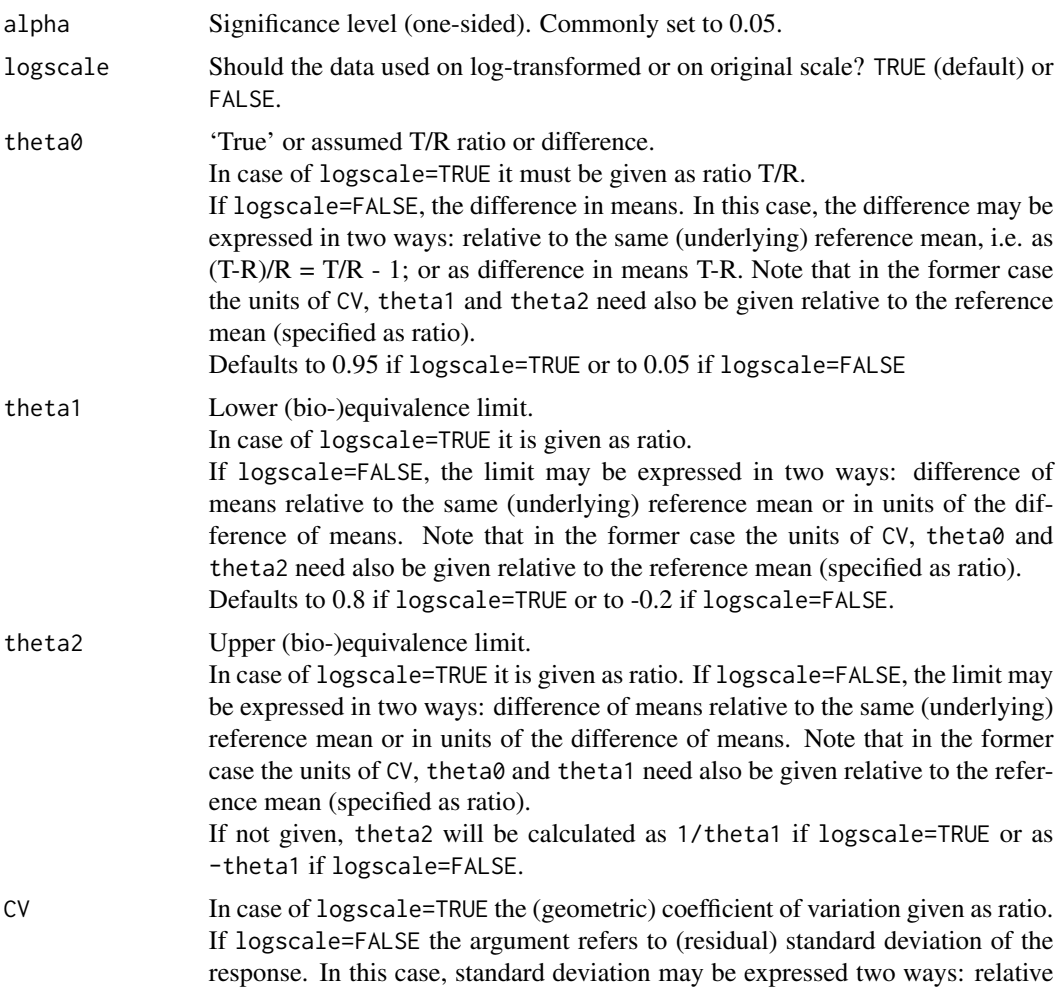

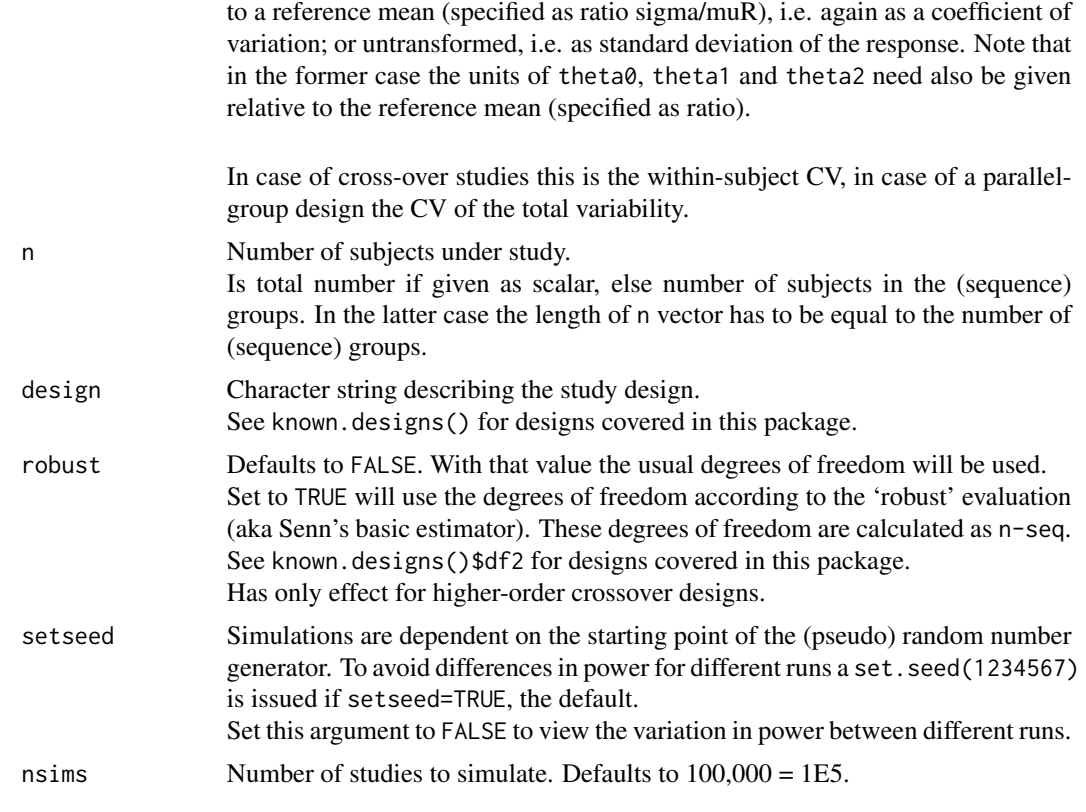

# Value

Value of power according to the input arguments.

## Note

This function was intended for internal check of the analytical power calculation methods. Use of the analytical power calculation methods (power.TOST()) for real problems is recommended. For sufficient precision nsims > 1E5 (default) may be necessary. Be patient if using nsims=1E6. May take some seconds.

## Author(s)

D. Labes

## See Also

[power.TOST](#page-76-0),

## Examples

```
# using the default design 2x2, BE range 0.8 ... 1.25, logscale, theta0=0.95
power.TOST.sim(alpha = 0.05, CV = 0.3, n = 12)
# should give 0.15054, with nsims=1E6 it will be 0.148533
```
## pvalue.TOST 85

```
# exact analytical is
power.TOST(alpha = 0.05, CV = 0.3, n = 12)
# should give 0.1484695
# very unusual alpha setting
power.TOST.sim(alpha = 0.9, CV = 0.3, n = 12)
# should give the same (within certain precision) as
power.TOST(alpha = 0.95, CV = 0.3, n = 12)
# or also within certain precision equal to
power.TOST(alpha = 0.95, CV = 0.3, n = 12, method = "mvt")# SAS Proc Power gives here the incorrect value 0.60525
```
pvalue.TOST *p-value(s) of the TOST procedure*

## Description

Calculates the *p*-value(s) of the TOST procedure via students *t*-distribution given pe, CV and n.

#### Usage

```
pvalue.TOST(pe, CV, n, logscale = TRUE, theta1, theta2, design = "2x2",
            robust = FALSE, both = FALSE)pvalues.TOST(pe, CV, n, logscale = TRUE, theta1, theta2, design = "2x2",
            robust = FALSE, both = TRUE)
```
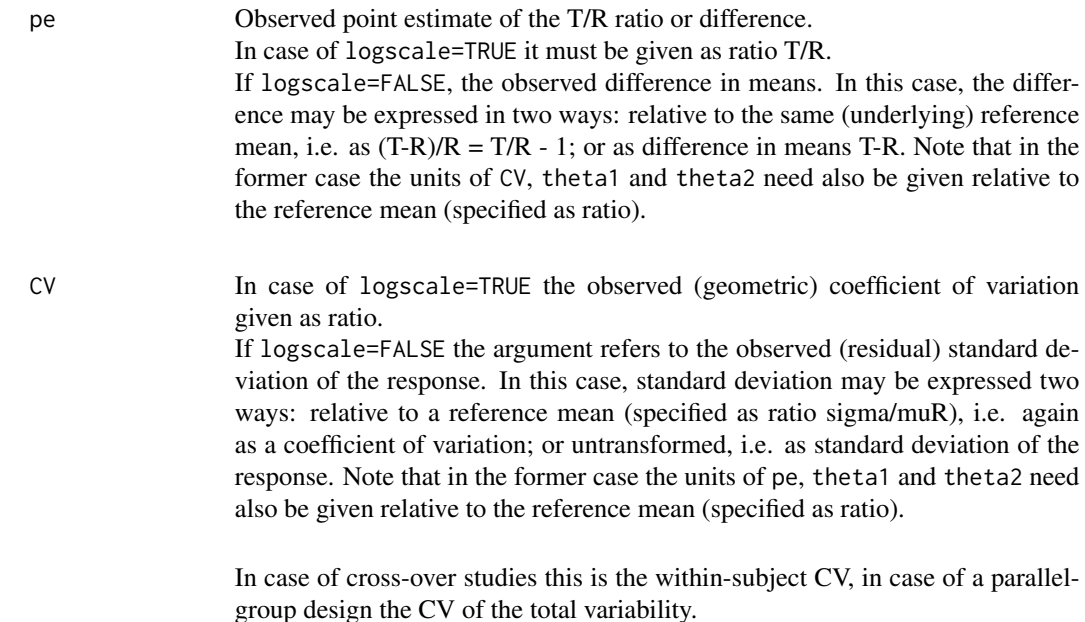

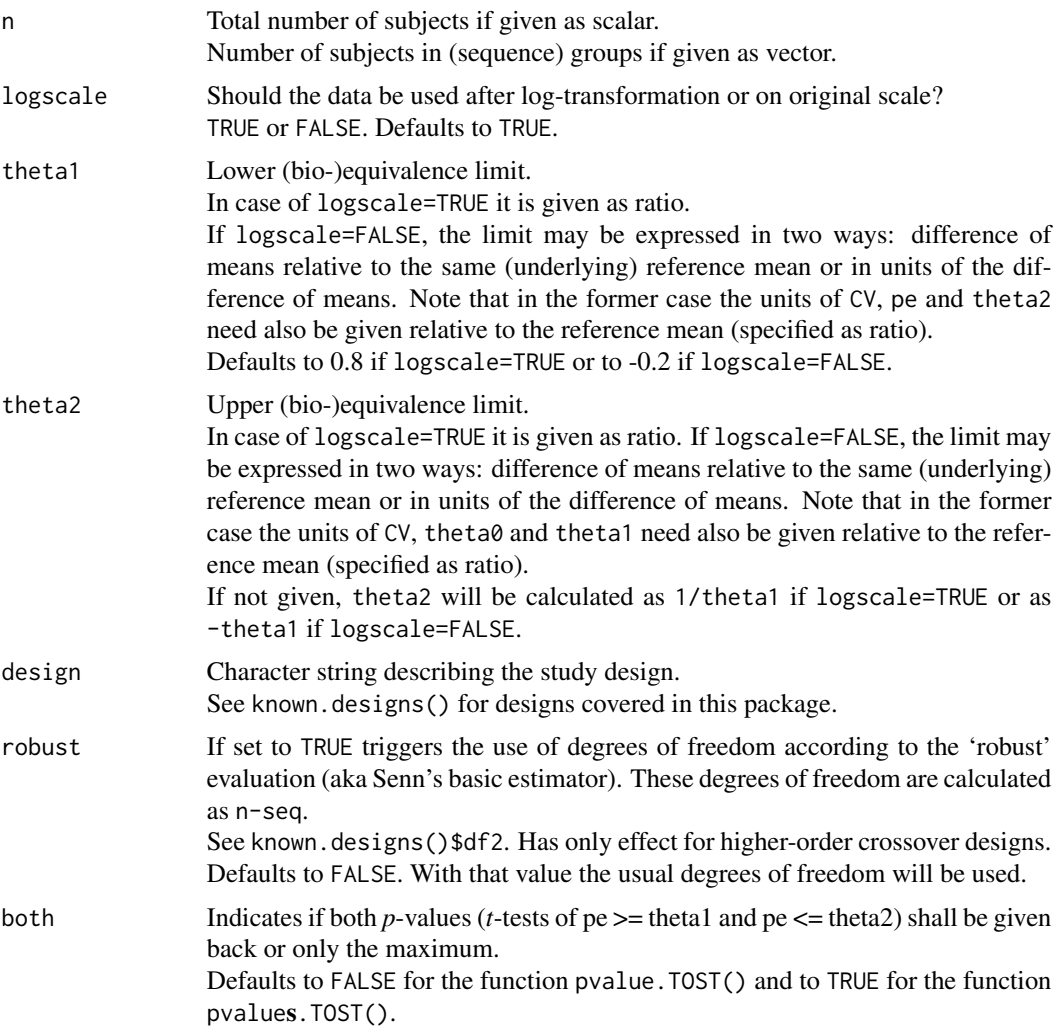

## Value

Returns the *p*-value(s). Returns a vector with named elements p.left, p.right if arguments pe and CV are scalars, else a matrix with columns p.left, p.right. p.left gives the *p*-value of testing HA1: theta >= theta1 and p.right the *p*-value of testing HA2: theta  $\leq$  theta2 against their respective Nulls.

## Note

The formulas implemented cover balanced and unbalanced designs.

In case of argument n given as n(total) and is not divisible by the number of (sequence) groups

#### reg\_const 87

the total sample size is partitioned to the (sequence) groups to have small imbalance only. A message is given in such cases.

SAS procedure TTEST with the TOST option names p.left = Upper, p.right= Lower according to the tail of the *t*-distribution to be used for obtaining the *p*-values.

## Author(s)

B. Lang, man page by D. Labes

#### References

Schuirmann DJ. *A comparison of the two one-sided tests procedure and the power approach for assessing the equivalence of average bioavailability.* J Pharmacokin Biopharm. 1987;15:657–80. doi: [10.1007/BF01068419](https://doi.org/10.1007/BF01068419)

Hauschke D, Steinijans V, Pigeot I. *Bioequivalence Studies in Drug Development.* Chichester: Wiley; 2007.

## See Also

[CI.BE](#page-3-0)

#### Examples

```
# Defaults: 2x2 crossover, log-transformation
# BE acceptance limits 0.8 ... 1.25, usual dfs
# interested in both p-values
pvalues.TOST(pe = 0.95, CV = 0.3, n = 12)
# gives the vector (named elements)
# p.left p.right
# 0.09105601 0.02250985
# i.e. 'left' hypothesis H01: theta<=theta1 can't be rejected
# 'right' hypothesis H02: theta>=theta2 can be rejected
# max. p-value only as 'overall' pvalue, preferred by Benjamin
pvalue.TOST(pe = 0.912, CV = 0.333, n = 24)
# should give 0.08777621, i.e., inequivalence can't be rejected
# this is operationally identical to
CI.BE(pe = 0.912, CV = .333, n = 24)# lower limit = 0.7766 outside 0.8 ... 1.25, i.e., inequivalence can't be rejected
```
<span id="page-86-0"></span>reg\_const *Constructor of an object with class 'regSet' containing the regulatory settings for ABEL*

#### **Description**

This function may be used to define regulatory settings not implemented yet in PowerTOST.

## Usage

reg\_const(regulator, r\_const, CVswitch, CVcap, pe\_constr)

## Arguments

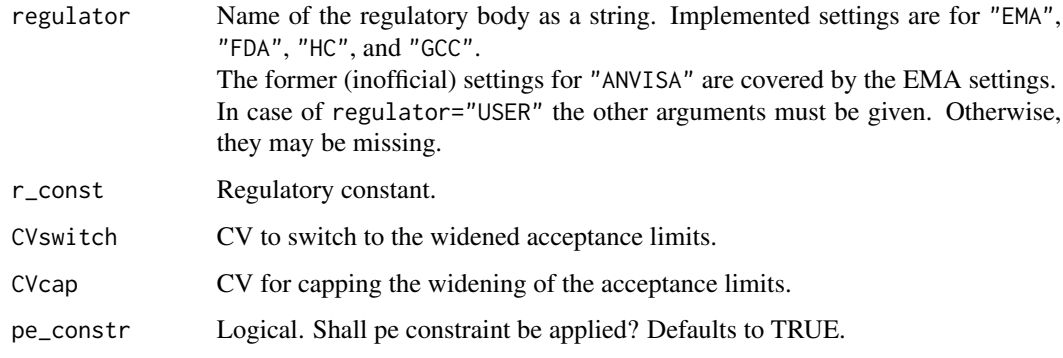

## Value

Returns an object of class 'regSet', a list with components

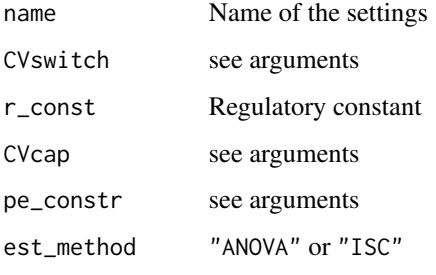

Class 'regSet' has a S3 print method.

The component est\_method is automatically set to "ANOVA", except for regulator="FDA" or regulator="HC" where "ISC" is used.

## Note

The former inofficial regulatory settings for regulator="ANVISA" are covered by regulator="EMA" (BEBA Forum).

The settings for CVcap of Health Canada (regulator="HC") were chosen in such a way that the limits of the acceptance range are capped nearly exact to 1/1.5 up to 1.5. Literally it is given rounded to 3 significant digits.

## Author(s)

D. Labes

## References

BEBA Forum. May 2016. [online](http://forum.bebac.at/mix_entry.php?id=16319)

Health Canada, Therapeutic Products Directorate. *Comparative Bioavailability Standards: Formulations Used for Systemic Effects, 2.1.1.8 Highly variable drug products* Ottawa, 08 June 2018. [online](https://www.canada.ca/en/health-canada/services/drugs-health-products/drug-products/applications-submissions/guidance-documents/bioavailability-bioequivalence/comparative-bioavailability-standards-formulations-used-systemic-effects.html#a2.1.1.8)

## Examples

```
# to retrieve the EMA settings
reg_const("EMA")
# to define the old ANVISA settings
reg \leq reg_const("USER", r_const = 0.76, CVswitch = 0.4, CVcap = 0.5)
reg$name <- "Old ANVISA"
# Use reg as argument in the scaled ABEL power / sample size functions for
```
sampleN.2TOST *Sample size based on power of two TOSTs*

## Description

Estimates the necessary sample size to have at least a given power when two parameters are tested simultaneously.

#### Usage

```
sampleN.2TOST(alpha = c(0.05, 0.05), targetpower = 0.8, logscale = TRUE,
              theta0, theta1, theta2, CV, rho, design = "2x2", setseed = TRUE,
             robust = FALSE, print = TRUE, details = FALSE, imax = 100,
             nsims = 1e+05
```
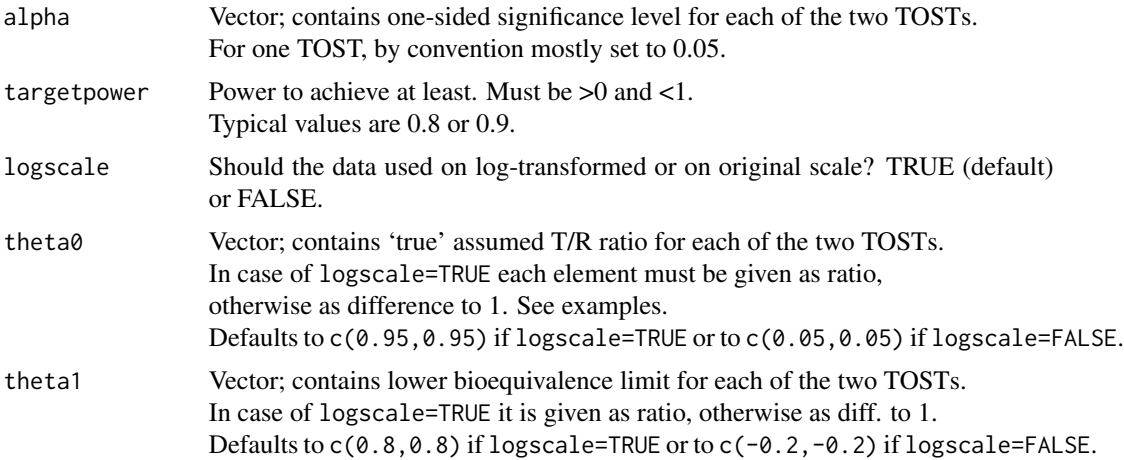

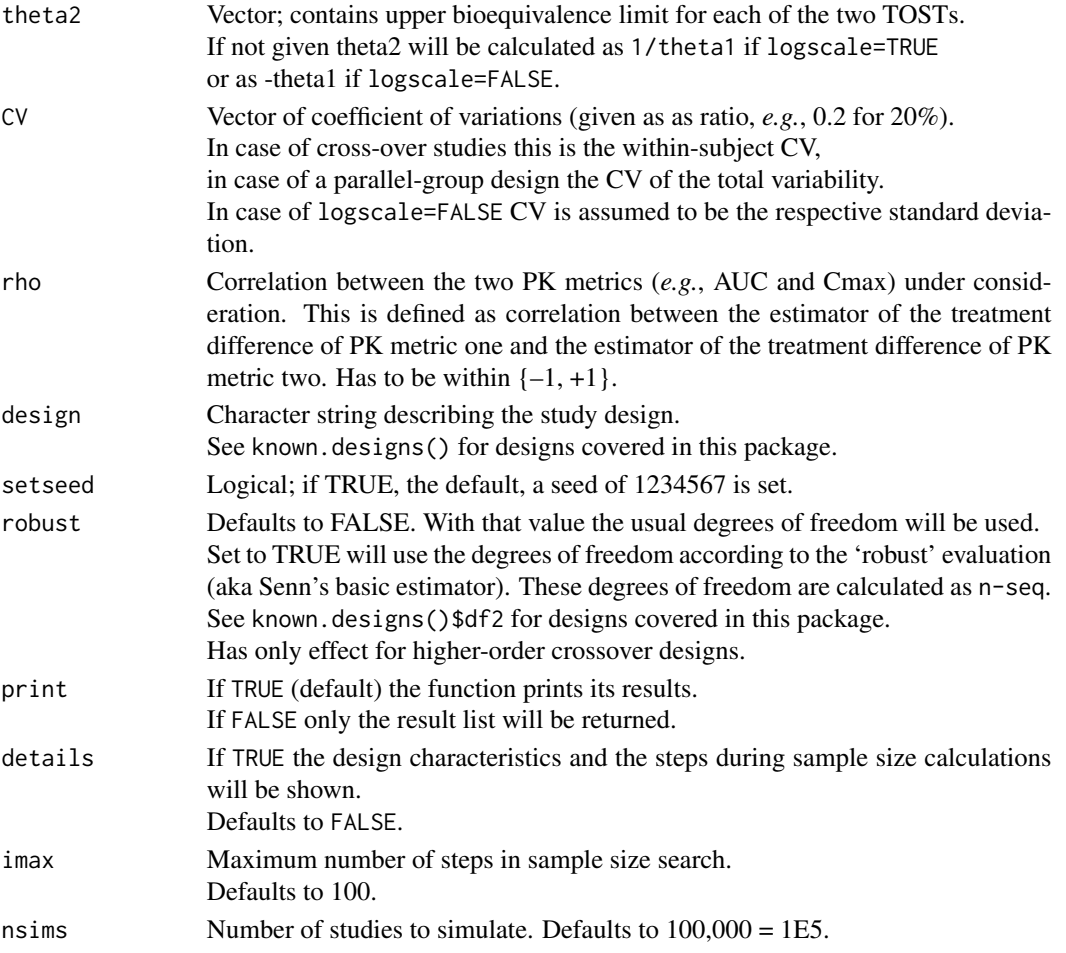

The sample size is estimated via iterative evaluation of power of the two TOSTs. Start value for the sample size search is taken from a large sample approximation (one TOST) according to Zhang, modified.

The sample size is bound to 4 as minimum.

The estimated sample size gives always the *total* number of subjects (not subject/sequence in crossovers or subjects/group in parallel designs – like in some other software packages).

## Value

A list with the input and results will be returned. The element name "Sample size" contains the total sample size.

## Warning

The function does not vectorize properly. If you need sample sizes with varying CVs, use f.i. for-loops or the apply-family.

### **Note**

If both theta0 are near the acceptance limits then the starting value may not be a good approximation resulting in a lot of iteration steps; imax may need to be increased to obtain the required sample size.

#### Author(s)

B. Lang, D. Labes

## References

Phillips KF. *Power for Testing Multiple Instances of the Two One-Sided Tests Procedure.* Int J Biostat. 2009;5(1):Article 15.

Hua SY, Xu S, D'Agostino RB Sr. *Multiplicity adjustments in testing for bioequivalence.* Stat Med. 2015;34(2):215–31. doi: [10.1002/sim.6247](https://doi.org/10.1002/sim.6247)

Lang B, Fleischer F. *Letter to the Editor: Comments on 'Multiplicity adjustments in testing for bioequivalence'.* Stat Med. 2016;35(14):2479–80. doi: [10.1002/sim.6488](https://doi.org/10.1002/sim.6488)

Zhang P. *A Simple Formula for Sample Size Calculation in Equivalence Studies.* J Biopharm Stat. 2003;13(3):529–538. doi: [10.1081/BIP120022772](https://doi.org/10.1081/BIP-120022772)

#### See Also

[power.2TOST](#page-49-0)[,known.designs](#page-36-0)

#### Examples

```
# Sample size for 2x2x2 cross-over design, intra-subject CV = 30% and assumed
# ratios of 0.95 for both parameters, and correlation 0.9 between parameters
# (using all the other default values)
# Should give n=44 with power=0.80684
sampleN.2TOST(theta0 = rep(0.95, 2), CV = rep(0.3, 2), rho = 0.9)
# Sample size for a parallel group design,
# evaluation on the original (untransformed) scale
# BE limits 80 ... 120% = -20% ... +20% of reference,
# assumed true BE ratio 0.95% = -5% to reference mean for both parameters,
# total CV=20% for both parameters, and correlation 0.9 between parameters
# should give n=54 with power=0.8149
sampleN.2TOST(logscale=FALSE, theta\theta = rep(-0.05, 2), CV = c(0.2, 0.2),
             rho = 0.9, design = "parallel")
```
sampleN.dp *Sample size estimation of dose-proportionality studies evaluated via the power model*

## Description

Performes a sample size estimation for dose-proportionality studies using the power model for cossover (Latin square), parallel group designs or incomplete block designs via a confidence interval equivalence criterion.

## Usage

```
sampleN.dp(alpha = 0.05, CV, doses, targetpower = 0.8, beta0, theta1 = 0.8,
           theta2 = 1/theta1, design = c("crossover", "parallel", "IBD"),
           dm=NULL, CVb, print = TRUE, details = FALSE, imax = 100)
```
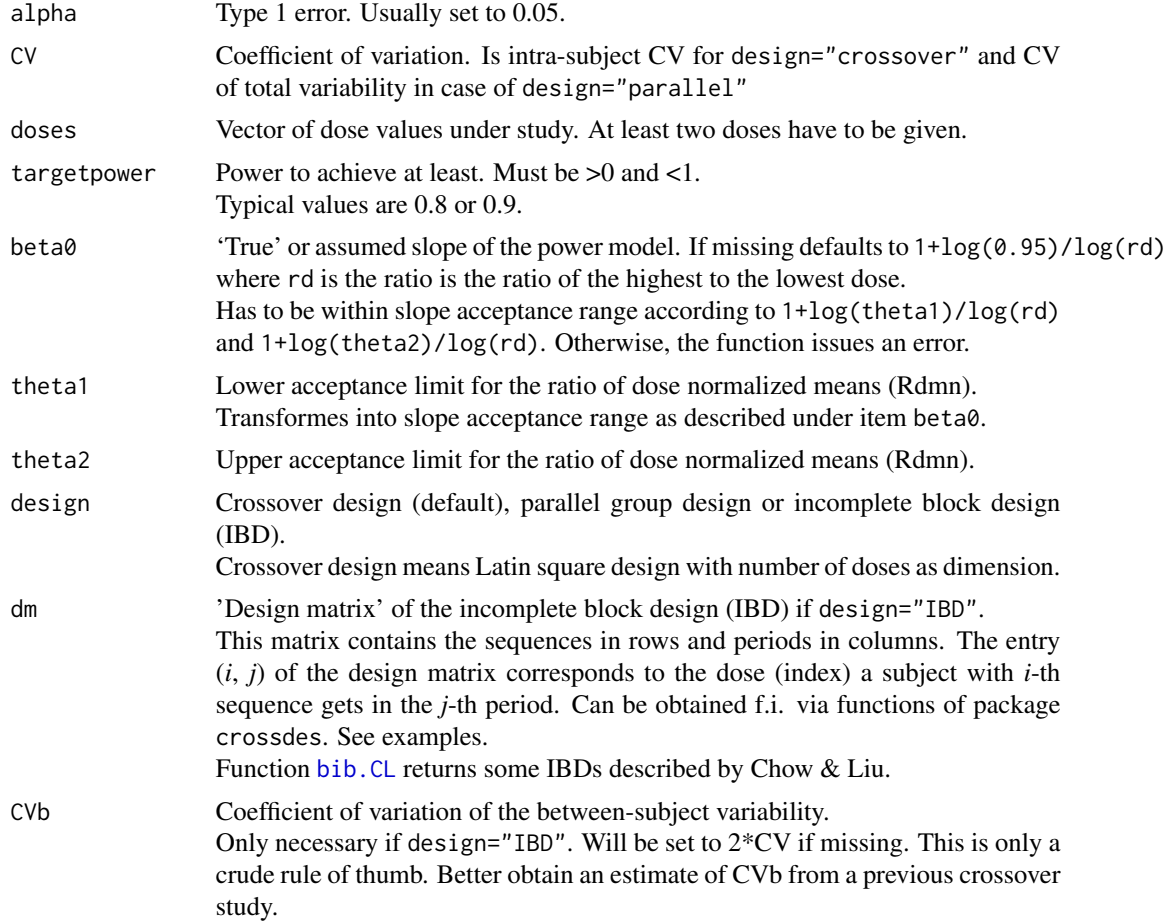

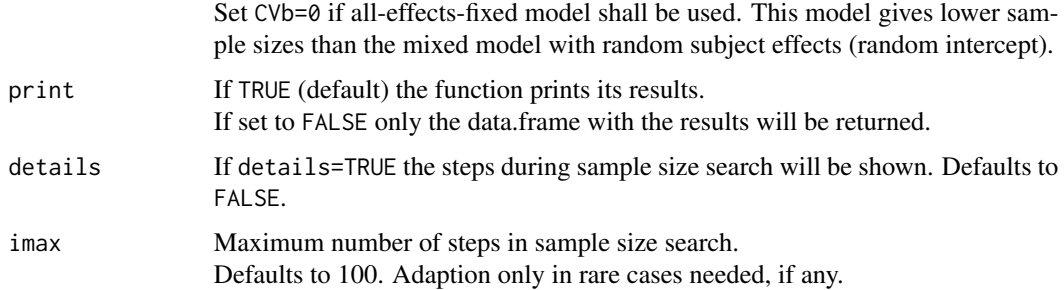

The sample size is estimated via iterative evaluation of power.dp(). Start value for the sample size search is taken from a large sample approximation. The sample size is bound to number of dose or sequence groups as minimum. Balanced designs are used although this is not absolutely necessary.

The estimated sample size gives always the *total* number of subjects (not subject/sequence in crossovers or subjects/group in parallel designs – like in some other software packages).

#### Value

A data.frame with the input and results will be returned. The Sample size column contains the total sample size.

#### Warning

This function is 'experimental' only, since it is not thorougly tested yet. Especially for design="IBD" reliable test cases are missing.

#### Author(s)

D. Labes

#### References

Chow SC, Liu JP. *Design and Analysis of Bioavailability and Bioequivalence Studies.* Boca Raton: CRC Press;  $3^{rd}$  edition 2009.

Patterson S, Jones B. *Bioequivalence and Statistics in Clinical Pharmacology.* Boca Raton: Chapman & Hall/CRC: 2006. p. 239. (contains presumably a bug)

Sethuraman VS, Leonov S, Squassante L, Mitchell TR, Hale MD. *Sample size calculation for the Power Model for dose proportionality studies.* Pharm Stat. 2007;6(1):35–41. doi: [10.1002/pst.241](https://doi.org/10.1002/pst.241)

Hummel J, McKendrick S, Brindley C, French R. *Exploratory assessment of dose proportionality: review of current approaches and proposal for a practical criterion.* Pharm. Stat. 2009;8(1):38–49. doi: [10.1002/pst.326](https://doi.org/10.1002/pst.326)

## See Also

[power.dp](#page-51-0), [bib.CL](#page-2-0)

#### Examples

```
# using all the defaults, i.e. crossover design, alpha=0.05
# theta1=0.8, theta2=1.25 but true slope slightly off 1
sampleN.dp(CV = 0.2, doses = c(1, 2, 8), beta0 = 1.02)
# should give n=18, power=0.854528
```

```
# incomplete block design with 5 doses, 3 periods
# from library(crossdes)
doses <- c(5, 25, 50, 100, 200)
CVb \le - mse2CV(0.8)levels <- length(doses)
per \leq -3block <- levels*(levels-1)/(per-1)
# IBD based on balanced minimal repeated measurements design
# gives n=30 and 10 sequences
ibd <- crossdes::balmin.RMD(levels, block, per)
sampleN.dp(CV = 0.2, doses = doses, beta0 = 1, design = "IBD", dm = ibd,
           CVb = CVb, targetpower=0.9)
```
<span id="page-93-0"></span>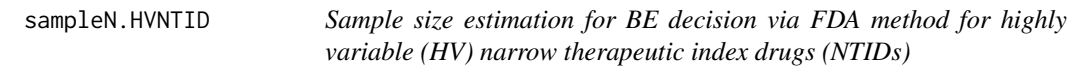

### Description

This function performs the sample size estimation for the BE decision via the FDA's method for highly variable NTIDs as described in respective guidances based on simulations. The study designs may be the full replicate design  $2x2x4$  with 4 periods (TRTRIRTRT) and the 3-period replicate design 2x2x3 with sequences RTR|TRT.

#### Usage

```
sampleN.HVNTID(alpha = 0.05, targetpower = 0.8, theta0, theta1, theta2, CV,
               design = c("2x2x4", "2x2x3"), nsims = 1e+05, nstart, imax = 100,
               print = TRUE, details = TRUE, setseed = TRUE)
```
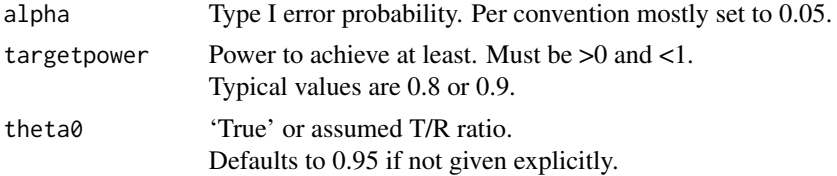

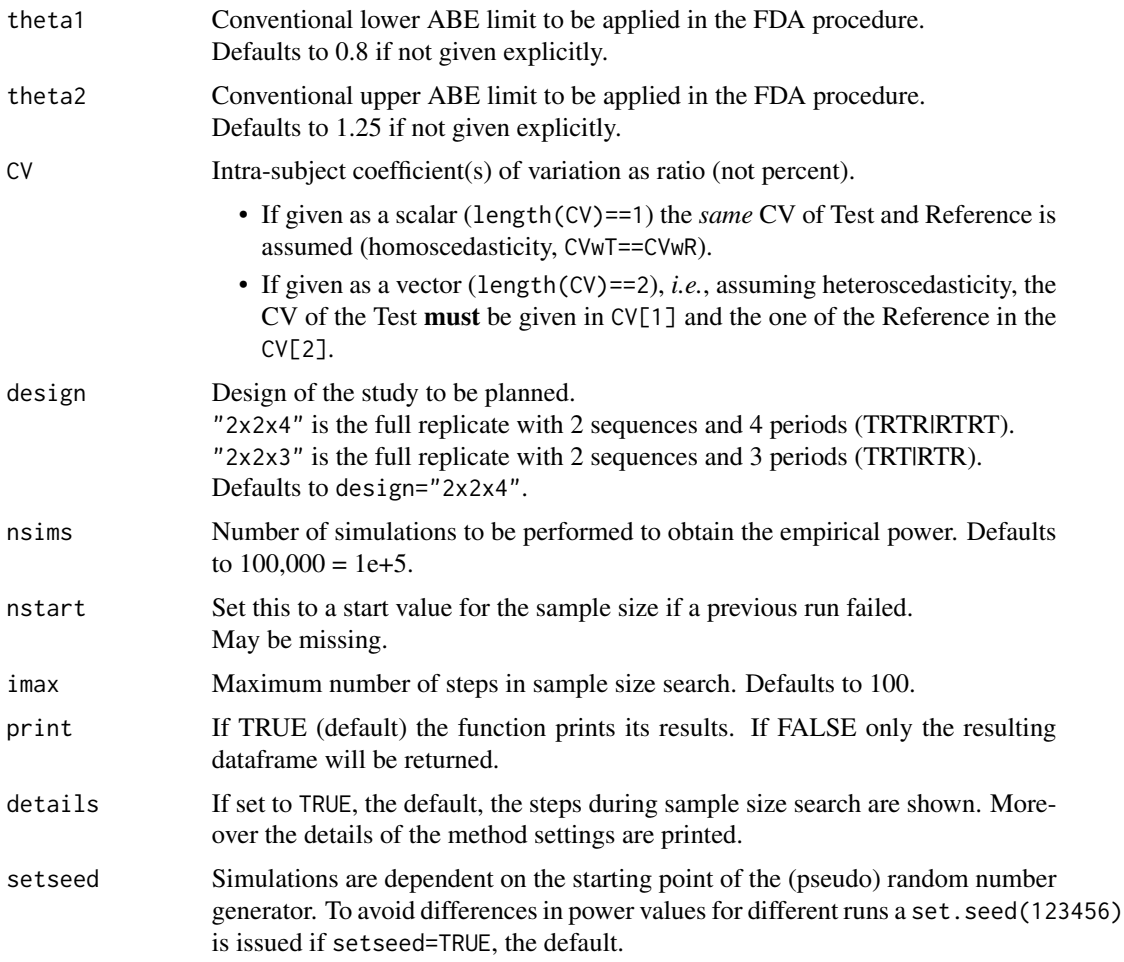

For deciding BE the study must pass the conventional ABE test and additionally the test that the ratio of sWT/sWR is  $\leq$  2.5.

The simulations are done via the distributional properties of the statistical quantities necessary for deciding BE based on these method.

Details can be found in a document Implementation\_scaledABE\_sims located in the /doc subdirectory of the package.

The estimated sample size gives always the *total* number of subjects (not subject/sequence – like in some other software packages).

#### Value

Returns a data.frame with the input and sample size results. The Sample size column contains the total sample size. The nlast column contains the last n value. May be useful for re-starting.

#### Warning

For some input constellations the sample size search may be very time consuming and will eventually also fail since the start values chosen may not really reasonable for them.

In case of a failed sample size search you may restart with setting the argument nstart.

## Note

The design recommended by the FDA is the full replicate design "2x2x4".

The sample size estimation is done only for balanced studies since the break down of the total subject number in case of unbalanced sequence groups is not unique. Moreover the formulas used are only valid for balanced designs.

The FDA method is described for the ABE limits 0.8 ... 1.25 only. Setting theta1, theta2 to other values may not be reasonable and is not tested.

The minimum sample size is 6, even if the power is higher than the intended targetpower.

The method is also required by China's Center of Drug Evaluation.

#### Author(s)

D. Labes

## References

Food and Drug Administration, Office of Generic Drugs (OGD). *Draft Guidance on Dabigatran Etexilate Mesylate.* Recommended Jun 2012; Revised Sep 2015, Jul 2017. [download](https://www.accessdata.fda.gov/drugsatfda_docs/psg/Dabigatran%20etexilate%20mesylate_oral%20capsule_NDA%20022512_RV05-17.pdf)

Food and Drug Administration, Office of Generic Drugs (OGD). *Draft Guidance on Rivaroxaban.* Recommended Sep 2015. [download](https://www.accessdata.fda.gov/drugsatfda_docs/psg/Rivaroxaban_oral%20tablet_22406_RC09-15.pdf)

Food and Drug Administration, Office of Generic Drugs (OGD). *Draft Guidance on Edoxaban Tosylate.* Recommended May 2017; Revised Mar 2020. [download](https://www.accessdata.fda.gov/drugsatfda_docs/psg/PSG_206316.pdf)

#### See Also

```
power.HVNTID
and power.NTIDFDA, sampleN.NTIDFDA for NTIDs with low variability
```
## Examples

```
# using all defaults but CV
sampleN.HVNTID(CV = 0.3)# should give
# n=22 with an (empirical) power of 0.829700
# Test formulation with lower variability but same pooled CV
CVs < -CVp2CV(0.3, ratio = 0.25)sampleN.HVNTID(CV = CVs)
# should give (no distinct difference to example above)
# n=22 with an (empirical) power of 0.837520
```
## Description

Function for estimating the sample size needed to have a pre-specified power for the one-sided non-inferiority *t*-test for normal or log-normal distributed data.

# Usage

```
sampleN.noninf(alpha = 0.025, targetpower = 0.8, logscale = TRUE,
              margin,theta0, CV, design = "2x2", robust = FALSE,
              details = FALSE, print = TRUE, imax=100)
```
## Arguments

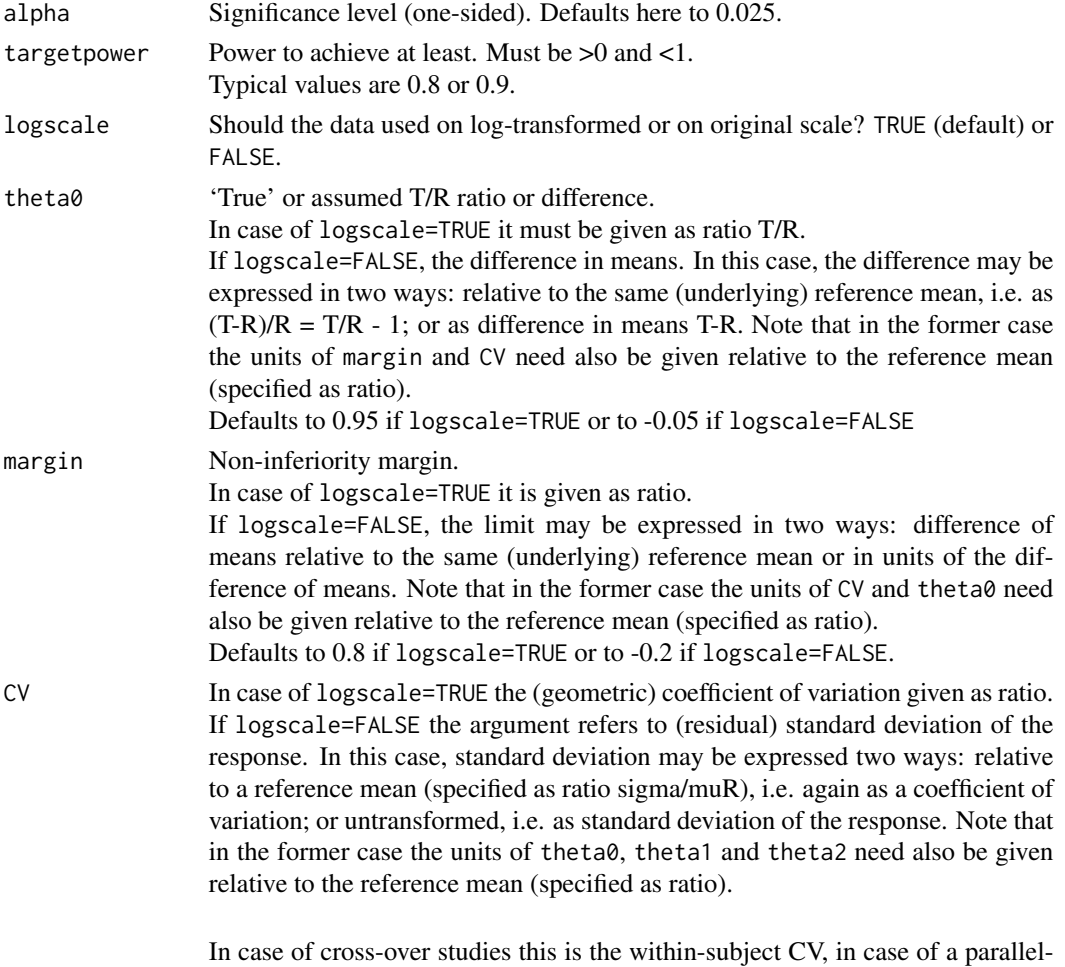

group design the CV of the total variability.

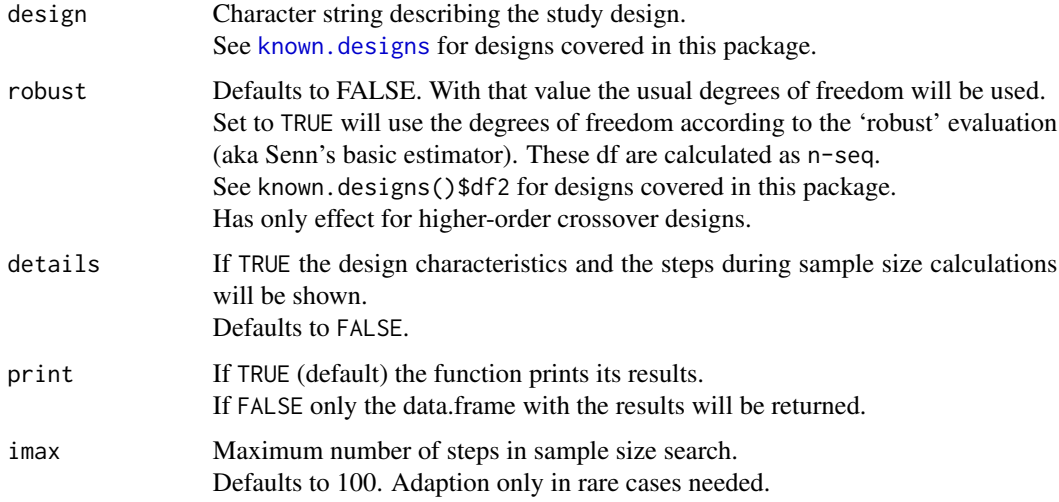

The sample size is calculated via iterative evaluation of power.noninf(). Start value for the sample size search is taken from a large sample approximation. The sample size is bound to 4 as minimum.

The estimated sample size gives always the *total* number of subjects (not subject/sequence in crossovers or subjects/group in parallel designs – like in some other software packages).

#### Notes on the underlying hypotheses

```
If the supplied margin is \lt 0 (logscale=FALSE) or \lt 1 (logscale=TRUE), then it is assumed higher
response values are better. The hypotheses are
H0: theta0 \le margin vs. H1: theta0 \ge margin,
where theta0 = mean(test)-mean(reference) if logscale=FALSE
or
H0: log(hteta0) \leq log(margin) vs. H1: log(theta0) > log(margin),
where theta0 = mean(test)/mean(reference) if logscale=TRUE.
```

```
If the supplied margin is > 0 (logscale=FALSE) or > 1 (logscale=TRUE), then it is assumed lower
response values are better. The hypotheses are
H0: theta0 \ge margin vs. H1: theta0 \lt margin
where theta0 = mean(test)-mean(reference) if logscale=FALSE
or
H0: log(theta0) >= log(margin) vs. H1: log(theta0) < log(margin)where theta0 = mean(test)/mean(reference) if logscale=TRUE.
This latter case may also be considered as 'non-superiority'.
```
## Value

A data.frame with the input settings and results will be returned. Explore it with str(sampleN.noninf(...)

#### Warning

The function does not vectorize properly.

If you need sample sizes with varying CVs, use f.i. for-loops or the apply-family.

#### Author(s)

D. Labes

#### References

Julious SA. *Sample sizes for clinical trials with Normal data.* Stat Med. 2004;23(12):1921–86. doi: [10.1002/sim.1783](https://doi.org/10.1002/sim.1783)

#### See Also

[known.designs](#page-36-0), [power.noninf](#page-55-0)

#### Examples

```
# using all the defaults: margin=0.8, theta0=0.95, alpha=0.025
# log-transformed, design="2x2"
sampleN.noninf(CV = 0.3)
# should give n=48
#
# 'non-superiority' case, log-transformed data
# with assumed 'true' ratio somewhat above 1
sampleN.noninf(CV = 0.3, targetpower = 0.9,
               margin = 1.25, theta0 = 1.05)
# should give n=62
```
sampleN.NTID *Sample size estimation for BE decision via the FDA's method for narrow therapeutic index drugs (NTIDs)*

## <span id="page-98-0"></span>Description

This function performs the sample size estimation for the BE decision for the FDA's method for NTIDs based on simulations. The study design is the full replicate design 2x2x4 (TRTR|RTRT) or the 3-period replicate design with sequences TRT|RTR.

#### Usage

```
sampleN.NTID(alpha = 0.05, targetpower = 0.8, theta0, theta1, theta2, CV,
            design = c("2x2x4", "2x2x3"), nsims = 1e+05, nstart, imax = 100,
            print = TRUE, details = TRUE, setseed = TRUE)
```
# Arguments

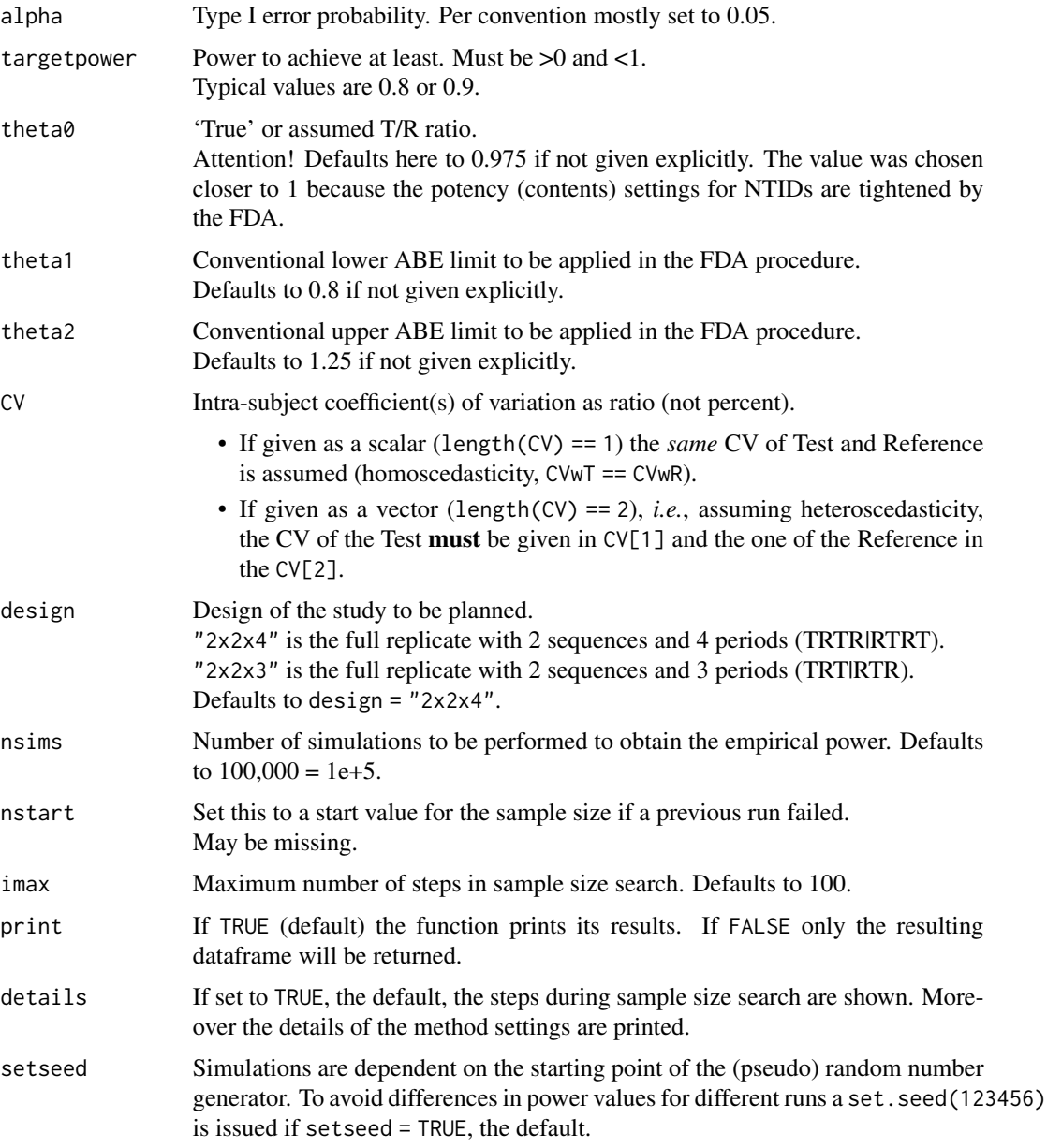

# Details

The linearized scaled ABE criterion is calculated according to the SAS code given in the FDA's guidances. For deciding BE the study must pass that criterion, the conventional ABE test, and that the upper confidence limit of  $\sigma_{\rm wT}/\sigma_{\rm wR} \leq 2.5$ .

The simulations are done via the distributional properties of the statistical quantities necessary for deciding BE based on this method.

#### sampleN.NTID 101

Details can be found in a document Implementation\_scaledABE\_sims located in the /doc subdirectory of the package.

The estimated sample size gives always the *total* number of subjects (not subject / sequence – like in some other software packages).

#### Value

Returns a data frame with the input settings and sample size results. The Sample size column contains the total sample size. The nlast column contains the last n value. May be useful for re-starting.

#### Warning

For some input combinations the sample size search may be very time consuming and will eventually even fail since the start values chosen may not really reasonable for them. This applies especially for theta0 values close to the implied scaled limits according to  $\exp(\mp 1.053605 \times s_{\text{wR}})$ . In case of a failed sample size search you may restart with setting the argument nstart. In case of theta0 values outside the implied scaled (tightened/widened) ABE limits no sample size estimation is possible and the function throws an error (f.i.  $CV = 0.04$ , theta $0 = 0.95$ ).

#### Note

The design recommended by the FDA is the full replicate design "2x2x4".

The sample size estimation is done only for balanced studies since the break down of the total subject number in case of unbalanced sequence groups is not unique. Moreover the formulas used are only valid for balanced designs.

The FDA method is described for the ABE limits 0.8 ... 1.25 only. Setting theta1, theta2 to other values may not be reasonable and is not tested.

The results for the design "2x2x3" are to be considered as experimental since at present not thorougly tested.

The minimum sample size is 6, even if the power is higher than the intended targetpower.

The method is also required by China's Center of Drug Evaluation.

#### Author(s)

D. Labes

## References

Food and Drug Administration, Office of Generic Drugs (OGD). *Draft Guidance on Warfarin Sodium.* Recommended Dec 2012. [download](https://www.accessdata.fda.gov/drugsatfda_docs/psg/Warfarin_Sodium_tab_09218_RC12-12.pdf)

Food and Drug Administration, Center for Drug Evaluation and Research (CDER). *Draft Guidance for Industry. Bioequivalence Studies with Pharmacokinetic Endpoints for Drugs Submitted Under an ANDA.* August 2021. [download](https://www.fda.gov/media/87219/Download)

Yu LX, Jiang W, Zhang X, Lionberger R, Makhlouf F, Schuirmann DJ, Muldowney L, Chen ML, Davit B, Conner D, Woodcock J. *Novel bioequivalence approach for narrow therapeutic index drugs.* Clin Pharmacol Ther. 2015;97(3):286–91. doi: [10.1002/cpt.28](https://doi.org/10.1002/cpt.28)

Jiang W, Makhlouf F, Schuirmann DJ, Zhang X, Zheng N, Conner D, Yu LX, Lionberger R. *A Bioequivalence Approach for Generic Narrow Therapeutic Index Drugs: Evaluation of the Reference-Scaled Approach and Variability Comparison Criterion.* AAPS J. 2015;17(4):891–901. doi: [10.1208](https://doi.org/10.1208/s12248-015-9753-5)/ [s1224801597535](https://doi.org/10.1208/s12248-015-9753-5)

Endrényi L, Tóthfalusi L. *Determination of Bioequivalence for Drugs with Narrow Therapeutic Index: Reduction of the Regulatory Burden.* J Pharm Pharm Sci. 2013;16(5):676–82. [open access](https://journals.library.ualberta.ca/jpps/index.php/JPPS/article/download/20900/15927/0)

## See Also

[power.NTID](#page-58-1) and [power.HVNTID](#page-53-0), [sampleN.HVNTID](#page-93-0) for NTIDs with high variability

## Examples

```
sampleN.NTID(CV = 0.04, theta0 = 0.975)
# should give
# n=54 with an (empirical) power of 0.809590
#
# Test formulation with lower variability
sampleN.NTID(CV = c(0.04, 0.06), theta0 = 0.975)
# should give
# n=20 with an (empirical) power of 0.0.814610
#
# alternative 3-period design
sampleN.NTID(CV = 0.04, theta0 = 0.975, design="2x2x3")
# should give
# n=86 with power = 0.80364
```
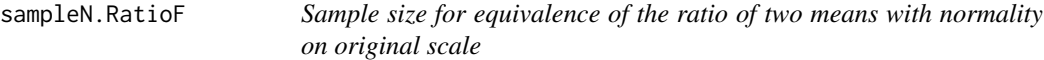

## Description

Estimates the necessary sample size to have at least a given power based on Fieller's confidence ('fiducial') interval.

## Usage

sampleN.RatioF(alpha =  $0.025$ , targetpower =  $0.8$ , theta1 =  $0.8$ , theta2, theta $0 = 0.95$ , CV, CVb, design = "2x2", print = TRUE, details = FALSE, imax=100, setseed=TRUE)

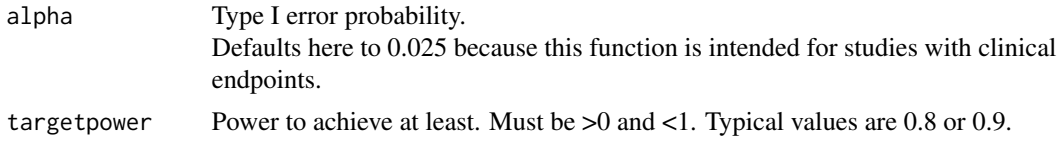

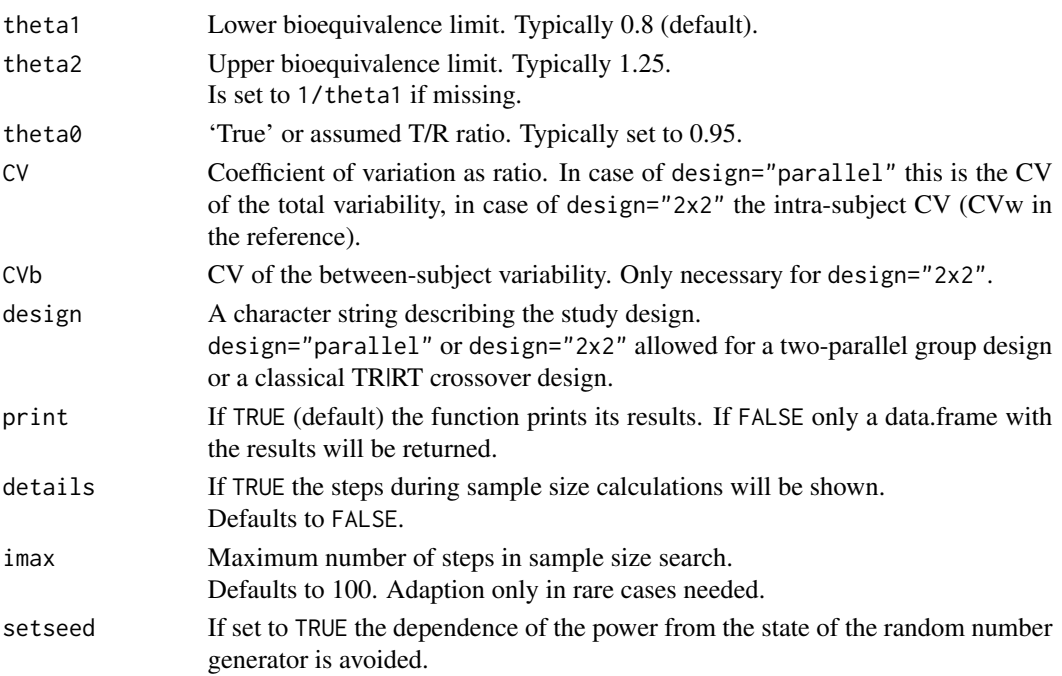

The sample size is based on exact power calculated using the bivariate non-central *t*-distribution via function [pmvt](#page-0-0) of the package mvtnorm.

Due to the calculation method used in package mvtnorm these probabilities are dependent from the state of the random number generator within the precision of the power.

The CV(within) and CVb(etween) in case of design="2x2" are obtained via an appropriate ANOVA from the error term and from the difference (MS(subject within sequence)-MS(error))/2.

The estimated sample size gives always the *total* number of subjects (not subject/sequence in crossovers or subjects/group in parallel designs – like in some other software packages).

#### Value

A data.frame with the input values and results will be returned. The sample size n returned is the total sample size for both designs.

## Note

This function is intended for studies with clinical endpoints. In such studies the 95% confidence intervals are usually used for equivalence testing. Therefore, alpha defaults here to 0.025 (see EMEA 2000).

#### Author(s)

D. Labes

#### References

Fieller EC. *Some Problems in Interval Estimation.* J Royal Stat Soc B. 1954;16(2):175–85. doi: [10.11](https://doi.org/10.1111/j.2517-6161.1954.tb00159.x)11/ [j.25176161.1954.tb00159.x](https://doi.org/10.1111/j.2517-6161.1954.tb00159.x)

Sasabuchi S. *A test of a multivariate normal mean with composite hypotheses determined by linear inequalities.* Biometrika. 1980;67(2):429–39. doi: [10.1093/biomet/67.2.429](https://doi.org/10.1093/biomet/67.2.429)

Hauschke D, Kieser M, Diletti E, Burke M. *Sample size determination for proving equivalence based on the ratio of two means for normally distributed data.* Stat Med. 1999;18(1):93–105.

Hauschke D, Steinijans V, Pigeot I. *Bioequivalence Studies in Drug Development.* Chichester: Wiley; 2007. Chapter 10.

European Agency for the Evaluation of Medicinal Products, CPMP. *Points to Consider on Switching between Superiority and Non-Inferiority.* London, 27 July 2000. [CPMP/EWP/482/99](https://www.ema.europa.eu/en/documents/scientific-guideline/points-consider-switching-between-superiority-non-inferiority_en.pdf)

#### See Also

[power.RatioF](#page-60-0)

#### Examples

```
# sample size for a 2x2 cross-over study
# with CVw=0.2, CVb=0.4
# alpha=0.025 (95% CIs), target power = 80%
# 'true' ratio = 95%, BE acceptance limits 80-125%
# using all the defaults:
sampleN.RatioF(CV = 0.2, CVb = 0.4)
# gives n=28 with an achieved power of 0.807774
# see Hauschke et.al. (2007) Table 10.3a
# sample size for a 2-group parallel study
# with CV=0.4 (total variability)
# alpha=0.025 (95% CIs), target power = 90%
# 'true' ratio = 90%, BE acceptance limits 75-133.33%
sampleN.RatioF(targetpower = 0.9, theta1 = 0.75,
               theta0 = 0.90, CV = 0.4, design = "parallel")
# gives n=236 with an achieved power of 0.900685
# see Hauschke et.al. (2007) Table 10.2
# a rather strange setting of ratio0! have a look at n.
# it would be better this is not the sample size but your account balance ;-).
sampleN.RatioF(theta0 = 0.801, CV = 0.2, CV = 0.4)
```
sampleN.RSABE *Sample size estimation for BE decision via linearized scaled ABE criterion*

## sampleN.RSABE 105

# Description

This function performs the sample size estimation for the BE decision via linearized scaled ABE criterion based on simulations.

## Usage

```
sampleN.RSABE(alpha = 0.05, targetpower = 0.8, theta0, theta1, theta2, CV,
            design = c("2x3x3", "2x2x4", "2x2x3"), regulator = c("FDA", "EMA"),
              nsims = 1e+05, nstart, imax=100, print = TRUE,
              details = TRUE, setseed=TRUE)
```
![](_page_104_Picture_214.jpeg)

![](_page_105_Picture_204.jpeg)

The linearized scaled ABE criterion is calculated according to the SAS code given in the FDA progesterone guidance.

The simulations are done via the distributional properties of the statistical quantities necessary for deciding BE based on scaled ABE.

For more details see a document Implementation\_scaledABE\_simsVx.yy.pdf in the /doc sub-directory of the package.

If a CVcap is defined for the regulator, the BE decision is based on the inclusion of the CI in the capped widened acceptance limits in case of  $CVwR > CVcap$ . This resembles method 'Howe-EMA' in Muñoz *et al.* and is the standard behavior now if regulator="EMA" is choosen.

The estimated sample size gives always the *total* number of subjects (not subject/sequence – like in some other software packages).

#### Value

Returns a data.frame with the input and sample size results. The Sample size column contains the total sample size. The nlast column contains the last n value. May be useful for restarting.

#### Designs

Although some designs are more 'popular' than others, sample size estimations are valid for *all* of the following designs:

![](_page_105_Picture_205.jpeg)

## Warning

The sample size estimation for theta $0 > 1.2$  and  $< 0.85$  may be very time consuming and will eventually also fail since the start values chosen are not really reasonable in that ranges. This is especially true in the range about  $CV = 0.3$  and regulatory constant according to FDA.

If you really need sample sizes in that range be prepared to restart the sample size estimation via the argument nstart.

Since the dependence of power from n is very flat in the mentioned region you may also consider to adapt the number of simulations not to tap in the simulation error trap.

#### Note

The sample size estimation is done only for balanced designs since the break down of the total subject number in case of unbalanced sequence groups is not unique. Moreover the formulas used are only for balanced designs.

The minimum sample size is n=6, even if the power is higher than the intended targetpower.

## Author(s)

D. Labes

#### References

Food and Drug Administration, Office of Generic Drugs (OGD). *Draft Guidance on Progesterone.* Recommended Apr 2010. Revised Feb 2011. [download](https://www.accessdata.fda.gov/drugsatfda_docs/psg/Progesterone_caps_19781_RC02-11.pdf)

Tóthfalusi, L, Endrényi, L. *Sample Sizes for Designing Bioequivalence Studies for Highly Variable Drugs.* J Pharm Pharmaceut Sci. 2011;15(1):73–84. [open access](https://ejournals.library.ualberta.ca/index.php/JPPS/article/download/11612/9489)

Tóthfalusi L, Endrényi L, García Arieta A. *Evaluation of Bioequivalence for Highly Variable Drugs with Scaled Average Bioequivalence.* Clin Pharmacokin. 2009;48(11):725–43. doi: [10.2165/](https://doi.org/10.2165/11318040-000000000-00000) [1131804000000000000000](https://doi.org/10.2165/11318040-000000000-00000)

Muñoz J, Alcaide D, Ocaña J. *Consumer's risk in the EMA and FDA regulatory approaches for bioequivalence in highly variable drugs.* Stat Med. 2015;35(12):1933–43. doi: [10.1002/sim.6834](https://doi.org/10.1002/sim.6834)

## See Also

[power.RSABE](#page-62-0), [power.scABEL](#page-69-0)

#### Examples

```
# using all the defaults:
# design=2x3x3 (partial replicate design), theta0=0.90,
# ABE limits, PE constraint 0.8 - 1.25
# targetpower=80%, alpha=0.05, 1E5 simulations
sampleN.RSABE(CV = 0.3)
# should result in a sample size n=45, power=0.80344
```
sampleN.RSABE2L.sdsims

*Sample size estimation for BE Decision via Reference Scaled ABE*

## Description

These functions performs the sample size estimation of the BE decision via the reference scaled ABE based on subject data simulations. Implemented are the methods ABEL, Hyslop and 'exact' (see the References in [power.RSABE2L.sdsims](#page-66-0)).

The estimation method of the key statistics needed to perform the RSABE decision is the usual ANOVA.

This function has an alias sampleN.RSABE2L.sds().

## Usage

```
sampleN.RSABE2L.sdsims(alpha = 0.05, targetpower = 0.8, theta0,
                       theta1, theta2, CV,
                       design = c("2x3x3", "2x2x4", "2x2x3"),
                       SABE_test = "exact", regulator, nsims=1e5,
                       nstart, imax = 100, print = TRUE,
                       details = TRUE, setseed = TRUE, progress)
```
![](_page_107_Picture_229.jpeg)
<span id="page-108-0"></span>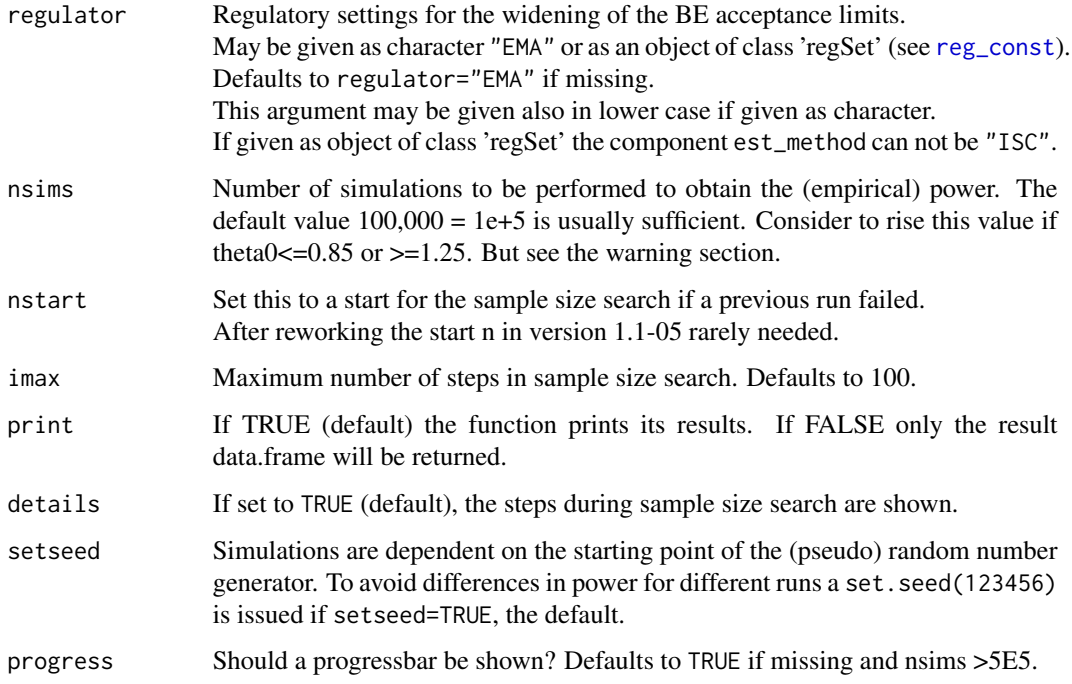

The methods rely on the analysis of log-transformed data, *i.e.*, assume a log-normal distribution on the original scale.

The widened BE acceptance limits will be calculated by the formula

 $[L, U] = exp(\pm r \text{\_const} * sWR)$ 

with r\_const the regulatory constant and sWR the standard deviation of the within subjects variability of the Reference.  $r\_const = 0.76$  ( $\sim$ log(1.25)/0.29356) is used in case of regulator="EMA". If the CVwR of the Reference is  $\lt$  CVswitch=0.3 the conventional ABE limits apply (mixed procedure).

In case of regulator="EMA" a cap is placed on the widened limits if CVwr>0.5, *i.e.*, the widened limits are held at value calculated for CVwR=0.5.

The simulations are done by simulating subject data (all effects fixed except the residuals) and evaluating these data via ANOVA of all data to get the point estimate of T vs. R along with its 90% CI and an ANOVA of the data under R(eference) only to get an estimate of s2wR.

The estimated sample size gives always the *total* number of subjects (not subject/sequence – like in some other software packages).

# Value

Returns a data.frame with the input settings and sample size results. The Sample size column contains the total sample size. The nlast column contains the last n value. May be useful for restarting.

#### <span id="page-109-0"></span>Designs

Although some designs are more 'popular' than others, sample size estimations are valid for *all* of the following designs:

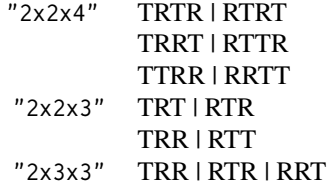

#### Warning

The sample size estimation for very extreme theta0  $\leq 0.83$  or  $\geq 1.21$ ) may be very time consuming and will eventually also fail since the start values chosen are not really reasonable in that ranges. If you really need sample sizes in that range be prepared to restart the sample size estimation via the argument nstart.

Since the dependence of power from n is very flat in the mentioned region you may also consider to adapt the number of simulations not to tap in the simulation error trap.

#### Note

We are doing the sample size estimation only for balanced designs since the break down of the total subject number in case of unbalanced sequence groups is not unique. Moreover the formulas used are only for balanced designs.

The minimum sample size is 6, even if the power is higher than the intended targetpower.

Subject simulations are relatively slow. Thus be patient and go for a cup of coffee if you use this function with high sample sizes!

#### Author(s)

H. Schütz

#### See Also

[power.RSABE2L.sdsims](#page-66-0), [sampleN.scABEL](#page-110-0), [reg\\_const](#page-86-0)

#### Examples

```
# using the defaults:
# partial replicate design, targetpower=80%,
# true assumed ratio = 0.90, 1E+5 simulated studies
# ABE limits, PE constraint 0.8 - 1.25
# EMA regulatory settings
# compare results
CV \le 0.4method <- c("exact", "abel", "hyslop", "fda")
res <- data.frame(SABE_test = c("ncTOST", "ABEL",
```

```
"Hyslop", "FDA"),
                    n = NA, power = NA)
for (i in 1:nrow(res)) {
  res[i, 2:3] <- sampleN.RSABE2L.sdsims(CV = CV,
                                        SABE_test = method[i],
                                        details = FALSE,
                                        print = FALSE)[8:9]}
print(res, digits = 4, row.names = FALSE)
# should result in a sample size n=48 with all methods,
# power=0.8197 (ncTOST), 0.8411 (ABEL), 0.8089 (Hyslop), 0.8113 (FDA)
```
<span id="page-110-0"></span>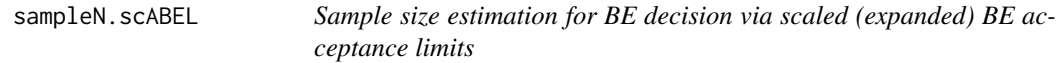

#### Description

This function performs the sample size estimation via power calculations of the BE decision via scaled (expanded) BE acceptance limits, based on simulations.

# Usage

```
sampleN.scABEL(alpha = 0.05, targetpower = 0.8, theta0, theta1, theta2,
              CV, design = c("2x3x3", "2x2x4", "2x2x3"), regulator,
               nsims = 1e+05, nstart, imax = 100, print = TRUE,
               details = TRUE, setseed = TRUE)
```
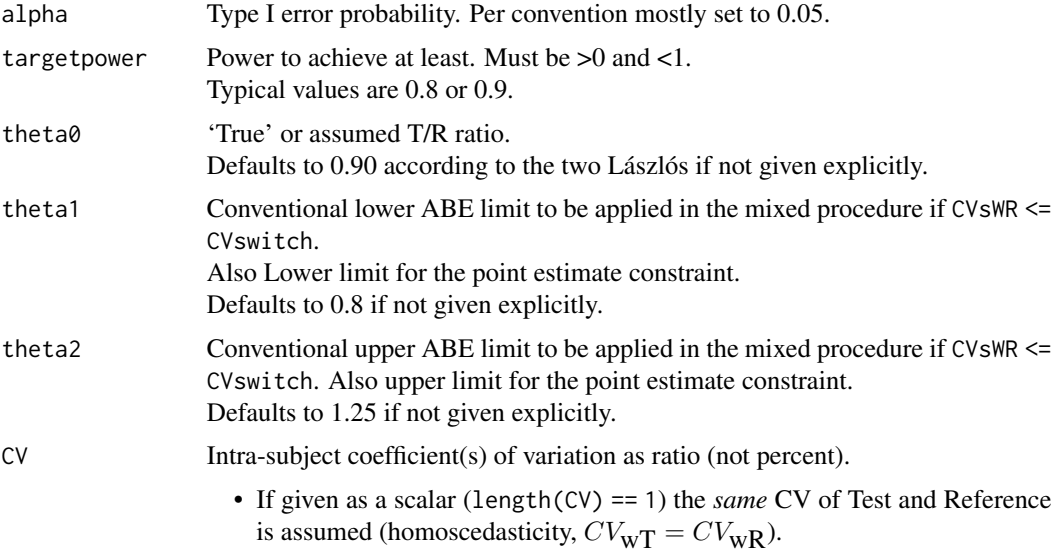

<span id="page-111-0"></span>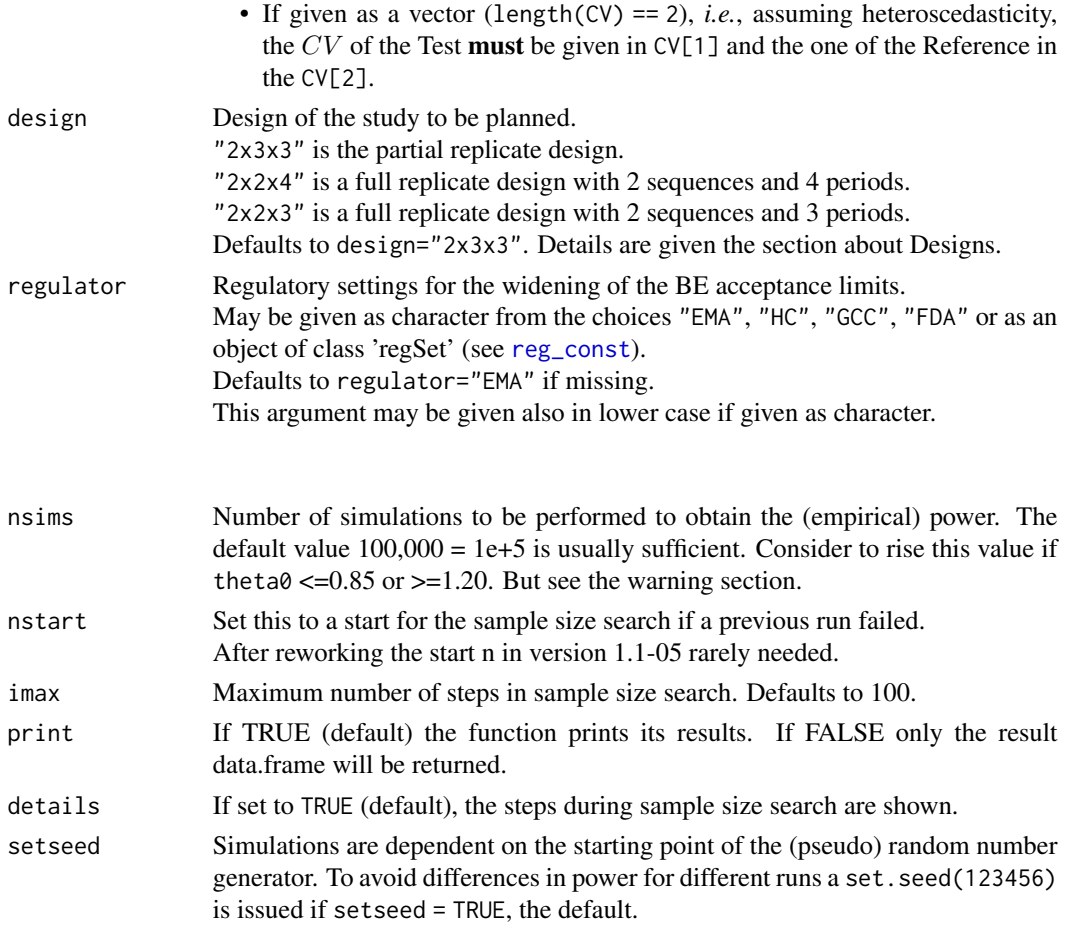

The simulations are done via the distributional properties of the statistical quantities necessary for deciding BE based on ABEL ('Average Bioequivalence with Expanded Limits'). For more details see a description in the /doc sub-directory of the package.

Function sampleN.scABEL() is based on power calculations via simulations using the distributional characteristics of the 'key' statistics obtained from the EMA recommended evaluation via ANOVA if regulator="EMA" or if the regulator component est\_method is set to "ANOVA" if regulator is an object of class 'regSet'.

Otherwise, the simulations are based on the distributional characteristis of the 'key' statistics obtained from evaluation via intra-subject contrasts (ISC), as recommended by the FDA.

The estimated sample size gives always the *total* number of subjects (not subject/sequence – like in some other software packages).

Function sampleN.scABEL2() is solely based on power calculations via simulation using the distributional characteristics of the 'key' statistics obtained from evaluation via intra-subject contrasts (ISC). This function is deprecated.

#### <span id="page-112-0"></span>Value

Returns a data.frame with the input settings and sample size results. The Sample size column contains the total sample size. The nlast column contains the last n value. May be useful for restarting.

#### Designs

Although some designs are more 'popular' than others, sample size estimations are valid for *all* of the following designs:

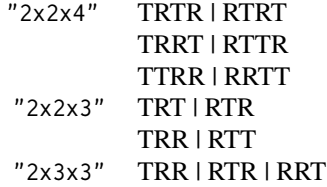

#### Warning

The sample size estimation for extreme theta $\theta$  (<0.83 or >1.21) may be very time consuming and will eventually also fail since the start values chosen are not really reasonable in that ranges. This is especially true in the range around  $CV = 0.3$  and regulatory constant according to FDA. If you really need sample sizes in that range be prepared to restart the sample size estimation via the argument nstart.

Since the dependence of power from n is very flat in the mentioned region you may also consider to adapt the number of simulations not to get caught in the simulation error trap.

If results of power. scABEL are expected to be inaccurate (partial replicate design with unbalanced sequences and/or heteroscedasticity in the case of  $CV_{\text{wT}} > CV_{\text{wR}}$ , subject data via sampleN. scABEL. sdsims should be simulated instead. Very time consuming (easily 100times slower)! Subject data simulations are only supported for regulator="EMA" and regulator="GCC".

#### Note

We are doing the sample size estimation only for balanced designs since the break down of the total subject number in case of unbalanced sequence groups is not unique. Moreover the formulas used are only for balanced designs.

In case of regulator="FDA" the sample size is only approximate since the BE decision method is not exactly what is expected by the FDA. But the two Lászlós state that the scABEL method should be 'operationally' equivalent to the FDA method. Thus the sample size should be comparable.

Consider in case of regulator="FDA" to use the function sampleN.RSABE() instead.

In case of regulator="HC" the underlying power is only approximative since the Health Canada recommends evaluation by a mixed model approach. But this could only implemented via subject data simulations which are very time consuming.

The minimum sample size is 6, even if the power is higher than the intended targetpower.

#### <span id="page-113-1"></span>Author(s)

D. Labes

#### References

Tóthfalusi L, Endrényi L. *Sample Sizes for Designing Bioequivalence Studies for Highly Variable Drugs.* J Pharm Pharmaceut Sci. 2011;15(1):73–84. [open access](http://ejournals.library.ualberta.ca/index.php/JPPS/article/download/11612/9489)

#### See Also

[power.scABEL](#page-69-0), [sampleN.scABEL.sdsims](#page-117-0), [sampleN.RSABE](#page-103-0), [reg\\_const](#page-86-0)

#### Examples

```
# using all the defaults:
# partial replicate design, targetpower=80%,
# true assumed ratio = 0.90, 1E+5 simulated studies
# ABE limits, PE constraint 0.8 - 1.25
# EMA regulatory settings
sampleN.scABEL(CV = 0.3)
# should result in a sample size n=54, power=0.8159
# Now with former (inofficial) ANVISA settings, CVswitch=40%
# (since 2016 ANVISA uses the same settings as EMA)
reg \leq reg_const("USER", r_const = 0.76, CVswitch = 0.4, CVcap = 0.5)
reg$name <- "Old ANVISA"
sampleN.scABEL(CV = 0.3, regulator = reg)
# should result in a sample size n=60, power=0.8101
# For the full replicate design, target power = 90%
# true assumed ratio = 0.9, FDA regulatory settings
# sims based on evalaution via ISC
sampleN.scABEL(CV = 0.4, targetpower = 0.9, design = "2x2x4",
               regulator = "FDA")
# should result in a sample size n=32, power=0.9125
# Fixed wider limits (0.7500 - 1.3333) for the GCC
sampleN.scABEL(CV = 0.4, targetpower = 0.9, design = "2x2x4",
               regulator = "GCC")
# should result in a sample size n=40, power=0.9039
```
<span id="page-113-0"></span>sampleN.scABEL.ad *Sample size estimation for ABEL and iteratively adjusted alpha*

#### **Description**

This function performs a sample size estimation for the BE decision via Average Bioequivalenc with Expanding Limits (ABEL) based on simulations. Simultaneously alpha is iteratively adjusted in order to maintain the consumer risk at the nominal level.

# Usage

```
sampleN.scABEL.ad(alpha = 0.05, targetpower = 0.8, theta0, theta1, theta2,
                  CV, design = c("2x3x3", "2x2x4", "2x2x3"), regulator,
                  nstart = NA, nsims = 1e+06, imax = 100, tol,
                  print = TRUE, details = FALSE, alpha.pre = 0.05,
                  setseed = TRUE, sdsims = FALSE, progress)
```
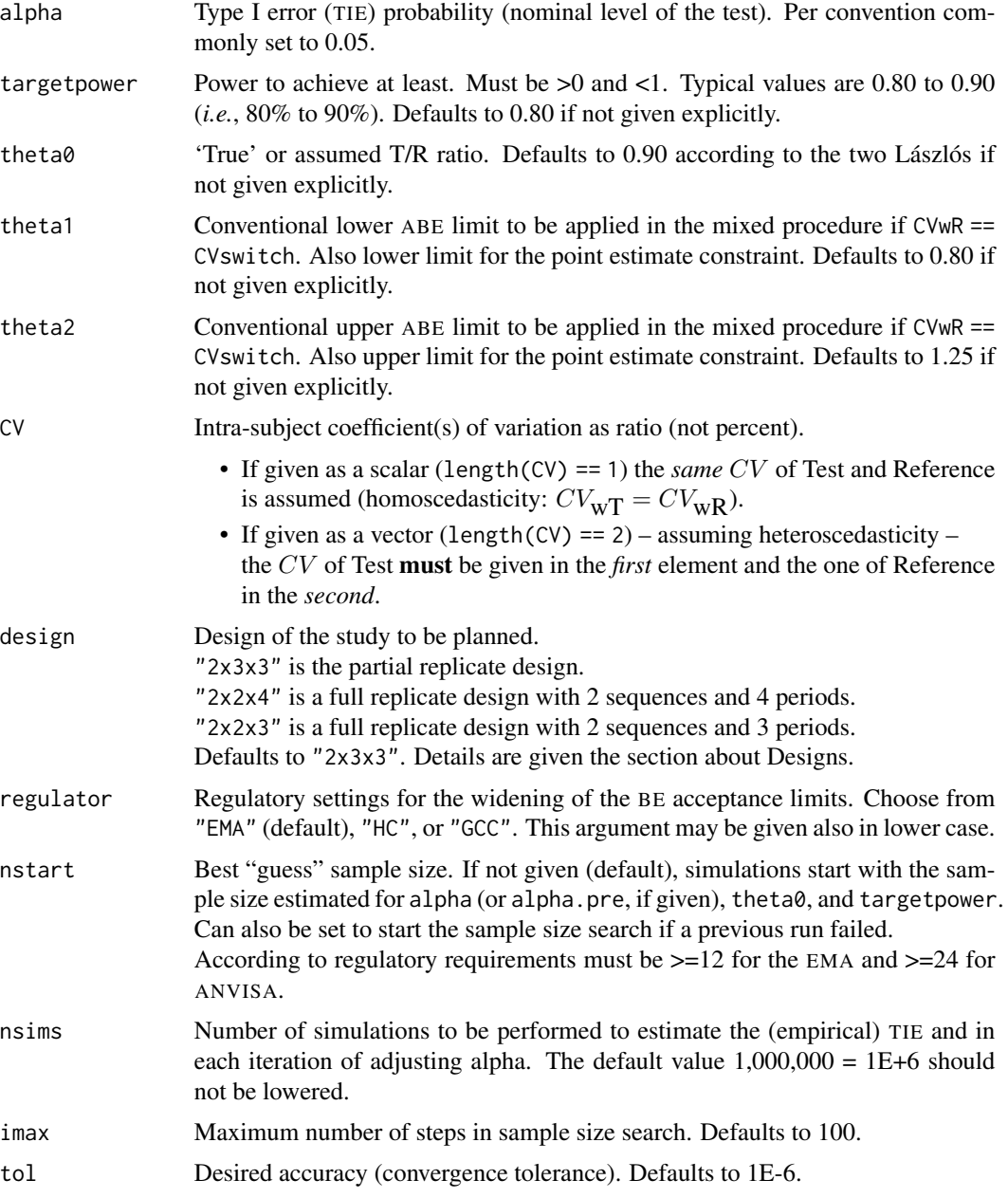

<span id="page-115-0"></span>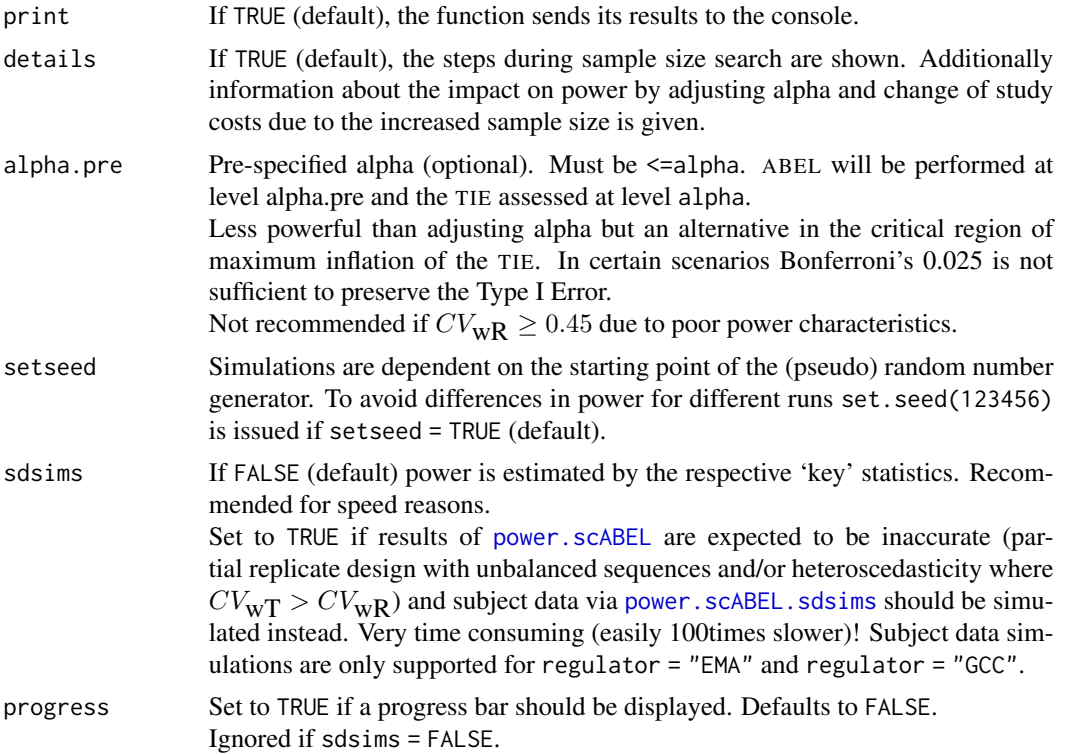

The simulations are done via the distributional properties of the statistical quantities necessary for assessing BE based on ABEL. Simulations of the TIE are performed at the upper (expanded) limit *U* of the acceptance range. Due to the symmetry around 1 results are valid for the lower (expanded) limit *L* as well.

```
U at the EMA's and Health Canada's CVcap, the GCC's for any CV_{\text{WR}} > 0.30:
```

```
scABEL(CV = 0.5, reg = "EMA") [['upper"]][1] 1.43191
scABEL(CV = 0.57382, reg = "HC")[["upper"]]
[1] 1.5
scABEL(CV = 0.31, reg = "GCC") [['upper"]][1] 1.333333
```
Simulated studies are evaluated by ANOVA (Method A) as recommended in the EMA's Q&Adocument and by intra-subject contrasts if regulator="HC". Health Canada requires a mixed effects model which cannot be implemented in R. However, intra-subjects contrasts are a sufficiently close approximation.

If an inflation of the TIE is expected (*i.e.*, >alpha), alpha is iteratively adjusted until at least the target power is reached and the consumer risk is maintained  $(\leq=alpha)$ . For details about the algorithm see the respective section of [scABEL.ad](#page-126-0).

#### <span id="page-116-0"></span>sampleN.scABEL.ad 117

The estimated sample size gives always the *total* number of subjects (not subject/sequence – like in some other software packages).

#### Value

Returns a data.frame with the input and results for adjusted alpha, type I error, sample size, and achieved power.

The Sample size column contains the total sample size. If no adjustment is necessary, NA will be returned in the alpha.adj column and other results are identical to the ones obtained by [sampleN.scABEL](#page-110-0).

#### Designs

Although some designs are more 'popular' than others, sample size estimations are valid for *all* of the following designs:

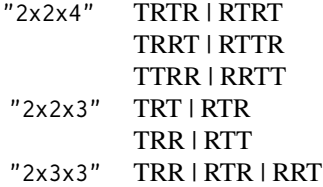

#### Warning

The sample size estimation for extreme theta $\theta$  (<0.83 or >1.21) may be time consuming and will eventually also fail since the start values chosen are not really reasonable in that ranges.

If you really need sample sizes in that range be prepared to restart the sample size estimation with nstart above the last one before failure.

Since the dependence of power from n is very flat in the mentioned region you may also consider to adapt the number of simulations not to tap in the simulation error trap.

See also the Warning section of the function [power.scABEL](#page-69-0) concerning the power value agreement to those obtained from simulations via subject data.

For the GCC and  $CV_{\text{WR}} \leq 0.30$ 

#### **Note**

We are doing the sample size estimation only for balanced designs since the break down of the total subject number in case of unbalanced sequences is not unique. Moreover the formulas used are only for balanced designs.

#### Author(s)

H. Schütz

#### References

Tóthfalusi L, Endrényi L. *Sample Sizes for Designing Bioequivalence Studies for Highly Variable Drugs.* J Pharm Pharmaceut Sci. 2011;15(1):73–84. [open access](http://ejournals.library.ualberta.ca/index.php/JPPS/article/download/11612/9489)

<span id="page-117-1"></span>Wonnemann M, Frömke C, Koch A. *Inflation of the Type I Error: Investigations on Regulatory Recommendations for Bioequivalence of Highly Variable Drugs.* Pharm Res. 2015;32(1):135–43. doi: [10.1007/s110950141450z](https://doi.org/10.1007/s11095-014-1450-z)

Muñoz J, Alcaide D, Ocaña J. *Consumer's risk in the EMA and FDA regulatory approaches for bioequivalence in highly variable drugs.* Stat Med. 2015;35(12):1933–43. doi: [10.1002/sim.6834](https://doi.org/10.1002/sim.6834)

Labes D, Schütz H. *Inflation of Type I Error in the Evaluation of Scaled Average Bioequivalence, and a Method for its Control.* Pharm Res. 2016;33(11):2805–14. doi: [10.1007/s1109501620061](https://doi.org/10.1007/s11095-016-2006-1)

#### See Also

[scABEL.ad](#page-126-0), [sampleN.scABEL](#page-110-0), [power.scABEL](#page-69-0), [scABEL](#page-124-0)

#### Examples

```
# --- Not run due to timing policy of CRAN for examples
# each may run some ten seconds or more
# using all the defaults:
# TRR|RTR|RRT, target power 80%, assumed ratio 0.90, 1E+6 simulated studies,
# EMA regulatory settings (ABE limits, PE constraint 0.8 - 1.25)
sampleN.scABEL.ad(CV = 0.3)
# should result in n 60, power 0.8022.
# Note: Without adjustment by sampleN.scABEL(): n 54, power 0.8159
# Easier to show the details:
sampleN.scABEL.ad(CV = 0.3, details = TRUE)
#
# TRTR|RTRT, target power 90%, pre-specified alpha 0.025
sampleN.scABEL.ad(CV = 0.3, targetpower = 0.9, design = "2x2x4", alpha.pre = 0.025)
# should result in n 60, power 0.9021; pre-specified alpha justified.
```
<span id="page-117-0"></span>sampleN.scABEL.sdsims *Sample size estimation for BE decision via scaled (expanded) BE acceptance limits*

#### **Description**

These functions performs the sample size estimation via power calculations of the BE decision via scaled (expanded) BE acceptance limits, based on subject data simulations. This function has an alias sampleN.scABEL.sds().

#### Usage

```
sampleN.scABEL.sdsims(alpha = 0.05, targetpower = 0.8, theta0, theta1,
                     theta2, CV, design = c("2x3x3", "2x2x4", "2x2x3"),
                      regulator, nsims = 1e5, nstart, imax = 100,
                     print = TRUE, details = TRUE,
                     setseed = TRUE, progress)
```
<span id="page-118-0"></span>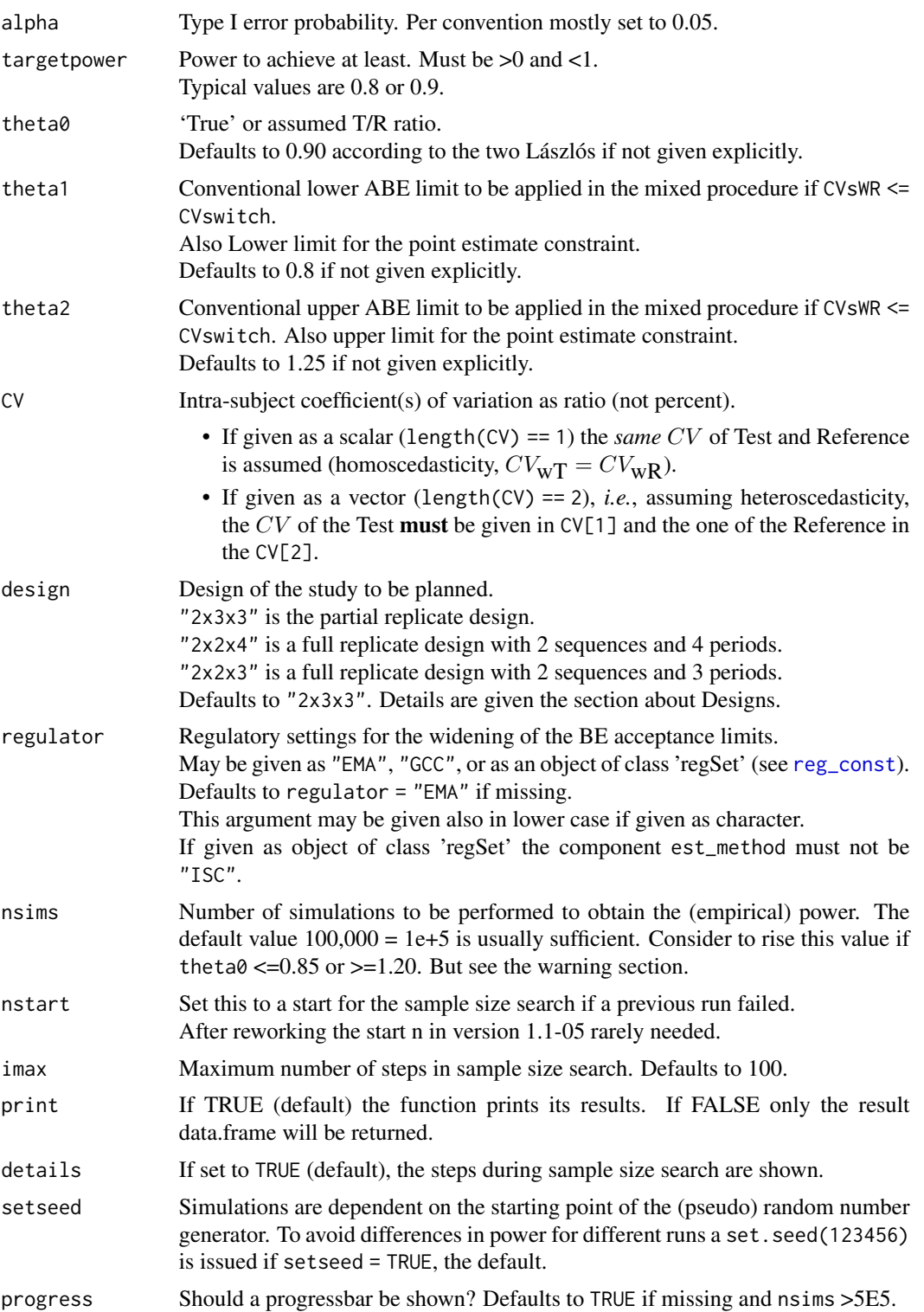

The methods rely on the analysis of log-transformed data, *i.e.*, assume a log-normal distribution on the original scale.

The expanded BE acceptance limits will be calculated by the formula  $[L, U] = exp(\pm r \text{ const} * sWR)$ with r\_const the regulatory constant and sWR the standard deviation of the within subjects variability of the Reference.  $r_{\text{const}} = 0.76$  ( $\sim$ log(1.25)/0.29356) is used in case of regulator = "EMA". If the CVwR is < CVswitch=0.3 the conventional ABE limits apply (mixed procedure).

In case of regulator="EMA" a cap is placed on the widened limits if  $CV_{\text{WR}} > 0.50$ , *i.e.*, the widened limits are held at value calculated for  $CV_{\text{WR}} = 0.50$ .

In case of regulator="GCC" *fixed* wider limits of  $0.7500 - 1.3333$  for  $CV_{\text{wR}} > 0.30$  are applied and the conventional limits otherwise.

The simulations are done by simulating subject data (all effects fixed except the residuals) and evaluating these data via ANOVA of all data to get the point estimate of T vs. R along with its 90% CI and an ANOVA of the data under R(eference) only to get an estimate of  $s_{\text{wR}}^2$ .

The estimated sample size gives always the *total* number of subjects (not subject/sequence – like in some other software packages).

#### Value

Returns a data.frame with the input settings and sample size results. The Sample size column contains the total sample size. The nlast column contains the last n value. May be useful for restarting.

#### Designs

Although some designs are more 'popular' than others, sample size estimations are valid for *all* of the following designs:

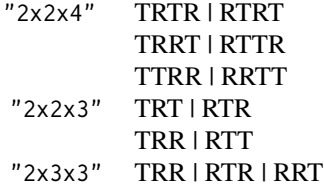

#### Warning

The sample size estimation for very extreme theta0 (<0.83 or >1.21) may be very time consuming and will eventually also fail since the start values chosen are not really reasonable in that ranges. If you really need sample sizes in that range be prepared to restart the sample size estimation via the argument nstart.

Since the dependence of power from n is very flat in the mentioned region you may also consider to adapt the number of simulations not to get caught in the simulation error trap.

#### <span id="page-120-0"></span>**Note**

We are doing the sample size estimation only for balanced designs since the break down of the total subject number in case of unbalanced sequence groups is not unique. Moreover the formulas used are only for balanced designs.

The minimum sample size is 6, even if the power is higher than the intended targetpower.

Subject simulations are easily more than 100times slower than simulations based on the 'key' statistics. We recommend this function only for the partial replicate design (TRR|RTR|RRT) assuming heteroscedasticity in the case of  $CV_{\text{wT}} > CV_{\text{wR}}$ .

Thus be patient and go for a cup of coffee if you use this function with high sample sizes!

#### Author(s)

H. Schütz

#### References

Tóthfalusi L, Endrényi L. *Sample Sizes for Designing Bioequivalence Studies for Highly Variable Drugs.* J Pharm Pharmaceut Sci. 2011;15(1):73–84. [open access](http://ejournals.library.ualberta.ca/index.php/JPPS/article/download/11612/9489)

#### See Also

[power.scABEL.sdsims](#page-73-0), [sampleN.scABEL](#page-110-0), [reg\\_const](#page-86-0)

#### Examples

```
# using the defaults:
# partial replicate design, targetpower=80%,
# true assumed ratio = 0.90, 1E+5 simulated studies
# ABE limits, PE constraint 0.8 - 1.25
# EMA regulatory settings
# Heteroscedasticity (CVwT 0.4, CVwR 0.3)
# compare results and run times
CV \leftarrow c(0.4, 0.3)expl <- data.frame(method = c("subject simulations", "\'key\' statistics"),
                          n = NA, power = NA, seconds = NA)
start <- proc.time()[[3]]
expl[1, 2:3] <- sampleN.scABEL.sdsims(CV = CV, print = FALSE,
                                     details = FALSE)[8:9]
exp1[1, 4] <- proc.time()[[3]] - start
start <- proc.time()[[3]]
expl[2, 2:3] <- sampleN.scABEL(CV = CV, print = FALSE,
                              details = FALSE)[8:9]exp1[2, 4] <- proc.time()[[3]] - start
print(expl, row.names = FALSE)
# should result in a sample size n=69, power=0.80198 for
# the subject simulations and n=66, power=0.80775 for the
# 'key' statistics
```
<span id="page-121-0"></span>

# Description

Estimates the necessary sample size to obtain at least a target (desired) power.

# Usage

```
sampleN.TOST(alpha = 0.05, targetpower = 0.8, logscale = TRUE,
            theta0, theta1, theta2, CV, design = "2x2",
            method = "exact", robust = FALSE, print = TRUE,
            details = FALSE, imax=100)
```
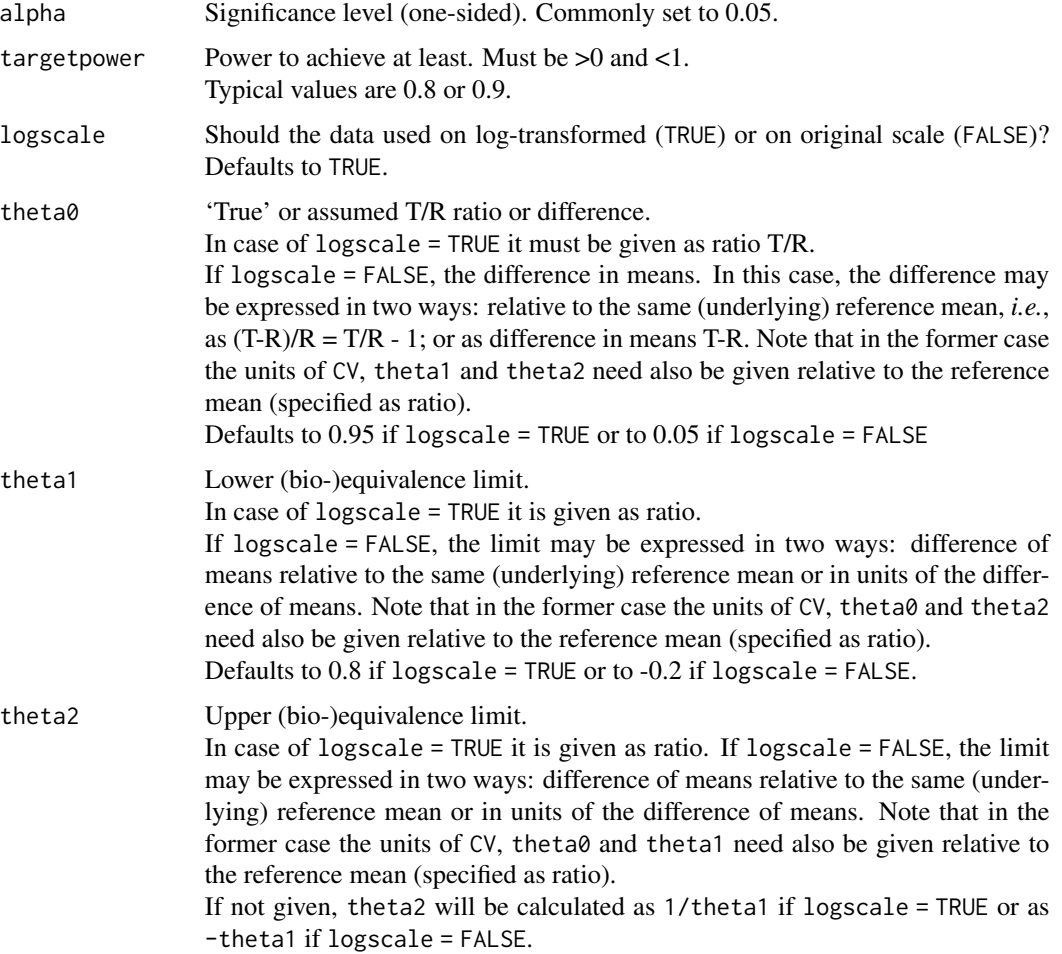

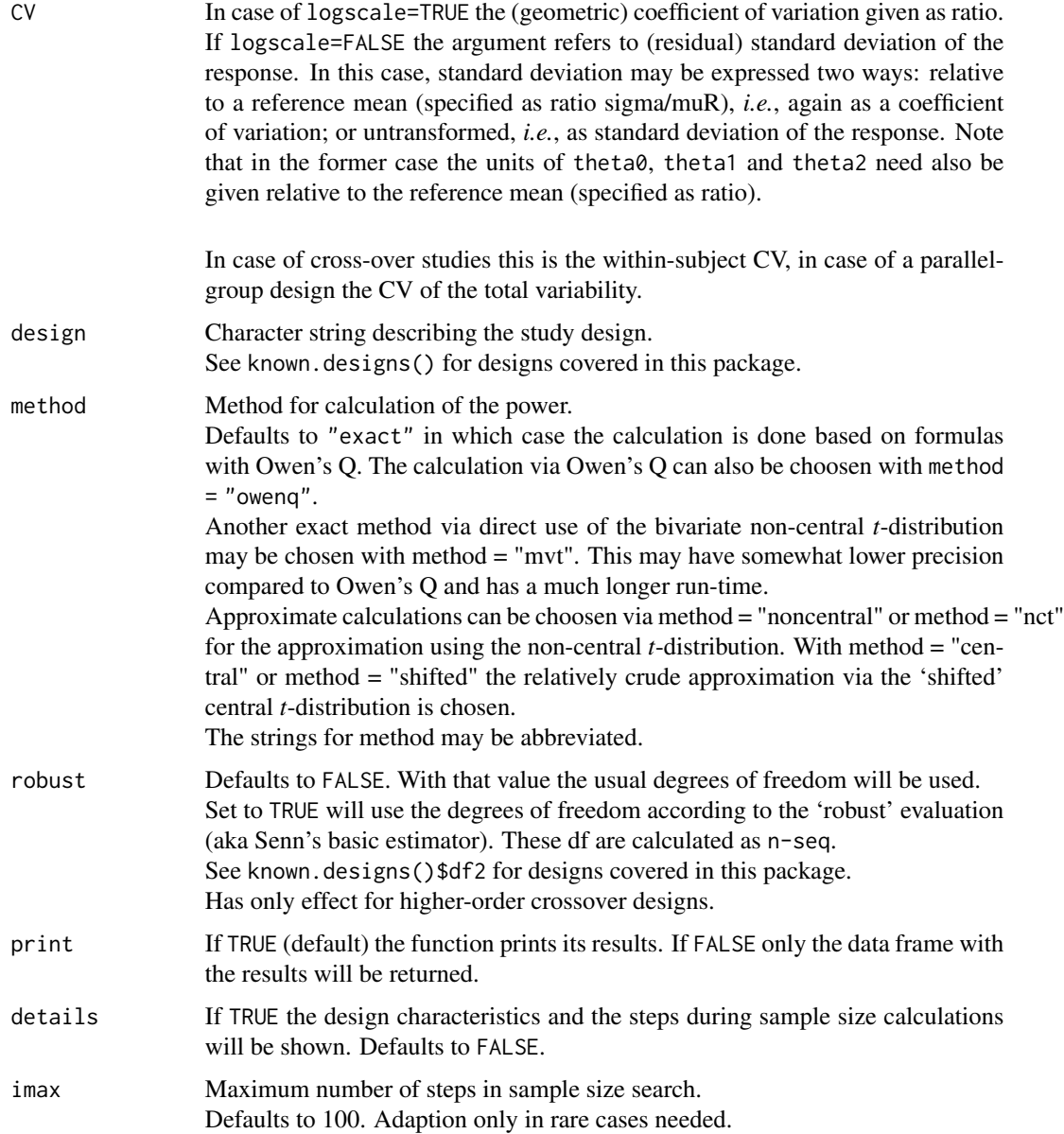

The sample size is estimated via iterative evaluation of power of the TOST procedure. Start value for the sample size search is taken from a large sample approximation according to Zhang, modified.

The sample size is bound to 4 as minimum.

The estimated sample size gives always the *total* number of subjects (not subject/sequence in crossovers or subjects/group in parallel designs – like in some other software packages).

<span id="page-123-0"></span>Value

A data frame with the input and results will be returned. The Sample size column contains the total sample size.

#### Warning

The function does not vectorize properly. If you need sample sizes with varying CVs, use f.i. for-loops or the apply-family.

#### Note

Of course it is highly recommended to use the default method  $=$  "exact". :-) There is no reason besides testing and for comparative purposes to use an approximation if the exact method is available at no extra costs.

# Author(s)

D. Labes

#### References

Phillips KF. *Power of the Two One-Sided Tests Procedure in Bioequivalence.* J Pharmacokin Biopharm. 1990;18:137–44. doi: [10.1007/BF01063556](https://doi.org/10.1007/BF01063556)

Diletti D, Hauschke D, Steinijans VW. *Sample Size Determination for Bioequivalence Assessment by Means of Confidence Intervals.* Int J Clin Pharmacol Ther Toxicol. 1991;29(1):1–8.

Diletti D, Hauschke D, Steinijans VW. *Sample size determination: Extended tables for the multiplicative model and bioequivalence ranges of 0.9 to 1.11 and 0.7 to 1.43.* Int J Clin Pharmacol Ther Toxicol. 1992;30(Suppl 1):S59–62.

Zhang P. *A Simple Formula for Sample Size Calculation in Equivalence Studies.* J Biopharm Stat. 2003;13(3):529–38. doi: [10.1081/BIP120022772](https://doi.org/10.1081/BIP-120022772)

# See Also

[power.TOST](#page-76-0)[,known.designs](#page-36-0)

#### Examples

```
# Exact calculation for a classical 2x2 cross-over (TR/RT),
# BE limits 80 ... 125%, assumed true BE ratio 0.95, intra-subject CV=30%,
# using all the default values
# should give n=40 power=0.815845
sampleN.TOST(CV = 0.3)
# Exact calculation for a parallel group design
# evaluation on the original (untransformed) scale
# BE limits 80 ... 120% = -20% ... +20% of reference,
```

```
# assumed true BE ratio 0.95% = -5% to reference mean,
```

```
# total CV=20%
```

```
# should give n=48 (total) power=0.815435
```
#### <span id="page-124-1"></span>scABEL 125

```
sampleN.TOST(logscale = FALSE, theta1 = -0.2, theta0 = -0.05,
             CV = 0.2, design = "parallel")
# A rather strange setting of theta0! Have a look at n.
# It would be better this is not the sample size but the running total
# of my bank account. But the first million is the hardest. ;-)
sampleN.TOST(CV = 0.2, theta0 = 0.8005)
```
<span id="page-124-0"></span>scABEL *Scaled (widened) BE Acceptance Limits*

#### Description

The (widened) scaled BE acceptance limits are calculated according to the regulatory settings of EMA, HC, FDA or via user defined regulatory settings.

#### Usage

scABEL(CV, regulator)

#### Arguments

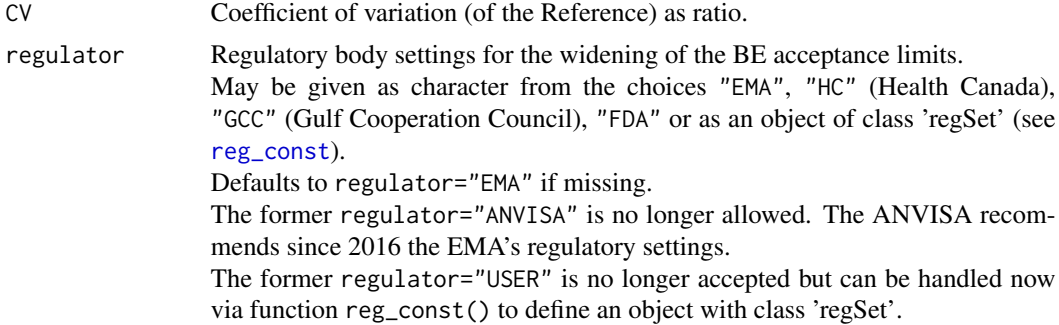

#### Details

The widened BE acceptance limits are calculated by the formula

 $[L, U] = exp(-1 + r \text{const} * sWR)$ 

with r\_const the regulatory constant and sWR the standard deviation of the within subjects variability of the Reference.

- regulator="EMA" or regulator="HC"  $r_{\text{const}} = 0.76 \left( \sim \log(1.25)/\sqrt{\sqrt{10g(0.30^2+1)}} \right)$
- regulator="GCC"  $r_{\text{1}}$  const = 0.97997...  $(= \log(1/0.75)/\sqrt{10g(0.30^2+1)})$
- regulator="FDA"  $r_{\text{const}} = 0.89257... (= log(1.25)/0.25)$

<span id="page-125-0"></span>If the CVwR of the Reference is  $\langle$  CVswitch=0.3 the conventional ABE limits apply (mixed procedure).

In case of regulator="EMA" a cap is placed on the widened limits if CVwR>0.5, *i.e.*, the widened limits are held at the value calculated for CVwR=0.5.

In case of regulator="HC" the capping is done such that the acceptance limits are  $0.6666...1.5$  at maximum, *i.e.*, CVcap=0.57382. Literally it is given by Health Canada rounded to three significant digits as 57.4%.

#### Value

Returns a vector of lenghth 2 if one CV is given or a matrix if CV is given as vector with named components lower and upper of the scaled acceptance limits.

### **Note**

The scaled acceptance limits (coined *'implied limits'* by Davit *et al.*) are not directly used in the BE evaluation for HVDP(s) recommended by the FDA. They are included here for comparative purposes. Moreover, there are controversies where to locate the *'implied limits'* and whether the so-called 'desired consumer-risk model' should be used.

### Author(s)

D. Labes

#### References

Davit BM, Chen ML, Conner DP, Haidar SH, Kim S, Lee CH, Lionberger RA, Makhlouf FT, Nwakama PE, Patel DT, Schuirmann DJ, Yu LX. *Implementation of a Reference-Scaled Average Bioequivalence Approach for Highly Variable Generic Drug Products by the US Food and Drug Administration.* AAPS J. 2012;14(4):915–24. doi: [10.1208/s122480129406x](https://doi.org/10.1208/s12248-012-9406-x)

Health Canada, Therapeutic Products Directorate. *Guidance Document. Comparative Bioavailability Standards: Formulations Used for Systemic Effects.* 2018/06/08. [ISBN: 978-0-660-25514-9](https://www.canada.ca/content/dam/hc-sc/migration/hc-sc/dhp-mps/alt_formats/pdf/prodpharma/applic-demande/guide-ld/bio/comparative-bioavailability-standards-formulations-used-systemic-effects.pdf)

#### See Also

[power.scABEL](#page-69-0)[,sampleN.scABEL,](#page-110-0)[reg\\_const](#page-86-0)

#### Examples

```
scABEL(CV = 0.3, regularor = "EMA")# should give the conventional (unscaled) BE limits:
# lower upper
# 0.80 1.25
scABEL(CV = 0.5, regularor = "EMA")# should give the (maximum) expanded limits:
# lower upper
# 0.6983678 1.4319102
```

```
# define old ANVISA settings via reg_const()
rc <- reg_const("USER", r_const = 0.76,
                    CVswitch = 0.4, CVcap = 0.5)
rc$name <- "ANVISAold"
scABEL(CV = 0.4, regularor = rc)# should give the conventional (not expanded) limits:
# lower upper
# 0.80 1.25
scABEL(CV = 0.55, regularator = "HC")# should give the widened limits:
# lower upper
# 0.6765789 1.4780241
scABEL(CV = 0.55, regularor = "GCC")# should give the widened limits:
# lower upper
# 0.750000 1.333333
scABEL(CV = 0.55, regularor = "FDA")# should give the 'implied' limits:
# lower upper
# 0.6320032 1.5822705
```
<span id="page-126-0"></span>

scABEL.ad *Iteratively adjusted alpha for ABEL*

#### Description

This function iteratively adjusts alpha for the BE decision via Average Bioequivalence with Expanding Limits (ABEL) based on simulations in order to maintain the consumer risk at the nominal level.

#### Usage

```
scABEL.ad(alpha = 0.05, theta0, theta1, theta2, CV,
          design = c("2x3x3", "2x2x4", "2x2x3"), regulator,
          n, alpha.pre = 0.05, imax = 100, tol, print = TRUE,
          details = FALSE, setseed = TRUE, nsims = 1e+06,
          sdsims = FALSE, progress)
```
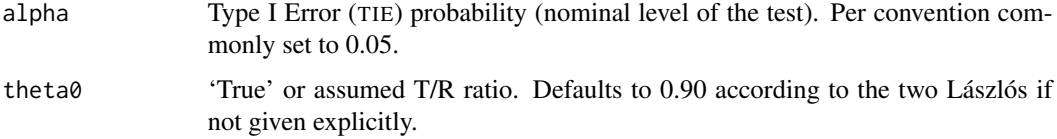

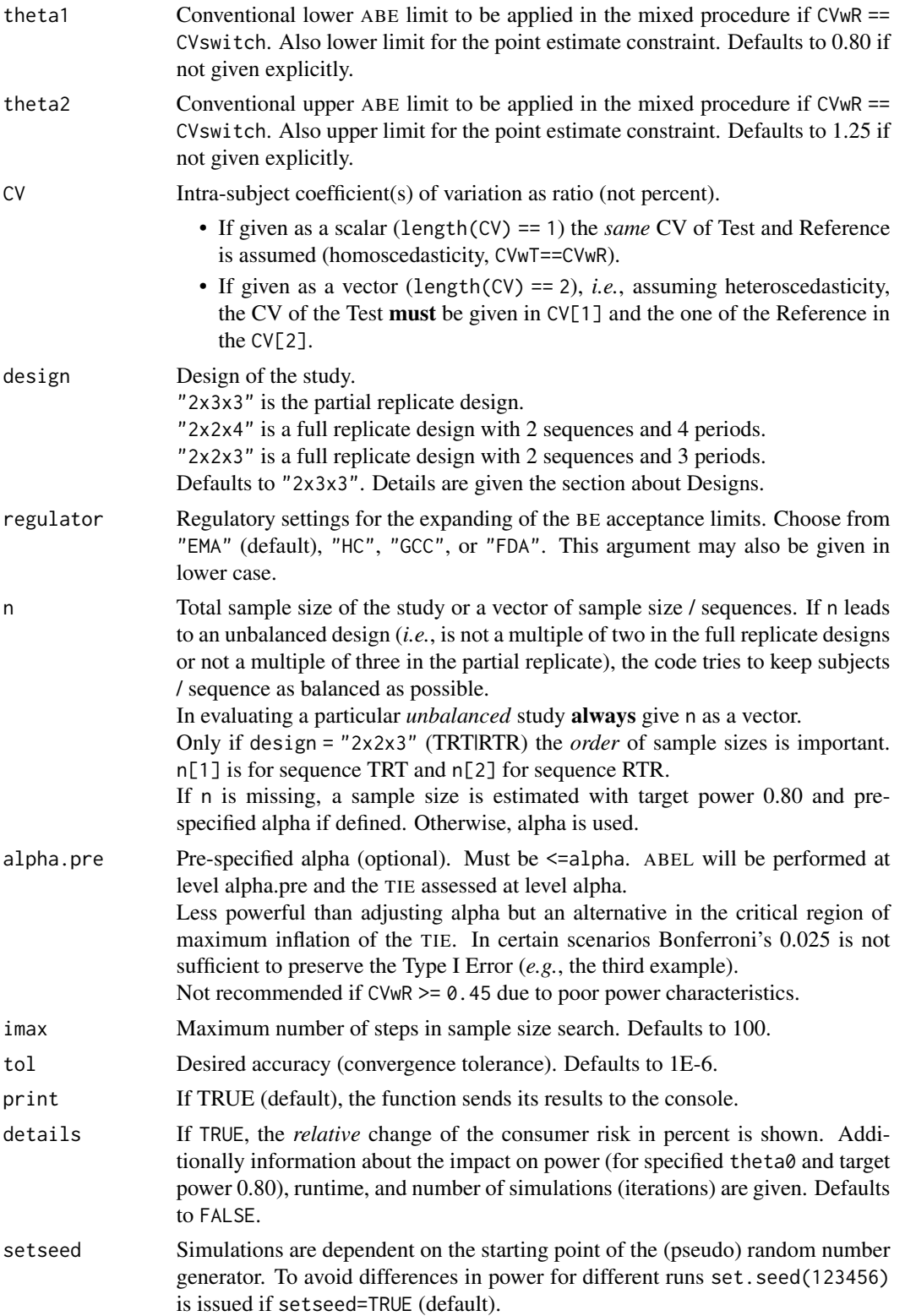

<span id="page-128-0"></span>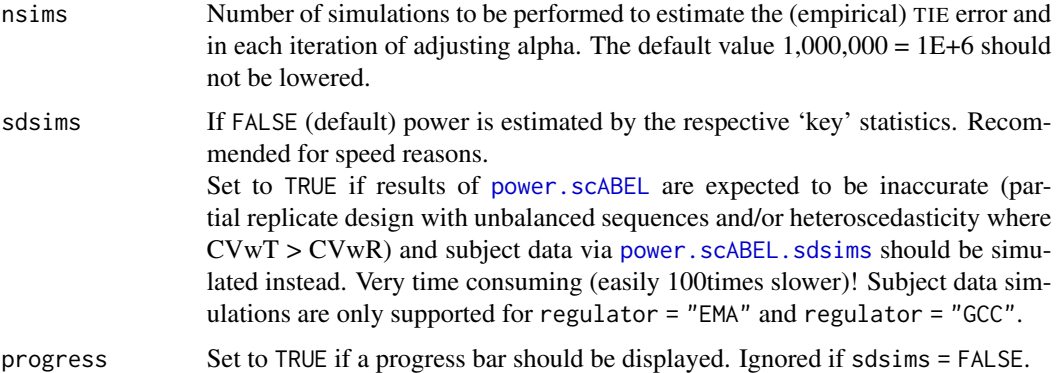

The simulations are done via the distributional properties of the statistical quantities necessary for assessing BE based on ABEL. Simulations for the TIE are performed at the upper (expanded) limit *U* of the acceptance range. Due to the symmetry around 1 results are valid for the lower (expanded) limit *L* as well.

*U* at the EMA's and Health Canada's CVcap, the GCC's for *any* CVwR > 0.3:

```
scABEL(CV = 0.5, reg = "EMA") [['upper"]][1] 1.43191
scABEL(CV = 0.57382, reg = "HC")[["upper"]]
[1] 1.5
scABEL(CV = 0.5, reg = "GCC") [['upper"]][1] 1.333333
```
Simulated studies are evaluated by ANOVA (Method A) as recommended in the EMA' Q&Adocument and by intra-subject contrasts if regulator = "HC". Health Canada requires a mixedeffects model which cannot be implemented in R. However, intra-subjects contrasts are a sufficiently close approximation.

The Type I Error in ABEL depends only on CVwR and – to a minor degree – the sample size. Algorithm:

- 1. The TIE is assessed based on alpha (or alpha.pre) and compared to the nominal level of the test alpha.
- 2. If no inflation of the TIE is found, the algorithm stops.
- 3. Otherwise, alpha is iteratively adjusted (*i.e.*, alpha.adj <alpha) until no more relevant inflation of the TIE is detected  $(i.e., abs(TIE - alpha) \leq tol)$ .

#### Value

Sends results to the console if argument print=TRUE (default).

Returns a list with the input, adjusted alpha, and Type I Error (for nominal and adjusted alpha) if argument print=FALSE.

If no adjustment is necessary, NAs will be returned for the respective variables (alpha.adj, TIE.adj, rel.change, pwr.adj, rel.loss).

#### **Designs**

Although some designs are more 'popular' than others, power calculations are valid for *all* of the following designs:

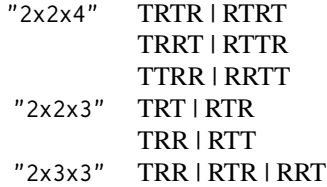

#### Warning

See the Warning section of the function [power.scABEL](#page-69-0) concerning the power value agreement to the one obtained by simulations via subject data.

#### Note

Specifying the ta $\theta$  is not necessary.

If theta0 *is not* given, achievable power for the common target of 0.80 (both for alpha and adjusted alpha) will be estimated. If the tall *is* specified, its value will be used; again for target power 0.80. If you are interested in other levels of power, use [sampleN.scABEL.ad](#page-113-0).

The EMA's method is currently recommended in other jurisdictions as well (*e.g.*, by the WHO; in ASEAN States, Australia, Brazil, Egypt, the Eurasian Economic Union, New Zealand, and the East African Community).

If CVwR > 30%, *fixed* wider limits of 0.7500–1.3333 are recommended by the Gulf Cooperation Council (Bahrain, Kuwait, Oman, Qatar, Saudi Arabia, United Arab Emirates).

#### Author(s)

H. Schütz

#### References

Wonnemann M, Frömke C, Koch A. *Inflation of the Type I Error: Investigations on Regulatory Recommendations for Bioequivalence of Highly Variable Drugs.* Pharm Res. 2015;32(1):135–43. doi: [10.1007/s110950141450z](https://doi.org/10.1007/s11095-014-1450-z)

Muñoz J, Alcaide D, Ocaña J. *Consumer's risk in the EMA and FDA regulatory approaches for bioequivalence in highly variable drugs.* Stat Med. 2015;35(12):1933–43. doi: [10.1002/sim.6834](https://doi.org/10.1002/sim.6834)

Labes D, Schütz H. *Inflation of Type I Error in the Evaluation of Scaled Average Bioequivalence, and a Method for its Control.* Pharm Res. 2016;33(11):2805–14. doi: [10.1007/s1109501620061](https://doi.org/10.1007/s11095-016-2006-1)

Tóthfalusi L, Endrényi L. *Algorithms for Evaluating Reference Scaled Average Bioequivalence: Power, Bias, and Consumer Risk.* Stat Med. 2017;36(27):4378–90. doi: [10.1002/sim.7440](https://doi.org/10.1002/sim.7440)

Molins E, Cobo E, Ocaña J. *Two-Stage Designs Versus European Scaled Average Designs in Bioequivalence Studies for Highly Variable Drugs: Which to Choose?* Stat Med. 2017;36(30):4777–88. doi: [10.1002/sim.7452](https://doi.org/10.1002/sim.7452)

<span id="page-129-0"></span>

<span id="page-130-0"></span>European Medicines Agency, Committee for Medicinal Products for Human Use. *Guideline on the Investigation of Bioequivalence.* London, 20 January 2010. [CPMP/EWP/QWP/1401/98 Rev. 1/](https://www.ema.europa.eu/en/documents/scientific-guideline/guideline-investigation-bioequivalence-rev1_en.pdf) [Corr \\*\\*](https://www.ema.europa.eu/en/documents/scientific-guideline/guideline-investigation-bioequivalence-rev1_en.pdf)

European Medicines Agency, Committee for Medicinal Products for Human Use. *Questions & Answers: positions on specific questions addressed to the Pharmacokinetics Working Party (PKWP).* London, 19 November 2015. [EMA/618604/2008 Rev. 13](https://www.ema.europa.eu/en/documents/scientific-guideline/questions-answers-positions-specific-questions-addressed-pharmacokinetics-working-party_en.pdf)

Health Canada, Therapeutic Products Directorate. *Comparative Bioavailability Standards: Formulations Used for Systemic Effects, 2.1.1.8 Highly variable drug products* Ottawa, 08 June 2018. [online](https://www.canada.ca/en/health-canada/services/drugs-health-products/drug-products/applications-submissions/guidance-documents/bioavailability-bioequivalence/comparative-bioavailability-standards-formulations-used-systemic-effects.html#a2.1.1.8)

Executive Board of the Health Ministers' Council for GCC States. *The GCC Guidelines for Bioequivalence.* May 2021. [Version 3.0](https://www.sfda.gov.sa/sites/default/files/2021-10/GCC_Guidelines_Bioequivalence.pdf)

#### See Also

[sampleN.scABEL.ad](#page-113-0), [power.scABEL](#page-69-0), [power.scABEL.sdsims](#page-73-0), [scABEL](#page-124-0)

#### Examples

```
# Using all defaults:
# TRR|RTR|RRT, target power 80% for assumed ratio 0.90 (estimated sample size 54),
# EMA regulatory settings (ABE limits and PE constraint 0.80 - 1.25),
# 1E+6 simulated studies.
# Not run: due to timing policy of CRAN for examples
scABEL.add(CV = 0.3)# Should result in adjusted alpha 0.03389 (TIE 0.5000, TIE for nominal alpha 0.07189).
#
# As above but subject data simulations.
scABEL.add(CV = 0.3, sdsims = TRUE)# Should result in adjusted alpha 0.03336 (TIE 0.5000, TIE for nominal alpha 0.07237).
#
# TRT|RTR, heteroscedasticity, sample size 48 (unbalanced), subject data simulations.
scABEL.ad(CV = c(0.25, 0.3), design = "2x2x3", n = c(23, 25), sdsims = TRUE)
# Should result in adjusted alpha 0.02465 (TIE 0.5000, TIE for nominal alpha 0.09050).
#
# TRTR|RTRT, CV 0.35, sample size 33 (unbalanced).
scABEL.ad(CV = 0.35, design = "2x2x4", n = c(16, 17))
# Should result in adjusted alpha 0.03632 (TIE 0.5000, TIE for nominal alpha 0.06544).
```
type1error.2TOST *Type I error rate for two simultaneous TOST procedures*

# Description

Was designed to calculate the type I error rate of two simultaneous TOST procedures (where the two parameters of the two TOSTs are correlated with some correlation) for various study designs used in BE studies.

Is defunct now since it suffers from insufficient precision to obtain the type 1 error (TIE) via simulations.

Due to the intersection-union principle the TIE is always upper bounded to alpha by theory.

# **Index**

```
bib.CL, 3, 54, 92, 94
CI.BE, 4, 6, 87
CI.RatioF, 5
CI2CV (CVfromCI), 14
ct5.1 (ct5.1+ct5.2+ct5.3+ct5.4.1), 7
ct5.1+ct5.2+ct5.3+ct5.4.1, 7
ct5.2 (ct5.1+ct5.2+ct5.3+ct5.4.1), 7
ct5.3 (ct5.1+ct5.2+ct5.3+ct5.4.1), 7
ct5.4.1 (ct5.1+ct5.2+ct5.3+ct5.4.1), 7
ct9.6.2 (ct9.6.2+ct9.6.6), 8
ct9.6.2+ct9.6.6, 8
ct9.6.4 (ct9.6.4+ct9.6.8), 9
ct9.6.4+ct9.6.8, 9
ct9.6.6 (ct9.6.2+ct9.6.6), 8
ct9.6.8 (ct9.6.4+ct9.6.8), 9
ctCW.III
         (ctSJ.VIII.10+ctSJ.VIII.20+ctCW.III),
mse2CV (CV2se+se2CV+CV2mse+mse2CV), 12
        11
ctSJ.VIII.10
         (ctSJ.VIII.10+ctSJ.VIII.20+ctCW.III),
OwensQOwen, 39, 40, 41, 42
         11
ctSJ.VIII.10+ctSJ.VIII.20+ctCW.III, 11
ctSJ.VIII.20
         (ctSJ.VIII.10+ctSJ.VIII.20+ctCW.III),
pa.NTID, 45
         11
CV2mse (CV2se+se2CV+CV2mse+mse2CV), 12
CV2se (CV2se+se2CV+CV2mse+mse2CV), 12
CV2se+se2CV+CV2mse+mse2CV, 12
CVCL, 13
CVfromCI, 14, 18
CVp2CV, 16
CVpooled, 17
CVwRfromU, 19
data2x2 (ct5.1+ct5.2+ct5.3+ct5.4.1), 7
data2x2x3 (ct9.6.2+ct9.6.6), 8
data2x4x4 (ct9.6.4+ct9.6.8), 9
data_parallel
         (ctSJ.VIII.10+ctSJ.VIII.20+ctCW.III),
power.RSABE, 49, 63, 70, 73, 107
                                                           11
                                                  defunct, 20
                                                  deprecated, 21
                                                  emmeans, 23, 28
                                                  exppower.noninf, 21, 32
                                                  exppower.TOST, 25, 36
                                                  expsampleN.noninf, 25, 29
                                                  expsampleN.TOST, 28, 33
                                                  hcubature, 28
                                                  integrate, 39
                                                  known.designs, 18, 26, 29, 32–34, 36, 37, 44,
                                                           49, 52, 57, 59, 79, 91, 98, 99, 124
                                                  OwensQ, 38, 41, 42
                                                  OwensT, 40, 41, 41
                                                  pa.ABE, 42, 46, 47, 49
                                                  pa.NTIDFDA, 21, 44, 49
                                                  pa.NTIDFDA (pa.NTID), 45
                                                  pa.scABE, 44, 47, 47
                                                  plot.pwrA, 47, 49
                                                  plot.pwrA (pa.ABE), 42
                                                  pmvt, 62, 78, 103
                                                  power.2TOST, 50, 91
                                                  power.dp, 52, 94
                                                  power.HVNTID, 54, 61, 96, 102
                                                  power.noninf, 25, 56, 99
                                                  power.NTID, 21, 47, 59, 102
                                                  power.NTIDFDA, 56, 96
                                                  power.NTIDFDA (power.NTID), 59
                                                  power.RatioF, 6, 61, 104
```
134 INDEX

power.RSABE2L.sds *(*power.RSABE2L.sdsims *)* , [67](#page-66-1) power.RSABE2L.sdsims , [67](#page-66-1) , *[108](#page-107-0)* , *[110](#page-109-0)* power.scABEL , *[21](#page-20-0)* , *[49](#page-48-0)* , *[66](#page-65-0)* , [70](#page-69-1) , *[76](#page-75-0)* , *[107](#page-106-0)* , *[113](#page-112-0) , [114](#page-113-1)* , *[116](#page-115-0)[–118](#page-117-1)* , *[126](#page-125-0)* , *[129](#page-128-0) [–131](#page-130-0)* power.scABEL.sds , [74](#page-73-1) power.scABEL.sdsims , *[73](#page-72-0)* , *[116](#page-115-0)* , *[121](#page-120-0)* , *[129](#page-128-0)* , *[131](#page-130-0)* power.scABEL.sdsims *(*power.scABEL.sds *)* , [74](#page-73-1) power.TOST , *[21](#page-20-0)* , *[28](#page-27-0)* , *[44](#page-43-0)* , [77](#page-76-1) , *[84](#page-83-0)* , *[124](#page-123-0)* power.TOST.sds, [80](#page-79-0) power.TOST.sim, [83](#page-82-0) print.CVp *(*CVpooled *)* , [17](#page-16-0) print.pwrA , *[47](#page-46-0)* , *[49](#page-48-0)* print.pwrA *(*pa.ABE *)* , [42](#page-41-0) pvalue.TOST, [85](#page-84-0) pvalues.TOST *(*pvalue.TOST *)* , [85](#page-84-0) reg\_const , *[64](#page-63-0)* , *[68](#page-67-0)* , *[70](#page-69-1) , [71](#page-70-0)* , *[73](#page-72-0)* , *[75](#page-74-0) , [76](#page-75-0)* , [87](#page-86-1) , *[109](#page-108-0) , [110](#page-109-0)* , *[112](#page-111-0)* , *[114](#page-113-1)* , *[119](#page-118-0)* , *[121](#page-120-0)* , *[125](#page-124-1) , [126](#page-125-0)* sampleN.2TOST, [52](#page-51-0), [89](#page-88-0) sampleN.dp , *[54](#page-53-0)* , [92](#page-91-0) sampleN.HVNTID, [56](#page-55-0), [61](#page-60-0), [94](#page-93-0), [102](#page-101-0) sampleN.noninf, [32](#page-31-0), [59](#page-58-0), [97](#page-96-0) sampleN.NTID, [21](#page-20-0), [61](#page-60-0), [99](#page-98-0) sampleN.NTIDFDA , *[56](#page-55-0)* , *[96](#page-95-0)* sampleN.NTIDFDA *(*sampleN.NTID *)* , [99](#page-98-0) sampleN.RatioF, [63](#page-62-0), [102](#page-101-0) sampleN.RSABE , *[66](#page-65-0)* , [104](#page-103-1) , *[114](#page-113-1)* sampleN.RSABE2L.sds *(*sampleN.RSABE2L.sdsims *)* , [107](#page-106-0) sampleN.RSABE2L.sdsims, [107](#page-106-0) sampleN.scABEL , *[21](#page-20-0)* , *[73](#page-72-0)* , *[110](#page-109-0)* , [111](#page-110-1) , *[117,](#page-116-0) [118](#page-117-1)* , *[121](#page-120-0)* , *[126](#page-125-0)* sampleN.scABEL.ad , [114](#page-113-1) , *[130,](#page-129-0) [131](#page-130-0)* sampleN.scABEL.sds *(*sampleN.scABEL.sdsims *)* , [118](#page-117-1) sampleN.scABEL.sdsims , *[113](#page-112-0) , [114](#page-113-1)* , [118](#page-117-1) sampleN.TOST, [36](#page-35-0), [79](#page-78-0), [122](#page-121-0) scABEL , *[118](#page-117-1)* , [125](#page-124-1) , *[131](#page-130-0)* scABEL.ad , *[116](#page-115-0)* , *[118](#page-117-1)* , [127](#page-126-1) se2CV *(*CV2se+se2CV+CV2mse+mse2CV *)* , [12](#page-11-0) type1error.2TOST , [131](#page-130-0) U2CVwR *(*CVwRfromU *)* , [19](#page-18-0) uniroot , *[44](#page-43-0)* , *[48](#page-47-0)*